UNIVERSIDAD DE DEUSTO Facultad de Informática

# EVALUACIÓN DE CONTROLADORES DE ROTACIÓN 3-D

Tesis doctoral presentada por Inés JA C O B T A Q U ET Dirigida por el Dr. Javier OLIVER BERNAL

El Director El Doctorando

Bilbao, Junio de 1994

### **RESUMEN**

En este trabajo se comparan cuatro técnicas de rotación de objetos 3-D mediante un dispositivo de entrada 2-D, La rotación de objetos 3-D es una tarea frecuentemente realizada no sólo en sistemas gráficos, sino también en sistemas informáticos de propósito más general. Cuando para esta tarea se utilizan dispositivos de entrada 2-D, la fonma de indicar la rotación deseada se complica, por lo que es importante estudiar las diferentes técnicas o controladores existentes para realizar el paso del espacio de dos dimensiones en el que se mueven el dispositivo de entrada y el cursor visualizado en pantalla al espacio de tres dimensiones en el que eslá representado el objeto a rotar

El objetivo de esta investigación es comparar los diferentes controladores y estudiar la influencia del tipo de rotación y del tipo de usuario en el rendimiento de los controladores

Este estudio se ha llevado a cabo mediante experimento en el que un grupo de personas ha realizado una serie de tareas de rotación. Se ha examinado el tiempo empleado y la precisión alcanzada por los diferentes tipos de usuario en los diferentes tipos de tarea.

### **ABSTRACT**

ln ihis work four techniques for ihe rotation of 3-D objects using 2-D input devices are compared. The rotation of 3-D objects is a frequent task, not only in graphics systems but in general purpose computer systems as well. When 2-D input devices are used for this task, the way in which the rotation is specified gets complicated. Because of that il's important to study the different techniques or controllers to move from the 2-D space of the input device and cursor to the 3-D space in which the object rotated is represented.

The aim of this research is to compare the different 3-D rotation controllers and to study the influence of the type of rotation and the type of user on the controller performance.

This study has been carried out by means of an experiment in which a group of people have performed a group of rotation tasks. The time spent and the precision reached by the different types of users in the different types of task have been examined.

# TABLA DE CONTENIDOS.

 $\sim 10$ 

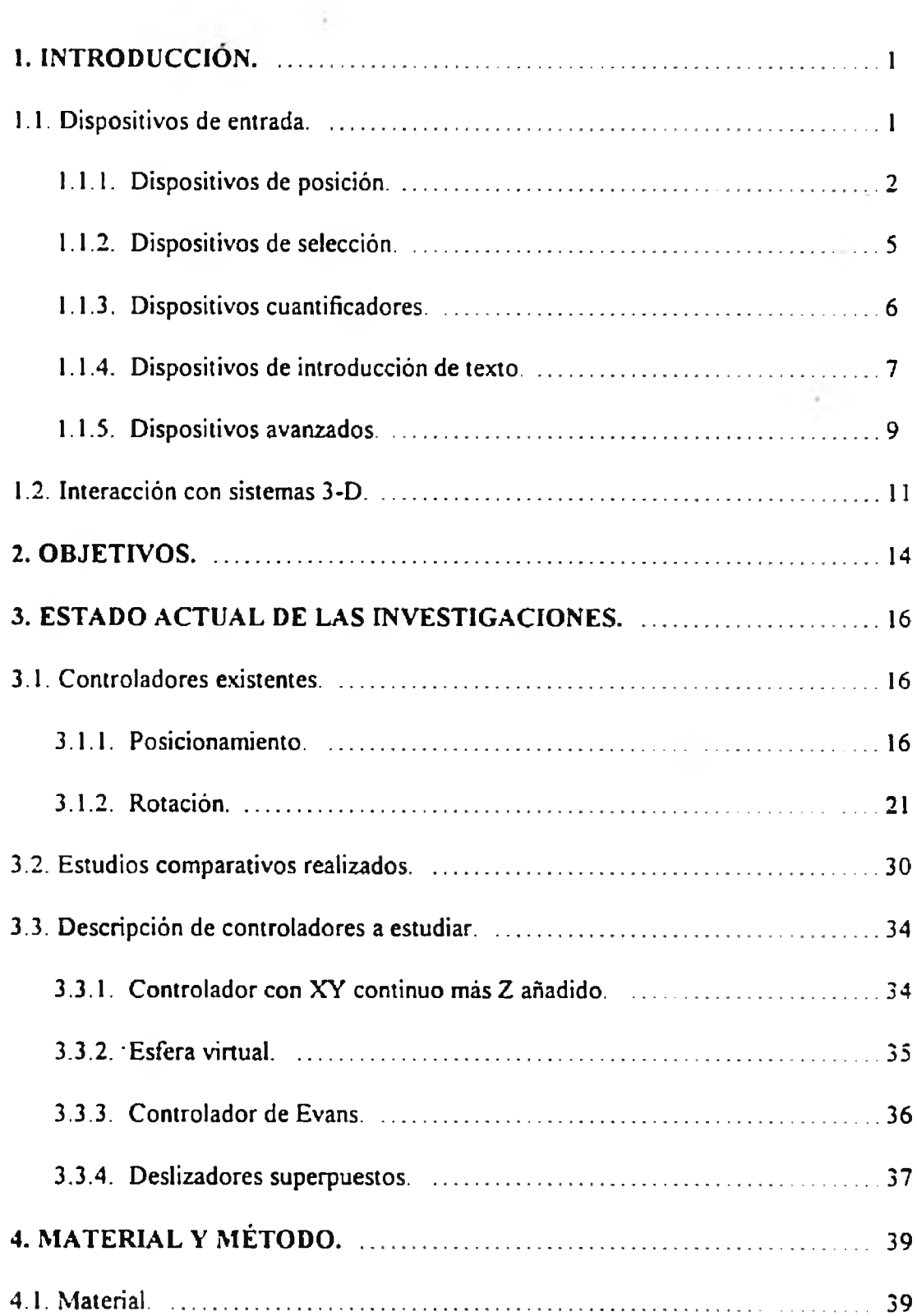

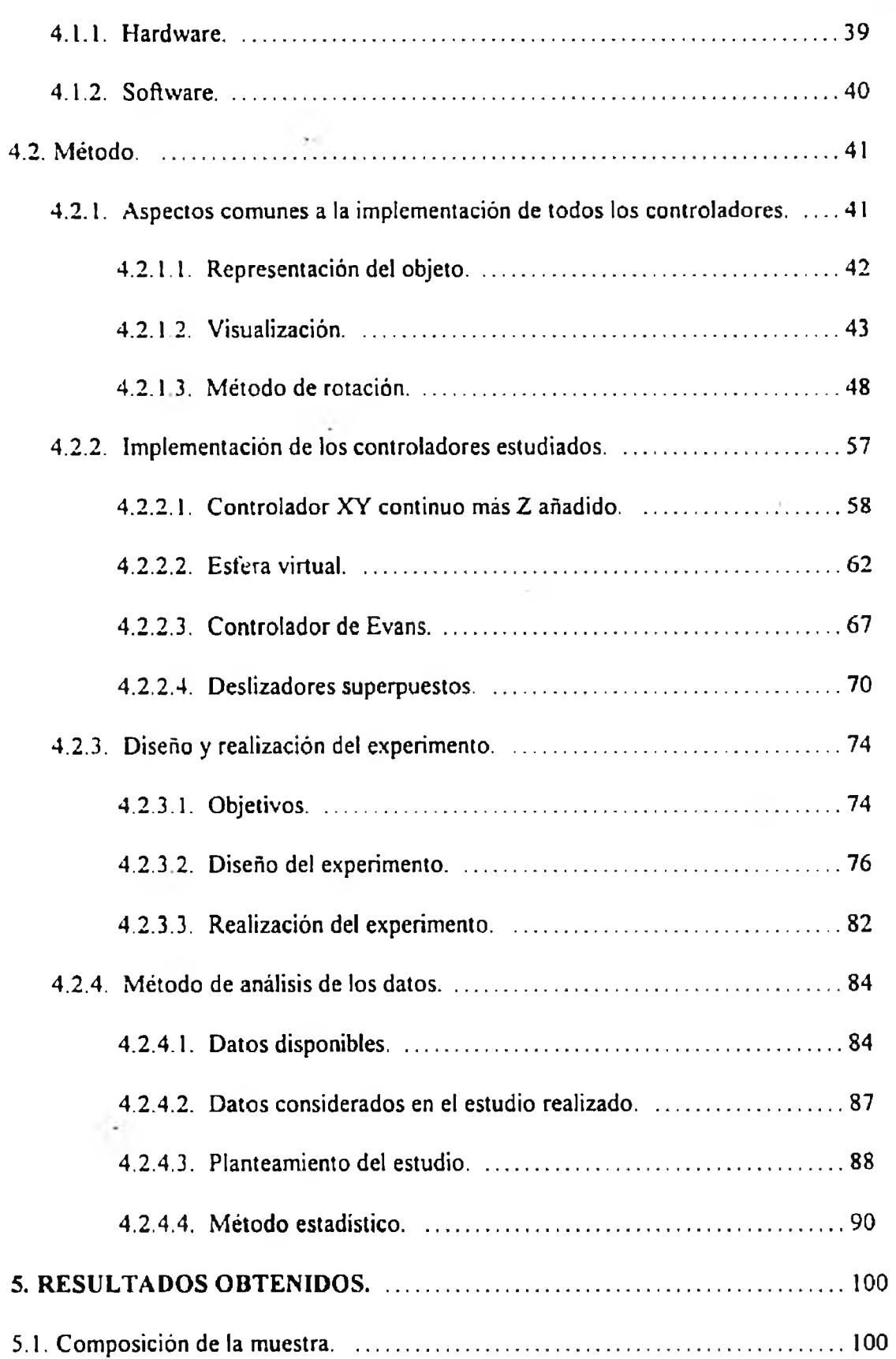

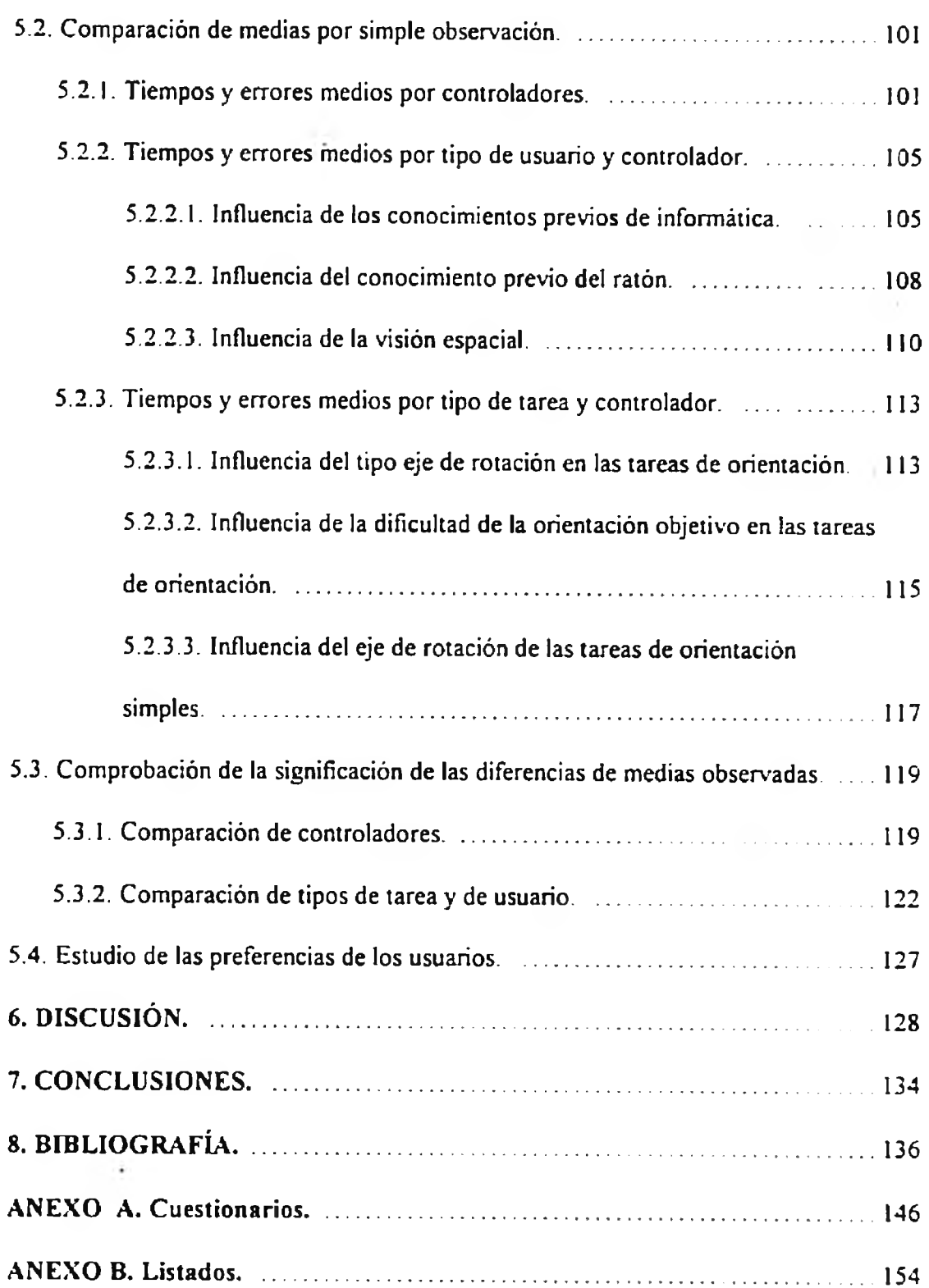

# TABLA DE FIGURAS.

 $\sim 120$ 

J.

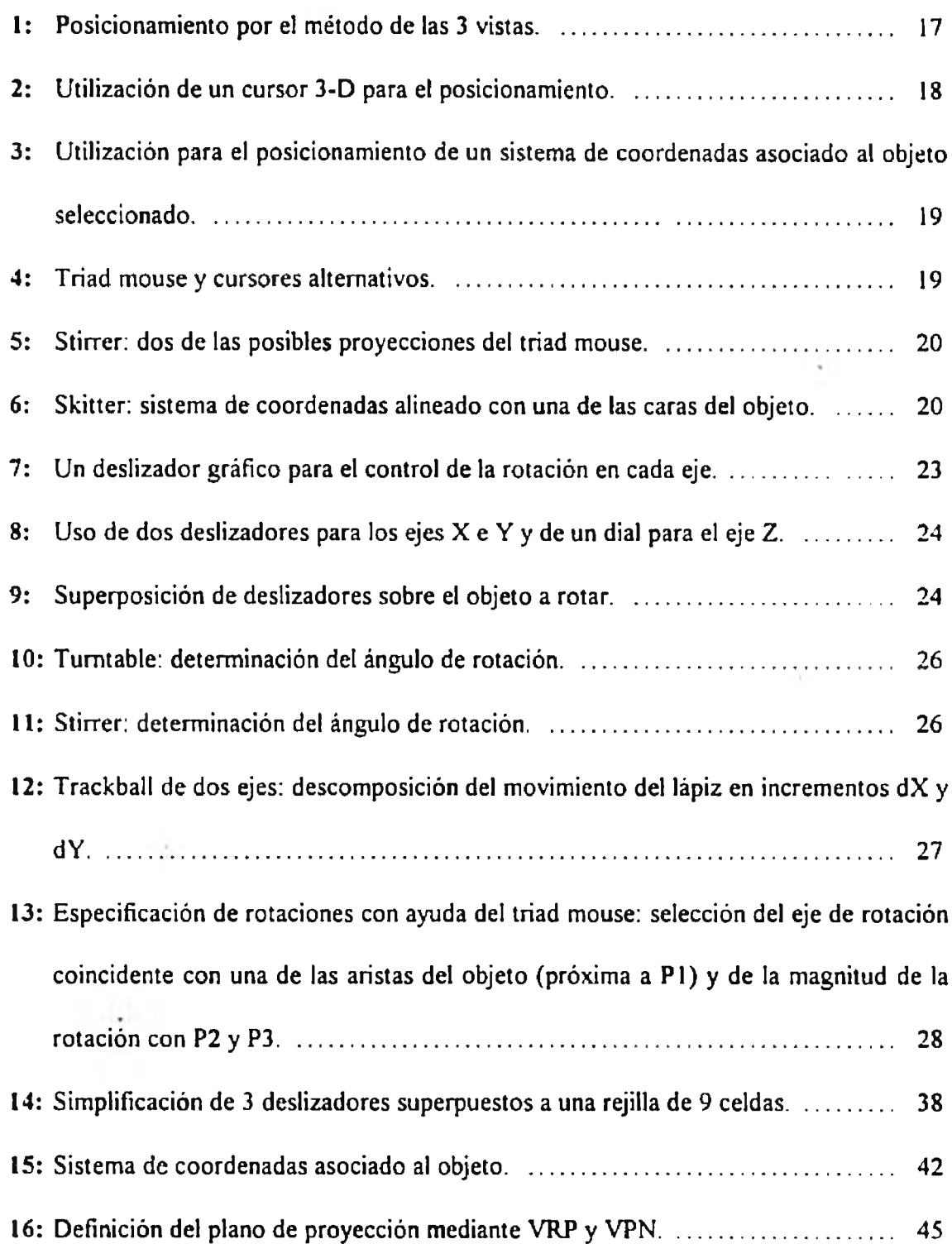

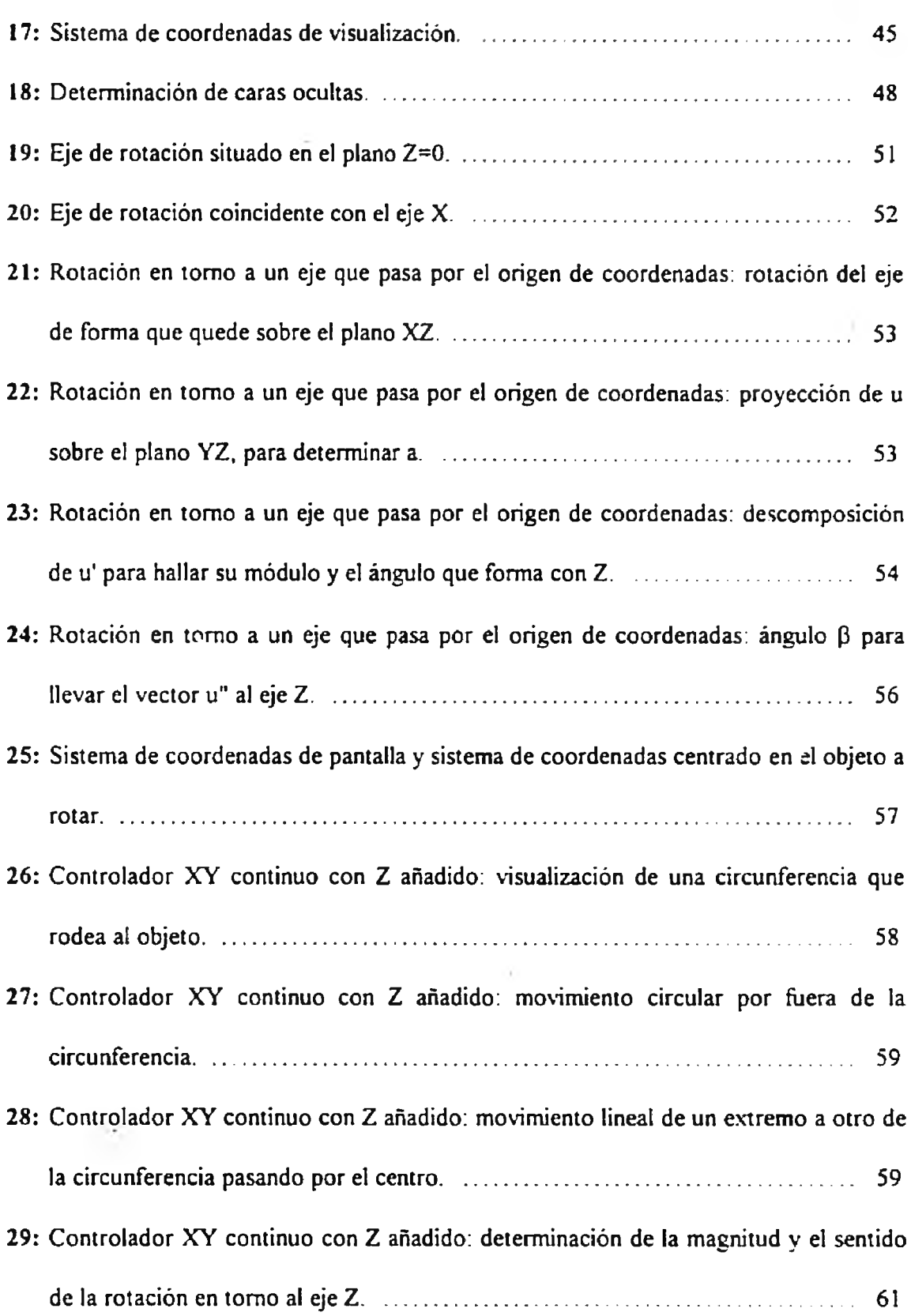

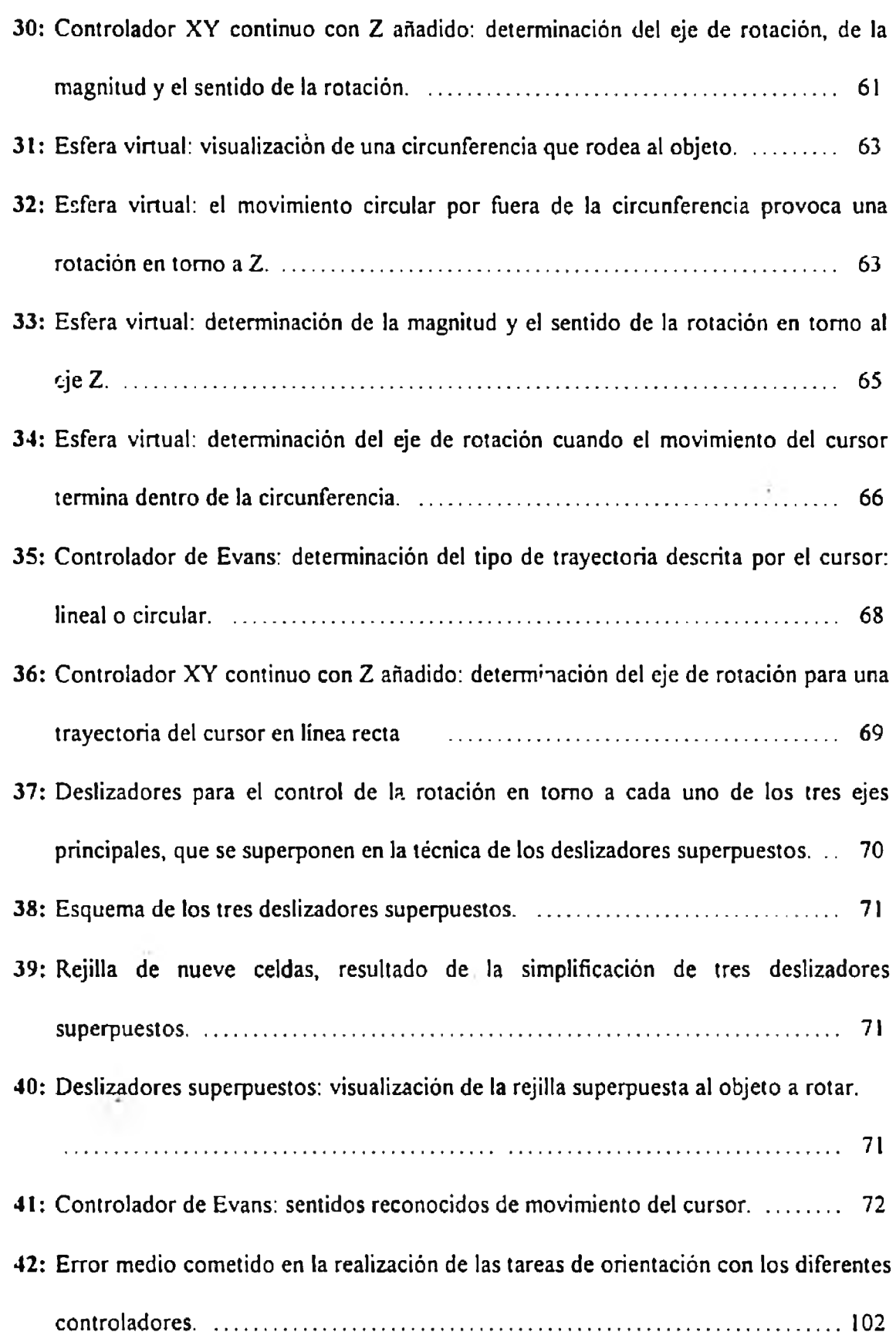

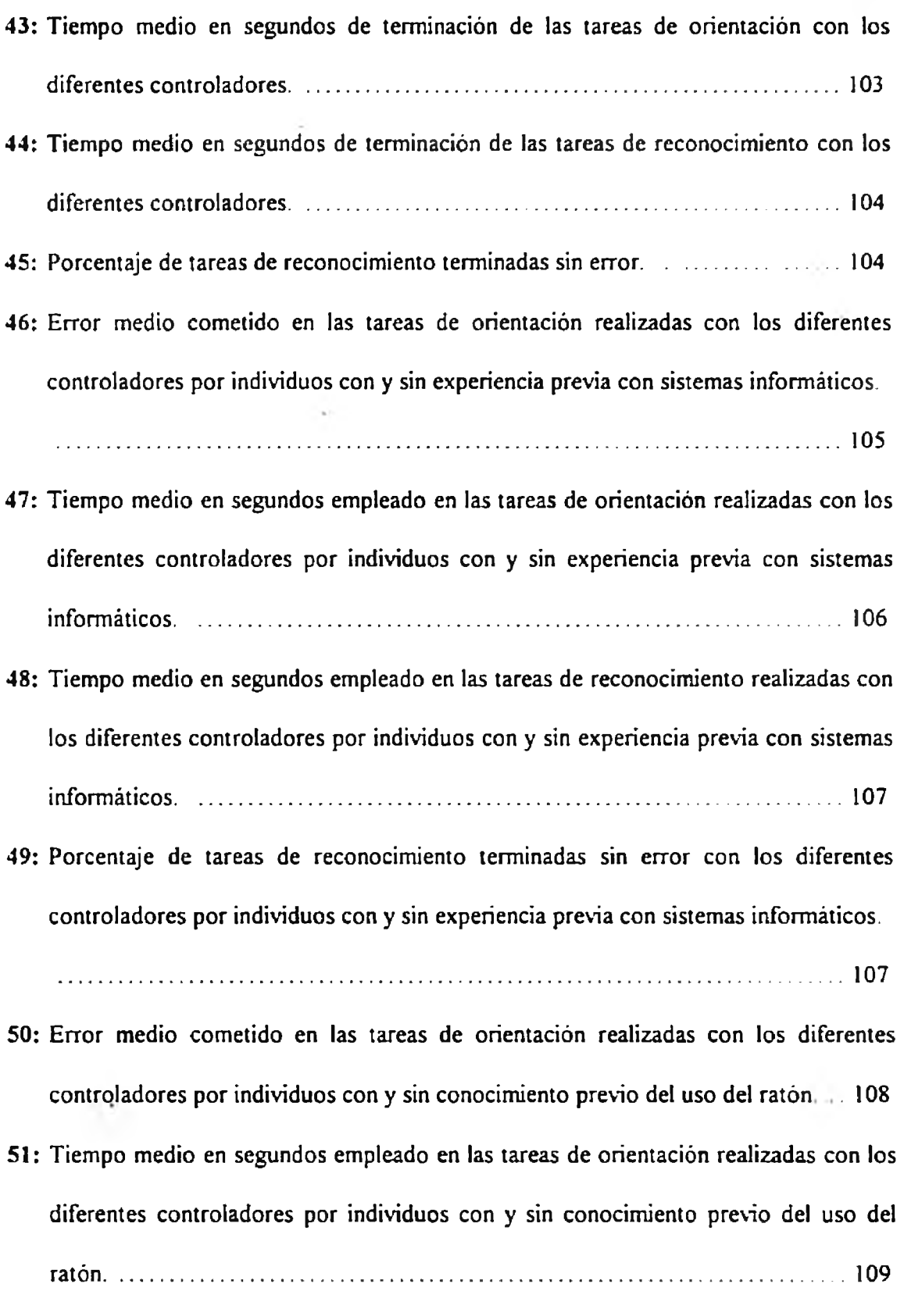

- 52: Tiempo medio en segundos empleado en las tareas de reconocimiento realizadas con los diferentes controladores por individuos con y sin conocimiento previo del uso del ratón..................................................................................................................... 109
- 53: Porcentaje de tareas de reconocimiento terminadas sin error con los diferentes controladores por individuos con y sin conocimiento previo del uso del ratón. .110
- 54: Error medio cometido en las tareas de orientación realizadas con los diferentes controladores por individuos con y sin alto nivel de visión espacial.....................I l l
- 55: Tiempo medio en segundos empleado en las tareas de orientación realizadas con los diferentes controladores por individuos con y sin alto nivel de visión espacial, 1111
- 56: Tiempo medio en segundos empleado en las tareas de reconocimiento realizadas con los diferentes controladores por individuos con y sin alto nivel de visión espacial. 112
- 57: Porcentaje de tareas de reconocimiento terminadas sin error con los diferentes controladores por individuos con y sin alto nivel de visión espacial.....................113
- 58: Error medie cometido en las tareas de orientación simples y complejas realizadas con los diferentes controladores.................................................................................. 114
- 59: Tiempo medio en segundos empleado en las tareas de orientación simples y complejas realizadas con los diferentes controladores.......................................... 114
- 60: Error medio cometido en las tareas de orientación simples y complejas realizadas con los diferentes controladores..................................................................................115
- 61: Tiempo medio en segundos empleado en las tareas de orientación fáciles y difíciles realizadas con los diferentes controladores........................................................... lió
- 62: Error medio cometido en tareas de orientación simples realizadas con los diferentes controladores........................................................................................................ 118

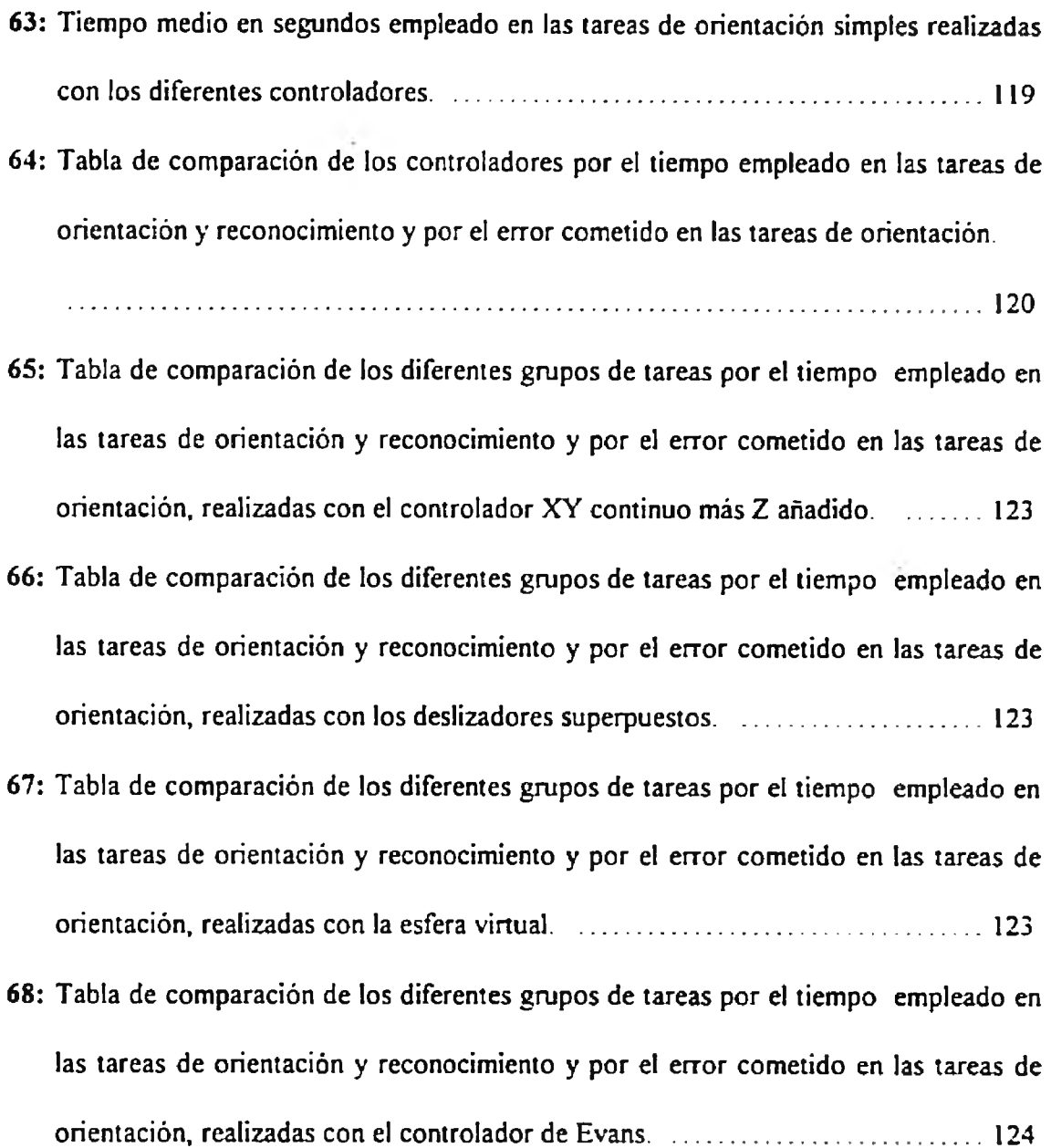

î,

F

# 1. INTRODUCCIÓN.

En un sistema gráfico de ninnipulnción dc objetos 3-D, estos son representados mediante modelos matemáticos FJ usuario gcnernlmente no tiene por qué ser conscientc dc la existencia de este modelo matemático cuando trabaja con el sistema. Lo ideal es que tenga ln impresión dc estar manipulando directamente y de forma natural cl objeto cuya imagen le aparece en pantalla [Hutchins et al., 1986]. Para ello es necesario desarrollar técnicas mediante las cuales la comunicación entre el sistema y el usuario sea sencilla, natural y eficaz.

Estas técnicas deben permitir al usuario controlar de forma interactiva los movimientos de los objetos 3-D para asi mejorar su percepción y comprensión espacial de los cbjetos [Evans et al.. 1981], Es importante además elegir cuidadosamente el dispositivo de entrada con el que el usuario se va a comunicar con el sistema informático y la forma de hacer corresponder las acciones del usuario con los movimientos del objeto en pantalla, para aumentar la eficacia de esta comunicación.

En este trabajo se van a estudiar técnicas para la especificación de rotaciones 3-D con ayuda de un dispositivo de entrada 2-D. A continuación se describen algunos dispositivos de entrada y se explican las particularidades de la interacción con sistemas 3-D.

### **1.1. DISPOSITIVOS DE ENTRADA.**

Los dispositivos de entrada pueden clasificarse según el tipo de información que proporcionan a la aplicación [Foley et al., 1990]:

- De posición: introducen las coordenadas de un punto.
- De selección: eligen un elemento de un conjunto.
- De cuantificación: introducen un número real
- De texto: introducen una cadena de caracteres

Puede haber dispositivos de entrada que pertenezcan a varias de estas categorías, es decir, que sirvan para introducir distintos tipos de información en la aplicación

### 1.1.1. Dispositivos de posición.

Se clasifican según tres caracteristicas independientes en: absolutos o relativos, directos o indirectos y discretos o continuos [Foley et al.. 1990]

Los dispositivos absolutos, como la tableta de datos o la pantalla táctil tienen un origen de referencia y dan posiciones respecto a ese origen Los dispositivos relativos. como los ratones, no tienen origen absoluto y sólo informan de cambios respeclo a su posición anterior.

Con un dispositivo directo, como un lápiz óptico o una pantalla táctil, el usuario señala directamente en la pantalla; con un dispositivo indirecto el usuario mueve un cursor visualizado en pantalla con un dispositivo que no actúa sobre la misma La utilización de dispositivos indirectos exige un mayor grado de coordinación óculo-motora, aunque tras un periodo de aprendizaje ello no suele resultar un problema Los dispositivos directos producen mayor cansancio en utilizaciones prolongadas, ya que la mano no suele tener un sitio donde reposar.

Un dispositivo continuo es aquel en el que un movimiento suave de la mano genera un movimiento suave del cursor, como es el caso de las tabletas, joysticks y ratones. Los

dispositivos discretos, como las teclas de cursor, sólo permiten movimientos en algunas direcciones detenninadas. Los dispositivos continuos permiten un movimiento del cursor más natural. íacil y rápido que los dispositivos discretos y posibilitan los movimientos en direcciones arbitrarias.

A continuación se describen algunos dispositivos de posicionamiento [Greenstein et al., 1988]:

- Las tabletas digiializadoras, o tabletas de datos, se utilizan para la introducción de coordenadas x, y. El usuario señala el punto deseado sobre la tableta mediante un dispositivo transmisor o sensor (por ejemplo uh lápiz). El programa puede detectar la posición (x, y) del lápiz, el estado de los botones del lápiz y si el lápiz está en contacto o no con la tableta (si no lo está no hay posición (x, y) disponible).
- Las teclas de control del cursor pueden estar incluidas en el teclado del terminal. Habrá por lo menos cinco teclas, cuatro para los desplazamientos en vertical y horizontal en ambos sentidos y una tecla para indicar que se quiere seleccionar un punto en la posición del cursor.
- Joysticks. Un joystick es una palanca vertical de control que se utiliza para mover el cursor en la pantalla. Cuando se mueve el joystick en una dirección determinada, el cursor se mueve en la dirección correspondiente, y seguirá moviéndose en esa dirección mientras el joystick no vuelva a su posición original. Cuanto más alejado se encuentre el joystick de su posición original, más rápido sc moverá el cursor. El joystick tendrá asociada por lo menos una tecla con la que seleccionar el punto en el que se encuentre el cursor.
- El ratón. Para mover el cursor se mueve el ratón en la dirección correspondiente. Para que el movimiento del ratón produzca movimiento del cursor el ratón debe deslizarse sobre una superficie. Puede tener uno o varios botones. Es un dispositivo relativo, por lo que se puede levantar, desplazar y volver a apoyar sin que cambie la posición del cursor El ratón es un dispositivo muy popular debido a su bajo precio y a que el área plana de trabajo que necesita es pequeña.
- Trackball. Controla el movimiento relativo del cursor de forma similar al ratón Consiste en una bola de metal o plástico encajada en una caja dé forma que sobresalga por su cara superior. El usuario hace girar la bola con la mano y el movimiento relativo se utiliza para mover el cursor por la pantalla.
- Lápiz óptico. Se utiliza para seleccionar posiciones de la pantalla medíante la detección de luz emitida por puntos de la pantalla. El lápiz óptico se activa mediante la pulsación de un botón. Un haz de electrones recorre todos los puntos de la pantalla. Si el lápiz óptico, activado, apunta a un lugar de la pantalla por el que para el haz de electrones en ese momento, genera un pulso eléctrico que hace que el ordenador registre las coordenadas de ese punto Como el haz de electrones realiza un barrido de la pantalla entre 30 y 60 veces por segundo, la detección del punto iluminado es prácticamente instantánea
- Pantalla táctil. En este caso el elemento sensible es la pantalla o un recubrimiento de la pantalla, de manera que se pueda detectar qué lugar de la pantalla es accedido. La detección de la posición de contacto se realiza con un método óptico, eléctrico o acústico.

Existen otros dispositivos de posicionamiento manejados con los pies o la cabeza que dejan libres las manos. Normalmente son menos precisos y bastante más caros que los dispositivos tradicionales, por los que su uso no está todavía generalizado.

#### 1.1.2. Dispositivos de selección.

Se distinguen dos tipos de tareas de selección, la de un elemento de un conjunto fijo (por ejemplo una opción de un menú) y la de un elemento de un conjunto variable (por ejemplo seleccionar una primitiva gráfica de entre todas las que se encuentran en pantalla en un momento determinado).

La selección de un elemento de un conjunto fijo puede realizarse mediante:

- Menús que presentan las diferentes opciones (Paap, 1988], Con una técnica de posicionamiento se sitúa el cursor sobre la opción deseada y después se indica (normalmente mediante la pulsación de un botón) que la opción deseada está siendo señalada.
- Teclas de función cada una de las cuales tiene asociado uno de los elementos a elegir.
- Técnicas que utilizan reconocimiento de patrones, en las que el usuario hace secuencias de movimientos con un dispositivo de posicionamiento continuo, como una tableta o un ratón. El reconocedor de patrones automáticamente compara la secuencia de movimientos con un conjunto de patrones definidos, cada uno de los cuales corresponde a un elemento del conjunto de selección.

La selección de un elemento de un conjunto variable se puede realizar;

- \* Identificando el elemento por su nombre. La introducción de! nombre del elemento se realiza con una de las técnicas de introducción de texto. La identificación del elemento mediante su nombre puede no ser adecuada si el número de elementos visualizados es grande o si el usuario simplemente no conoce el nombre de los elementos.
- Apuntando al elemento a seleccionar mediante una técnica de posicionamiento de la misma forma indicada para la selección de una opción de menú, es decir, situándose sobre el elemento a seleccionar e indicando que se está apuntando al elemento a seleccionar mediante la pulsación de un botón o tecla.

#### 1.L3. Dispositivos cuantificadores.

La tarea de cuantificación implica la especificación de un valor numérico comprendido entre un minimo y un máximo. Esto se puede conseguir tecleando el valor, mediante un potenciómetro o mediante un contador que se puede incrementar o decrementar.

Los potenciómetros giratorios simples pueden rotarse unos 330°; en cambio los de giro continuo pueden rotarse libremente en cualquier dirección, por lo que no tienen rango limitado. Los potenciómetros lineales, necesariamente limitados, son poco utilizados en sistemas gráficos.

La elección de un potenciómetro giratorio o lineal deberia guiarse por si la indicación gráfica del cambio de valor es rotacional (por ejemplo el giro de una aguja de reloj) o lineal (por ejemplo la elevación de la temperatura).

#### 1.1.4. Dispositivos de introducción de texto.

Los dispositivos de introducción de texto más empleados son tos teclados. Existen diferentes tipos [Potosnak, 1988] [Shackel, 1987].

El teclado atfanumérico es el más típico. Los teclados codificados, que devuelven un código por cada tecla pulsada, nc permiten pulsar varias teclas simultáneamente, lo que puede ser útil para permitir el acceso rápido a determinados comandos. Los teclados decodificados dan la identidad de todas las teclas pulsadas simultáneamente.

La disposición de los caracteres en las teclas varia de unos teclados a otros. El teclado QWERTY es el más conocido y utilizado. El teclado Dvorak, en el que las vocales y otros caracteres frecuentes se sitúan en posiciones naturales para los dedos, resulta ser algo más rápido que el QWERTY. A veces, cuando muchos de los usuarios no conocen el teclado QWERTY, se utilizan teclados ordenados alfabéticamente. Existe un teclado de sólo cinco teclas similares a las de un piano.

En el diseño de los teclados se añaden teclas para poder introducir signos de puntuación o caracteres de corrección frecuentemente utilizados con la pulsación de una sola tecla y se asignan las acciones peligrosa (como el borrado) a teclas distantes de tas teclas frecuentemente utilizadas.

Otros métodos para la introducción de texto son:

• El reconocimiento de caracteres introducidos mediante un dispositivo de posicionamiento continuo, normalmente el lápiz de una tableta digitalizadora, o un scanner. El reconocimiento de los caracteres introducidos con el lápiz es más sencillo que el de tos introducidos con scanner, porque la tableta registra la secuencia, la dirección y algunas veces la velocidad y la fuerza de los trazos, lo que facilita la labor del algoritmo de reconocimiento de patrones que hace corresponder estos datos con los de los modelos almacenados para cada carácter,

- Selección de menú. Se visualizan en menús una serie de letras, sílabas u otras unidades básicas. El usuario introduce texto eligiendo leiras del menú con un dispositivo de selección. Este modo es útil cuando sólo hay que introducir un carácter y las manos del usuario ya eslán en un dispositivo de selección, con lo que la selección del carácter mediante un menú puede resultar más rápido que el desplazamiento de ida y vuelta de las manos al teclado. Tanibién es útil como alternativa al teclado cuando el conjunto de posibles caracteres es grande.
- Reconocimiento de voz [Helander, 1988], Es útil porque permite que el usuario tenga libres ambas manos. Aplica el reconocimiento de patrones a la forma de las ondas generadas al pronunciar una palabra. Los reconocedores de voz se diferencian según si deben ser entrenados para reconocer la voz de un usuario particular o no. Los reconocedores de voz independientes del usuario tienen vocabularios muy reducidos.

Todos tos dispositivos enumerados hasta el momento, a excepción del teclado, son bidimensionales en el sentido de que los datos introducidos son puntos del espacio bidimensional, es decir, quedan especificados por un par de coordenadas X, Y.

#### 1.1.5. Dispositivos avanzados.

Existen además una serie de dispositivos de entrada avanzados que permiten la introducción de múltiples informaciones simultáneamente y que se utilizan fundamentalmente en aplicaciones 3-D. Por ejemplo:

- Spaceball [Foley et al., 1990]. Es una esfera rigida que el usuario empuja en cualquier dirección, para conseguir traslación y orientación 3-D. La dirección del movimiento corresponde a los intentos del usuario para mover la esfera rigida, aunque la mano no se mueve realmente.
- Distintos tipos de guantes. Un guante que se ajuste a la mano del usuario y transmita al ordenador información sobre la posición de la mano y de los dedos puede resultar un dispositivo de comunicación natural. Algunos de estos dispositivos son:
	- DataGlove [Eglowstein, 1990]. Registra la posición y la orientación de la mano, asi como los movimientos de los dedos. Es un guante de licra que tiene cosido en la parte posterior de cada dedo un hilo de fibra óptica. La cantidad de luz que atraviesa el cable depende de lo flexionado que esté el dedo. Asi se podrá controlar el movimiento de los dedos. Para conocer la posición y la orientación de la mano en el espacio se utiliza un dispositivo Polhemus. Este dispositivo utiliza un transmisor y un receptor con tres bobinas. El controlador del dispositivo genera pulsos en cada una de las bobinas del emisor por tumo y mide la corriente generada en cada una de las bobinas receptoras. Con esta información se puede conocer la distancia y la

orientación del receptor, situado en el guante, respecto al emisor situado en un punto fijo.

- Exos's Dexterous Hand Master [Eglowstein, 1990], Es un dispositivo que se ajusta a la mano del usuario. A diferencia del DataGlove que sólo considera dos de las aniculaciones de cada dedo, mide la flexión de cada una de las articulaciones. Normalmente también utiliza un dispositivo Polhemus para la detección de la posición y la orientación de la mano.
- Mattel Power Glove [Eglowstein, 1990]. Es un guante desarrollado para utilizarlo con los videojuegos de Nintendo. Se deriva del DataGlove, pero es mucho más económico, menos preciso y más resistente. En lugar de utilizar fibra óptica utiliza láminas de plástico flexible cuya resistencia al paso de la corriente cambia al ser dobladas No incorpora un dispositivo Polhemus porque el producto se encareceria demasiado. En su lugar se utiliza un sistema de ultrasonidos.
- CyberGIove [Prime, 1991], Es un guante de muy alta precisión y es el más reciente de los citados hasta ahora. Tiene tres sensores de flexión y uno de abducción por cada uno de los dedos, y mide también la rotación de la muñeca. Los sensores son muy delgados y flexibles, miden la deformación del material pero no producen resistencia detectable al doblado.

• Ratón 3-D [Grabowski, 1992], Es como un ratón de tres botones, con una bola como la del ratón convencional en la parte inferior, un trackball en la parte superior y una rueda situada de tal forma que se pueda girar con el dedo pulgar. Este dispositivo tiene seis grados de libertad,

### **1.2. INTERACCIÓN CON SISTEMAS 3-D.**

Aunque los dispositivos de entrada 3-D pueden facilitar la interacción con sistemas 3-D presentan algunos inconvenientes que hacen que su uso no esté muy extendido:

- Su coste es elevado, lo que hace que la mayoria de los usuarios no puedan disponer de ellos.
- Por lo general son dispositivos frágiles, que no están preparados para ser usados en el trabajo diario.
- En el caso de los guantes, las fibras ópticas son delicadas y pueden romperse con cierta facilidad. Además precisan calibraciones frecuentes debido a que la variación de factores ambientales como la luz o la temperatura pueden afectar a las mediciones realizadas. Los guantes requieren una adaptación perfecta a la mano del usuario, con lo que un mismo guante puede no adecuarse a usuarios diferentes. El espacio en el que se puede detectar la posición de la mano es limitado: el margen de movimiento es de dos a tres metros.

Por todo ello es importante diseñar técnicas de manipulación 3-D que utilicen dispositivos de entrada 2-D.

Los movimientos que se realicen con el dispositivo 2-D provocarán el movimiento de un cursor visualizado en pantalla. Este cursor reflejará el movimiento del dispositivo de entrada. Si el objeto sobre el que se quiere actuar es bidimensional y está representado en el plano de la pantalla, es sencillo percibir la posición relativa del cursor respecto al objeto. Pero si se quiere actuar sobre un objeto tridimensional proyectado en pantalla, el hacerlo mediante un dispositivo de entrada bidimensional puede resultar complicado principalmente por la necesidad de pasar del espacio de dos dimensiones en el que se mueve el dispositivo de entrada y en el que está proyectado el objeto ai espacio de tres dimensiones en el que está representado el objeto. Es decir, mediante movimientos del dispositivo de entrada en un plano hay que conseguir interactuar con un objeto representado en 3-D.

Esto hace que una tarea que en dos dimensiones es muy sencilla, como es el posicionamiento, se complique bastante en 3-D, sobre todo porque es difícil percibir la relación de profundidad entre el cursor visualizado en pantalla y el objeto representado.

Una de las tareas que más se complican en tres dimensiones es la rotación de objelos.

Para definir una rotación 3-D es necesario especificar:

- 1) Un punto por el que pasa el eje en tomo al cual se quiere hacer la rotación
- 2) La dirección del eje de giro.
- 3) El sentido de la rotación. Tras especificar el eje de rotación habrá que elegir en qué sentido se va a rotar el objeto.
- 4) Magnitud de la rotación. Hay que indicar cuántos grados se va a rotar el objeto.

 $\overline{\sigma}$  .

Una vez que se ha especificado la rotación a realizar, ei método para llevarla a cabo es relativamente sencillo y se basa en el cálculo matricial. Mediante matrices de transformación se consigue dar al objeto la orientación deseada [Britton et al., 1978],

La principal dificultad de las tareas de rotación 3-D no radica pues en la rotación propiamente dicha, sino en la forma de comunicar al sistema cuál es la rotación que se desea realizar.

## <span id="page-25-0"></span>2. OBJETIVOS.

Los objetivos de este trabajo son;

- 1) Realizar un estudio comparativo de diferentes técnicas de especificación de rotaciones 3-D mediante dispositivos de entrada bidimensionales.
- 2) Estudiar ta influencia del tipo de usuario y det tipo de tarea de rotación en la eficacia de las diferentes técnicas.
- 3) Estudiar la relación entre las preferencias de los usuarios por una u otra técnica y los resultados obtenidos con ellas

Et buen diseño de las técnicas de interacción del usuario con tos sistemas informáticos es fundamental no sólo por la influencia que puede tener en la comodidad de uso del sistema. Puede hacer que la comunicación sea más segura, de forma que no se obtengan efectos no deseados, y eficaz, de forma que la realización de la tarea sea rápida y con buenos resultados.

Los gráficos 3-D se están incorporando cada vez más no sólo a aplicaciones dedicadas al diseño o tratamiento de objetos tridimensionales, sino también a aplicaciones genéricas utilizadas por usuarios no especializados [Pokomy et al,. 1989]

Por todo ello es importante estudiar diferentes técnicas para la especificación de una rotación 3-D. Este estudio es de especial imponancia si hay que utilizar un dispositivo de entrada 2-D, por el paso que hay que dar del espacio bidimensional en el que actúa el dispositivo y se visualiza el objeto a rotar al espacio tridimensional en el que está representado el objeto.

El dispositivo de entrada bidimensional elegido es el ratón por varias razones:

• Su uso está muy extendido.

in 19

- En diversos estudios comparativos [Shackel, 1987] ha resultado ser el mejor para muchas tareas.
- Es barato en comparación con otros dispositivos [Eglowstein, 1990],
- El usuario puede manejarlo sin dejar de mirar a la pantalla [Arnaut et al., 1988].
- Se puede utilizar en una superficie pequeña por tratarse de un dispositivo relativo
- Es de fácil manejo incluso para usuarios que lo utilizan por primera vez [Goy, 1988).

# 3. ESTADO ACTUAL DE LAS INVESTIGACIONES.

### <span id="page-27-0"></span>3.1. CONTROLADORES EXISTENTES.

÷

En este apartado se hace una revisión de las técnicas existentes para controlar el posicionamiento y la rotación 3-D de objetos tridimensionales mediante un dispositivo de interacción bidimensional.

### 3.1.1. Posicionamiento.

Se presentan a continuación algunas de las técnicas desarrolladas hasta el momento para el posicionamiento 3-D mediante el uso de dispositivos 2-D. Se incluyen estas técnicas porque es frecuente tener que utilizarlas en los pasos previos a la tarea de rotación propiamente dicha, por ejemplo en la especificación del punto por el que pasa el eje de rotación.

El método de las tres vistas [Foley et al., 1990] utiliza tres \istas del objeto y la proyección sobre esas vistas de cursores en forma de lineas punteadas paralelas a los ejes, y que pasan por el punto seleccionado. Cada linea representa una dimensión y afecta a dos vistas simultáneamente.

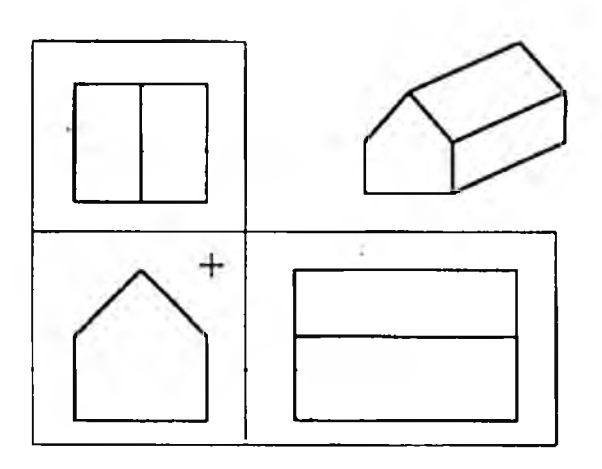

Figura 1: Posicionamiento por el método de las 3 vistas.

Además de los cursores lineales, se utiliza un cursor 2-D, controlado por ejemplo por un ratón, que puede moverse por las tres vistas. El usuario puede seleccionar una de las tres intersecciones de lineas punteadas y moverla, con lo que está modificando dos dimensiones a un tiempo. También puede seleccionar un cursor lineal y modificar una sola dimensión. Aunque este método obliga al usuario a trabajar en sólo una o dos dimensiones a la vez, esta limitación no liene por qué ser un inconveniente, ya que en ocasiones es recomendable dividir las operaciones 3-D en operaciones 2-D más sencillas El uso de múltiples vistas hace posible que relaciones entre los objetos que no quedan claras en una vista puedan apreciarse mejor en otra diferente.

Otra técnica, desarrollada por Nielson y Olsen [Nielson el al., 1986] utiliza una proyección no nula de los ejes. Consiste en utilizar un cursor 3-D representado por un sistema de coordenadas cuyo origen se sitúa en el punto 3-D seleccionado. Este cursor 3-D es controlado por los movimientos del dispositivo 2-D. El movimiento del cursor

2-D en la dirección de uno de los ejes hace que el cursor 3-D se mueva en esa dirección En este caso el movimiento está restringido a un sólo eje a la vez.

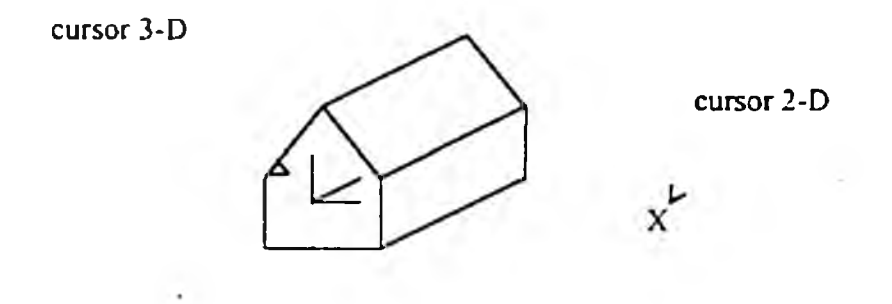

Figura 2: Utilización de un cursor 3-D para el posicionamiento.

Otra técnica consiste en utilizar una o varias teclas para indicar qué coordenadas 3-D son afectadas por los dos grados de libertad del dispositivo utilizado. Si normalmente el desplazamiento del cursor controla movimientos en el plano XY, se puede hacer que con una tecla apretada se pasen a controlar movimientos en el plano XZ o YZ. Otra opción es hacer, también mediante teclas, que los desplazamientos del dispositivo 2-D controlen un sólo eje 3-D en cada momento.

Otra altemativa posible [Nielson et al., 1985] es, en lugar de utilizar un sistema de coordenadas fijo e independiente de la posición del objeto para definir las direcciones de movimiento, utilizar un sistema de coordenadas asociado al objeto seleccionado Esto puede resultar útil porque los desplazamientos más frecuentes sc realizan a lo largo de los ejes principales del objeto.

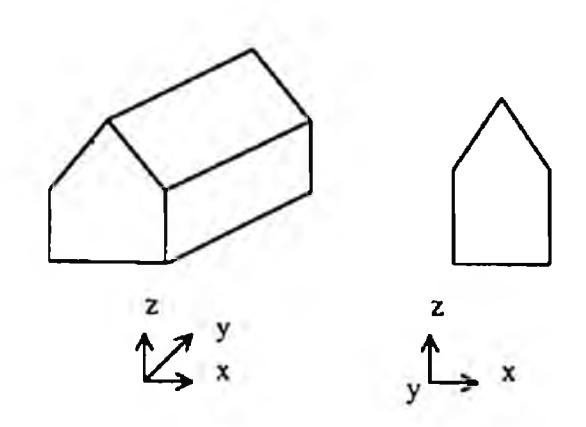

Figura 3: Utilización para el posicionamiento de un sistema dc coordenadas asociado al objeto seleccionado.

En [Nielson et al., 1986] se describe una técnica llamada "triad mouse" para especificar un punto del espacio 3-D utilizando un cursor 2-D. Se visualiza un cubo de referencia que encierra el espacio en el que se quiere trabajar, de forma que sea más fácil ver en qué punto del espacio está situado el cursor 3-D (o triad mouse).

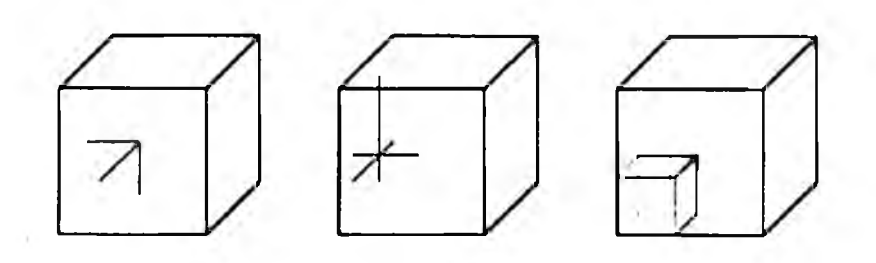

Figura 4: Triad mouse y cursores alternativos.

Para hacer corresponder los movimientos 2-D del cursor con movimientos 3-D del triad mouse se tiene en cuenta lo cercano que está el vector 2-D (dX, dY) de desplazamiento del cursor a la proyección de cada uno de los tres ejes del sistema de coordenadas del objeto El realizar movimientos en los tres ejes simultáneamente hace dificil conseguir movimientos en un sólo eje. Por eso a veces el movimiento se restringe al eje cuya proyección está más cerca del vector de desplazamiento 2-D. Con unas proyecciones del triad mouse como las que aparecen en la Figura 5 (a) un movimiento del cursor en horizontal generaria un desplazamiento en X del objeto Si las proyecciones del triad mouse fuesen las correspondientes a las de la Figura 5 (b) el desplazamiento generado con un movimiento horizontal del cursor seria en Y.

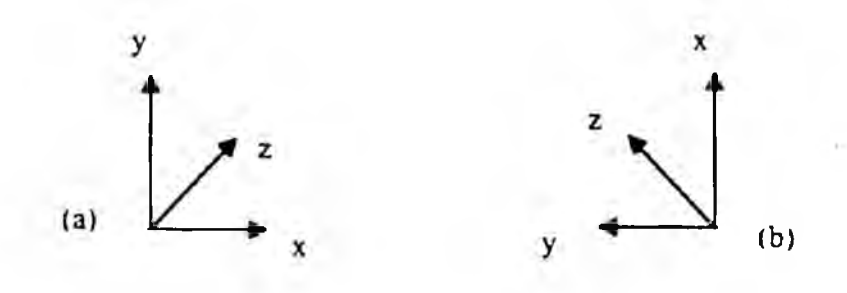

Figum 5: Stirrcr; dos dc las posibles proyecciones dct triad mouse.

Otra técnica, desarrollada por Bier [Bier et al., 1986], consiste en colocar de manera interactiva un sistema de coordenadas denominado "skitter" sobre la superficie del objeto. El "skitter" queda automáticamente alineado con los limites de la superficie sobre la que se sitúa y especifica direcciones de movimiento asociadas a dicha superficie

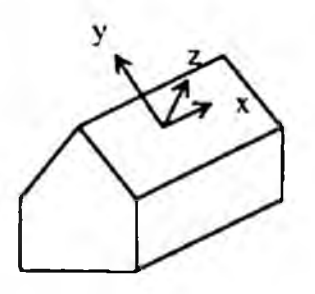

Figura 6: Skitter: sistema de coordenadas alineado con una de las caras dcl objeto.

Otra forma de limitar el movimiento es hacer que el usuario pueda controlar el plano de visión y que los movimientos deban ser paralelos a ese plano. Es decir, se trata de permitir al usuario cambiar el punto de vista, y en cada momento restringir los movimientos del cursor 3-D a sólo dos dimensiones, en el plano paralelo al plano de visualización que pase por el punto seleccionado.

#### 3.1.2. Rotación.

Para definir una rotación 3-D es necesario especificar:

- 1) Un punto por el que pasa el eje en tomo al cual se quiere hacer la rotación. Este punto puede asumirse por defecto, pudiendo ser por ejemplo el centro geométrico del objeto. También es posible dejar que el usuario determine explicitamente este punto, en cuyo caso se podrá utilizar alguna de las técnicas de posicionamiento 3-D.
- 2) La dirección del eje de giro. La elección de la dirección del eje de giro puede realizarse en dos etapas:
	- En algunas técnicas, antes de la realización de la tarea de rotación propiamente dicha, existe una fase previa en la que se restringe el número de posibles ejes de rotación. Una vez hecha esta restricción los movimientos del dispositivo de entrada sólo podrán provocar rotaciones en tomo a alguno de dichos ejes.

La restricción puede ser a un solo eje, que será:

a) Uno de los ejes del sistema de coordenadas de pantalla, donde dos de los ejes son paralelos a los bordes de la pantalla y el tercero es perpendicular a la misma..

b) Uno de los tres ejes de un sistema de coordenadas asociado al objeto a rotar, que rote de forma solidaria con el objeto

c) Un eje definido respecto al objeto a rotar; por ejemplo una arista del objeto o una perpendicular a alguna de sus caras.

d) Un eje cualquiera.

En otras técnicas es posible rotar el objeto en tomo a cualquiera de los tres ejes ortogonales de un sistema de coordenadas, Este sistema de coordenadas puede ser el sistema de coordenadas de pantalla, o un sistema de coordenadas asociado al objeto a rotar. Otra alternativa es que los posibles ejes de rotación sean paralelos o perpendiculares a un determinado plano. El plano puede ser por ejemplo el plano de pantalla o el plano de una de las caras del objeto.

- En la segunda etapa la dirección del eje de giro puede venir determinada por el tipo de movimiento que el usuario haga describir al cursor 2-D sobre la pantalla, por el lugar de la pantalla por el que se mueva ese cursor o por una combinación de ambos factores
- 3) E! sentido de la rotación. Una vez elegida la dirección del eje de rotación habrá que elegir en qué sentido se va a rotar el objeto Esta elección del sentido de rotación se puede interpretar de dos formas:
- Si al elegir la dirección del eje de rotación se le asigna un sentido a ese eje, se trata de determinar si la rotación va a ser en sentido positivo ó negativo. Por convenio se suele llamar positiva a la rotación realizada en sentido aniihorario vista desde el lado positivo del eje hacia su origen.
- Si sólo se ha elegido la dirección del eje, se trata de asignar un sentido a ese eje. Todas las rotaciones serán positivas.
- •4) Magnitud de la rotación. Hay que indicar cuántos grados se va a rolar el objeto.

Las técnicas más sencillas de rotación en tres dimensiones son aquellas en las que se controla en cada momento la rotación en tomo a un eje paralelo a uno de los ejes del sistema de coordenadas de pantalla.

Una sencilla técnica de rotación en 3-D [Foley et al., 1990], consiste en utilizar un deslizador gráfico para controlar la rotación en cada uno de los ejes.

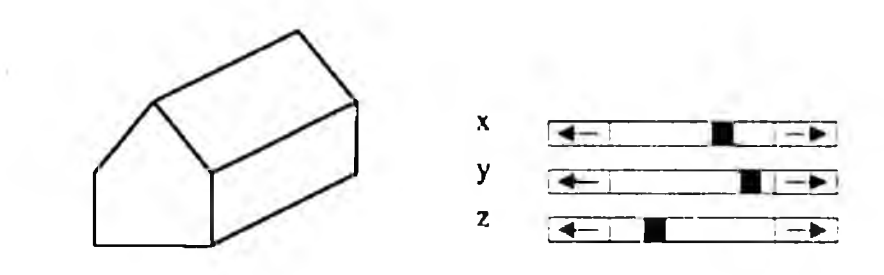

Figura 7: Un deslizador gráfico para el control de la rotación cn cada eje.

Para mejorar la compatibilidad estimulo-respuesta, es decir, para que exista una relación más directa entre el movimiento que el usuario hace con el dispositivo de entrada y el efecto producido, se puede controlar la rotación en tomo al eje Z mediante un dial.

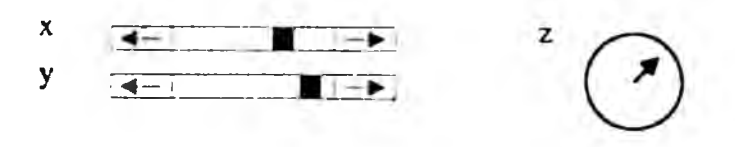

Figura 8: Uso de dos deslizadores para los ejes  $X$  e Y y de un dial para cl eje Z.

Incluso pueden situarse tres diales en las caras de un cubo de forma que quede claramente indicado cuál es el dial que controla cada eje.

Una variante de la técnica de deslizadores consiste en simular la superposición de dos deslizadores sobre el objeto, de forma que los movimientos horizontales del ratón produzcan rotaciones en tomo al eje Y de pantalla y los movimientos venicales del ratón produzcan rotaciones en tomo al eje X de pantalla. Los movimientos en diagonal no tienen efecto.

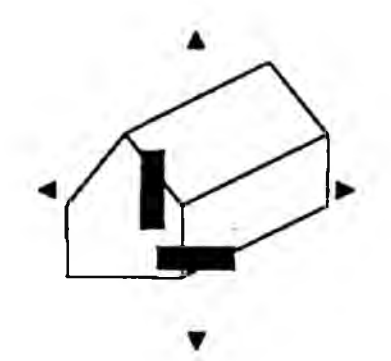

Figura 9: Superposición de deslizadores sobre el objeto a **rotar.**

Otra técnica sencilla consiste en seleccionar mediante menú el eje de rotación y mover el ratón en un dimensión manteniendo un botón del ratón apretado para indicar la cantidad de rotación. Una variante de esta técnica seria realizar el movimiento del ratón en una
dimensión manteniendo pulsado uno de los tres botones del ratón para indicar el eje de rotación.

En todas estas técnicas se utiliza el ratón como dispositivo de entrada unidimensional para hacer rotaciones en tomo a un eje determinado. Ese eje puede ser uno de los ejes del sistema de coordenadas de pantalla o cualquier otro eje especificado en un paso previo.

En [Evans et al., 1981] se presentan una serie de controladores basados en la tableta digitalizadora. Aunque la tableta fue concebida para la digitalización y dibujo en 2-D, ha resultado ser un dispositivo versátil que se puede utilizar a modo de ratón si sólo se tienen en cuenta los movimientos del lápiz con e! botón apretado.

En este documento se describen la "mesa giratcria" (tumtable). el "stirrer" y el "trackball" de dos ejes.

En el tumtable, una vez seleccionado el eje de rotación, la rotación se especifica siempre como si fuese en tomo al eje Z de pantalla. El ángulo a rotar viene determinado por un par de vectores: un vector horizontal de referencia que pasa por un punto fijo y un vector que pasa por ese mismo punto fijo y el punto en el que está situado el cursor. El ángulo que forman estos dos vectores puede ser directamente el ángulo a rotar el objeto o puede ser escalado.

 $\mathcal{C}^{\mathcal{C}}_{\mathcal{A}}$  .

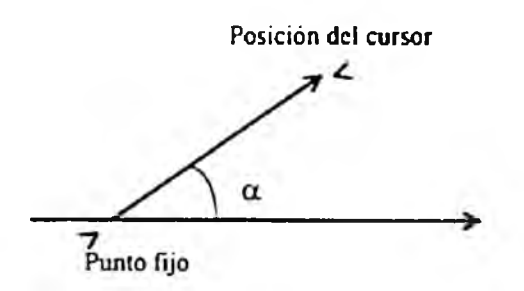

Figura 10: Tumlablc: dclcrminación dcl ángulo dc roiación.

En el stirrer también se debe elegir previamente el eje de rotación Una vez seleccionado el eje de rotación se controla la rotación del objeto mediante movimientos circulares de! lápiz. En cada instante i se determina cuál es la magnitud del ángulo de rotación mediante las últimas posiciones del lápiz. Esta magnitud depende del ángulo  $\phi$  que representa el cambio de dirección en el instante i.

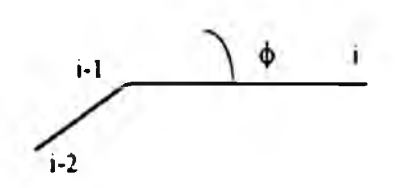

Figura 11: Stirrer: determinación del ángulo de rotación.

El stirrer es más sencillo de utilizar que el tumtable. porque el usuario no tiene que preocuparse de mover el cursor alrededor de un punto central y puede centrarse en la imagen que está manipulando. Simplemente debe mover el cursor en una trayectoria más o menos circular para efectuar la rotación. Si el usuario dibuja pequeños circuios la rotación es rápida, por el contrario, curvas amplias producen la rotación lenta del objeto

No importa dónde se sitúe el lápiz sobre la superficie de la tableia, lo único determinante es la dirección y la curvatura de la trayectoria.

En el trackball de dos ejes se considera que la tableta tiene dos ejes  $X e Y$  paralelos a sus bordes. Todo movimiento del lápiz se descompone en incrementos dX y dY. Estos dos valores pueden utilizarse para controlar la rotación en tomo a dos ejes. *Ai* usuario de este controlador se le puede indicar que se imagine un trackball de dos dimensiones sobre el objeto, de forma que los movimientos horizontales, verticales o en diagonal que se harian con el trackball se puedan hacer con el lápiz de la tableta o con el ratón.

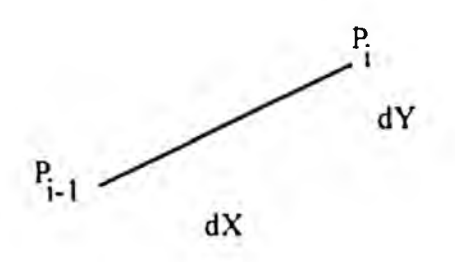

Figura 12: Trackball dc dos ejes: descomposición dcl movimicmo dcl lápiz cn incrementos dX y dY.

En [Nielson et al., 1986] se describe una técnica de especificación de rotaciones 3-D con ayuda del "triad mouse". La rotación se indica seleccionando un eje de rotación relativo al objeto (por ejemplo una arista del mismo o la normal a una de sus caras). El ángulo a rotar se indica mediante otros dos puntos, que son proyecciones sobre alguna de las caras del objeto o del cubo de referencia de puntos seleccionados con ayuda del triad mouse

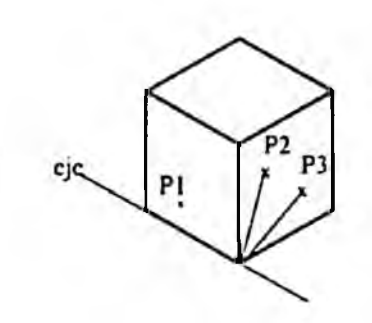

Figura 13: Especificación de rotaciones con ayuda del triad mouse: selección del eje de rotación coincidente con una de las aristas del objeto (próxima a P1) y de la magnitud dc la rotación con P2 y P3

En [Bier et al, 1986] se utilizan "jacks" (sistemas de coordenadas cartesianos de referencia) y "skitters" (cursores 3-D) mediante los cuales se sitúan los jacks El skitter tiene la apariencia de un sistema de coordenadas cartesiano, y se puede situar en un punto del espacio mediante técnicas de posicionamiento 3-D. Mediante un comando se puede hacer que aparezca un jack en el punto en el que está situado el skitter Las transformaciones a realizar se pueden expresar como el cumplimiento de cierta condición final entre dos jacks, por ejemplo, hacer que un objeto se mueva hasta que un jack situado sobre su superficie tenga la misma orientación que otro jack situado en el espacio.

Bier [Bier, 1990] presenta el método "snap-dragging" para especificar transformaciones 3-D utilizando funciones de gravedad y alineación con lineas, planos y esferas de la escena. El cursor 3-D se va acercando a puntos, curvas y superficies durante la interacción 2-D con el ratón. Este método, al igual que los de [Nielson et al. 1986] y [Bier et al., 1986] requiere información sobre las superficies de la escena

En el método de los deslizadores superpuestos [Chen. 1987] se superponen al objeto un deslizador vertical y uno horizontal para las rotaciones en tomo a los ejes X e Y de pantalla y un dial circular para las rotaciones en tomo al eje Z.

En el método de Evans [Evans et al.. 1981] se combinan el trackball de dos ejes con el stirrer. Se comparan tres posiciones sucesivas del ratón para ver si el movimiento del ratón es lineal o circular. Los movimientos lineales verticales u horizontales controlan la rotación en tomo a los ejes X e Y respectivamente, un movimiento lineal en diagonal produce una rotación en tomo a un eje del plano XY. y un movimiento circular controla la rotación en tomo al eje Z. Esta es una lécnica relativa porque no requiere que los movimientos se hagan directamente sobre el objeto a rotar.

El método de la esfera virtual [Chen et al., 1988] hace que el usuario maneje un trackball superpuesto al objeto de forma absoluta como si fuese real. Con un botón del ratón apretado, los movimientos del ratón mueven el trackball como si un dedo moviese un trackball real.

El controlador XY continuo más Z añadido [Chen et al., 1988], proporciona rotación en tomo a los ejes del plano XY si el ratón se mueve dentro de un circulo que rodea al objeto y rotación en torno al eje Z si el ratón se mueve fuera de este circulo.

En [Emmerik, 1990] se presenta una técnica que permite ta manipulación directa de objetos mediante la interacción con sus sistemas de coordenadas. Se visualiza el sistema de coordenadas local del objeto con siete puntos de control: un punto de control en el centro para especificar traslaciones y seis puntos de control en los extremos de los cjcs visualizados para especificar rotaciones y escalados. El usuario selecciona uno de los puntos de control y lo arrastra por la pantalla. El efecto del arrastre depende del punto de control seleccionado, de la dirección del movimiento 2-D del ratón y de la orientación de los ejes proyectados

## 3.2. ESTUDIOS COMPARATIVOS REALIZADOS.

En este apartado se citan algunos de los estudios realizados para la comparación de técnicas de rotación de objetos 3-D mediante dispositivos de entrada 2-D. Se refiere a controladores que permiten la rotación de objetos aislados en tomo a ejes que pasan por un punto prefijado.

Un estudio descrito en [Mountford et al., 1986] analiza cuánto tiempo pasan los usuarios utilizando los diferentes ejes implicados en el control 3-D: es decir, los ejes simples X, Y. Z. ejes de los planos XY, YZ, XZ, y ejes del espacio tridimensional. En el estudio los usuarios realizaron traslaciones, rotaciones y escalados durante ia constmcción de un objeto. Los resultados obtenidos indican que la mayoria del tiempo se utilizan los ejes independientes X, Y o Z para la rotación, las traslaciones se hacen en el plano XY y el escalado se realiza en cualquier dirección.

Este estudio sugiere que los usuarios no están familiarizados con el empleo de ejes diferentes a los ejes  $X$ ,  $Y$ ,  $Z$  para la realización de tareas 3-D, y que sobre todo les resulta extraña la rotación de objetos en tomo a ejes de los planos XZ e YZ Luego es probable que los usuarios no deseen dispositivos de entrada que les den grados de libertad adicionales, con lo que la tarea puede complicarse todavia más Estos resultados apoyan la opción de simular dispositivos 3-D partiendo de dispositivos fisicos 2-D, y

poder ofrecer más grados de libenad o un mayor desdoblamiento de la tarea, según los casos.

En otro estudio poslerior [Chen et al., 1988] se comparan el enfoque convencional de deslizadores y tres controladores de rotación virtuales: deslizadores superpuestos. XY continuo con Z añadido y la esfera virtual. Para ello, se realizó un experimento con 12 personas diestras, que no conocían los controladores, pero estaban familiarizados con el uso del ratón. Sólo tres de las doce personas tenian alguna experiencia con sistemas gráficos 3-D. El experimento consistió en la realización por parte del usuario de una serie de tareas de rotación. Para cada tarea que el usuario debía realizar se le presentaron dos imágenes de una casa: una de ellas en posición normal (posición de panida) y la otra rotada (posición final). Los parámetros registrados en este experimento para cada tarea fueron :

- El tiempo que el usuario tardaba en llevar la casa de la posición de partida hasta la posición final mediante rotaciones sucesivas.
- La exactitud de la rotación realizada, ya que el fin de la tarea lo determinaba el usuario.

En este trabajo se estudiaron tres tareas "simples", en las que sólo hacía falta realizar una rotación en tomo a uno de los ejes X, Y o Z, y seis tareas "complejas" para las que era necesario realizar varias rotaciones en tomo a uno de los ejes X, Y o Z, o una rotación en tomo a un eje diferente. Cada usuario realizó cada una de las tareas tres veces con cada uno de los controladores. El orden de presentación de las tareas era aleatorio, con la única restricción de que primero se presentaban todas las tareas simples y después las complejas.

Algunas conclusiones de este trabajo fueron;

- Para la realización de tareas simples los deslizadores tradicionales o los superpuestos eran los más rápidos, mientras que las tareas complejas eran realizadas más rápidamente con el controlador XY continuo y Z añadido y con la esfera vinual (controladores continuos, que permiten rotaciones en tomo a ejes diferentes a los del sistema de coordenadas de pantalla),
- Con los deslizadores el usuario a menudo se equivoca en las primeras rotaciones realizadas y pierde bastante tiempo en corregir el error, y con los controladores continuos normalmente eligen correctamente la rotación, pero al tener más grados de libertad tienen que hacer correcciones de las desviaciones.
- El permitir utilizar fácilmente uno de los ejes del sistema de coordenadas puede facilitar la tarea cuando hay que realizar rotaciones en tomo a uno de estos ejes, pero para las tareas complejas la esfera vinual resulta mucho más rápida La mayoria de los usuarios la prefieren por pareceries más natural, les da la impresión de estar manipulando el objeto directamente.
- Con los deslizadores superpuestos las rotaciones no eran realizadas tan rápidamente como con los controladores continuos, pero si más que con los deslizadores tradicionales, probablemente por la mayor compatibilidad estimulo-respuesta.
- En cuanto a la exactitud de las rotaciones efectuadas, se llegó a la conclusión de que si la rotación es muy sencilla y la exactitud imponante, los deslizadores

son más adecuados; pero para tareas más complejas, el uso de controladores basados en la manipulación directa produce resultados más exactos en el mismo tiempo.

Estos mismos autores, en otro estudio [Chen et al., 1988] compararon el método de Evans con la esfera virtual. Lo hicieron mediante un experimento en el que participaron seis hombres. Los seis estaban familiarizados con el uso del ratón, pero sólo dos habian trabajado con sistemas gráficos 3-D. Los resultados obtenidos con ambos controladores fueron muy similares, pero la mayoria de los participantes en el experimento prefirieron la esfera virtual por ser más natural, aunque sólo dos de ellos la compararon explicitamente con el manejo de una esfera. Alguno de ellos preferia el controlador de Evans por no exigir el control de dónde está situado el cursor. Todos coincidían er; que con este último controlador las rotaciones en Z resultan complicadas.

En un estudio de Prime [Prime, 1991] se compararon los mismas técnicas estudiadas por los anteriores autores: enfoque convencional de deslizadores, deslizadores superpuestos, controlador XY continuo con Z añadido, esfera virtual y controlador de Evans. El estudio se llevó a cabo de forma similar, mediante un experimento consistente en la realización de una serie de tareas de rotación, aunque con un grupo de usuarios mayor. Se trataba de veinte personas, algunas de las cuales no habian trabajado nunca con un ratón. La diferencia más destacable entre los resultados obtenidos en ambos estudios es que en este último el controlador de Evans resultó mucho mejor que la esfera vinual. Se estima que no existe una controlador que sea claramente mejor que los demás para todo

tipo de larea, sino que la elección de uno u otro dependerá de para qué se quiera utilizar cuanto más compleja sea la tarea a realizar más complejo debe ser el controlador

## 3.3. DESCRIPCIÓN DE CONTROLADORES A ESTUDIAR.

Los controladores que se van a evaluar en este trabajo son el controlador con XY continuo más Z añadido [Chen et al., 1988], la esfera vinual [o c ], el controlador de Evans [Evans et al., 1991] y los deslizadores superpuestos [Chen, 1987]. Los tres primeros se han seleccionado porque se utilizan técnicas en las que el usuario tiene la sensación de estar manipulando directamente el objeto rotado, caracteristica que hace que la técnica sea eficaz [Hutchins et al., 1986] y mejore la percepción del objeto [Pique. 1986]. El controlador de Evans se ha elegido porque estando el de los deslizadores superpuestos basado en esta técnica con la pretensión de ser mejor, los estudios realizados hasta ahora presentan resultados mejores para la técnica de Evans

## 3.3.1. Controlador con XY continuo más Z añadido.

Para utilizar este controlador [Chen et al., 1988] se visualiza una circunferencia que rodea la proyección del objeto en pantalla.

Este controlador opera en dos modos, Si se aprieta el botón mientras el cursor está dentro del circulo que rodea el objeto, los movimientos del cursor provocarán la rotación del objeto en tomo a un eje del plano XY perpendicular a la dirección del movimiento del ratón Si el botón se aprieta con el cursor fuera del circulo, el usuario puede rotar el objeto en tomo al eje Z moviéndose alrededor del circulo.

Este controlador proporciona por lo tanto

- Rotación en tomo a ejes del plano XY.
- Rotación en tomo al eje Z.

El desplazamiento del ratón de un extremo al otro del circulo pasando por su centro provoca una rotación de 180° en tomo al correspondiente eje del plano XY. Una trayectoria circular completa por el exterior del circulo rota el objeto 360" en tomo a Z.

### 3.3.2. Esfera virtual.

Este controlador [Chen et al., 1988] se presenta al usuario igual que el controlador con XY continuo más Z añadido. Simula el mecanismo de un trackball 3D fisico que puede rotar libremente en tomo a cualquiera de los ejes del espacio tridimensional. El usuario puede imaginarse que el objeto está encerrado en una esfera de cristal. La rotación consiste en hacer girar la esfera, y por lo tanto el objeto, con el ratón. Los movimientos en vertical y en horizontal en el centro del circulo son equivalentes a hacer rodar la esfera imaginaria apoyándose en su cumbre y producen rotaciones en tomo a los ejes X e Y respectivamente.

El movimiento a lo largo del borde (o completamente fuera) del circulo es equivalente a hacer rotar la esfera apoyándose en el borde y produce rotación en tomo al eje Z.

La magnitud de la rotación se ajusta de tal forma que el paso del ratón sobre el círculo de un lado a otro del mismo provoque una rotación de 180" en tomo al correspondiente eje del plano XY; un circulo completo en el exterior rota el objeto 360" en tomo a Z.

La diferencia entre este controlador y el controlador con XY continuo más Z añadido es que la esfera virtual permite rotación continua en tomo a los tres ejes cuando el cursor está dentro del circulo, mientras que el controlador con XY continuo más Z añadido sólo permite el control continuo de dos ejes en el interior del circulo.

#### 3.3.3. Controlador de Evans.

Esta técnica [Evans et al., 1981] es una combinación de las técnicas del "stirrer" y el "trackball" de dos ejes descritos también en [Evans et al., 1981]. Se reconocen trayectorias del ratón en linea recta (rotación continua en los ejes  $X e Y$ ) y circulares (rotación en tomo a Z). Para diferenciar ambos tipos de trayectorias se calcula un ángulo de cambio de dirección basándose en las tres últimas posiciones del dispositivo de entrada. Este valor se compara con un ángulo umbral para determinar si las tres posiciones están en una linea relativamente recta o no.

Este ángulo umbral depende de dos variables interrelacionadas;

- Velocidad con la que cada usuario mueve el ratón.
- Frecuencia con la que se lee la posición del ratón. Si se lee demasiado rápido o el usuario dibuja despacio, las tres lecturas tenderán a indicar que se está trazando una linea recta. Pueden ser necesarios ajustes de este ángulo umbral para diferentes usuarios y sistemas

En [Evans et al., 1981] se sugiere que es posible realizar rotaciones en X, Y y Z a la vez, reduciendo la rotación en X e Y cuando el cambio de dirección de la trayectoria es grande y reduciendo la rotación en Z cuando este cambio es pequeño, sin embargo, en su implementación de esta técnica utilizan un ángulo umbral para decidir hacer la rotación en XY o en Z.

La principal diferencia entre esta técnica y la esfera virtual es que en el controlador de Evans la localización del cursor controlado por el dispositivo de entrada no es importante: el usuario puede olvidarse del cursor y concentrarse en el objeto a rotar, mientras que en la esfera virtual el cursor debe permanecer dentro del circulo para controlar la rotación en los tres ejes. En este sentido el controlador de Evans es un controlador relativo mientras que la esfera virtual es un controlador absoluto.

## 3.3.4. Deslizadores superpuestos.

Con esta técnica [Chen. 1987] se reconocen movimientos verticales, horizontales y circulares del ratón dentro de una rejilla de nueve celdas. Superponiendo esta rejilla sobre el objeto a rotar, el usuario tiene la impresión de girar el objeto en tomo a uno cualquiera de los tres ejes de pantalla.

Esta técnica se basa en la de Evans [Evans et al., 1981], e intenta evitar los problemas de ésta debidos a que se hacen los movimientos independientes de la posición (técnica relativa). Esto hace que el ángulo umbral para determinar si la trayectoria del cursor es lineal o no, dependa de la velocidad con que el usuario mueva el ratón y de la frecuencia.de lectura de la posición del ratón.

En la técnica de los deslizadores superpuestos, el efecto de ios movimientos del ratón depende del lugar por el que se desplace el cursor, no sólo de la forma de la trayectoria seguida por el cursor.

Este controlador es una vanante del enfoque iradicional de tres deslizadores en tres aspectos;

- 1) Los ejes X. Y y Z se representan mediante un deslizador vertical, uno horizontal y uno circular respectivamente.
- 2) Los tres deslizadores se superponen y después se representan de manera simplificada mediante una rejilla de tres celdas de lado (en total nueve celdas)

|  |   | 6 |
|--|---|---|
|  | 8 | 9 |

**Figura 14:** Simplificación dc **3** deslizadores superpuestos a una rejilla de 9 celdas.

3) La rejilla se superpone al objeto a rotar, de forma que el limite exterior de la rejilla rodee al objeto y el centro de rotación del objeto se proyecte en el centro de la celda central de la rejilla (la número 5)

Con este controlador se consigue mayor compatibilidad estimulo respuesta que con los deslizadores convencionales, ya que la dirección de movimiento del ratón se aproxima más a la dirección de la rotación. Además al poner la rejilla sobre el objeto el usuario tiene más impresión de esta manipulando directamente el objeto

Un recorrido de un extremo al otro del deslizador vertical u horizontal rota el objeto 180" en tomo a los ejes X e Y respectivamente. Un circulo completo por las celdas exteriores rota el objeto 360" en tomo a Z. Un movimiento en diagonal en la celda central, por ejemplo, se ignora porque seria una rotación en tomo a un eje del plano X^'. y este controlador opera siempre sobre uno de los ejes principales

# 4. MATERIAL Y MÉTODO.

La evaluación de los controladores estudiados se realiza mediante un experimento en el que un grupo de individuos realiza con cada uno de los controladores una serie de tareas de rotación de objetos tridimensionales.

En este capitulo se describen el material y el método empleados para:

- La implementación de los diferentes controladores.
- El diseño y la realización del experimenlo.
- La evaluación de los datos obtenidos.

## 4.1. MATERIAL.

## 4.1.1. Hardware.

La implementación de los controladores estudiados y de la aplicación para la realización del experimento ha sido realizada sobre un ordenador personal compatible IBM con las siguientes caracteristicas:

- $\cdot$  CPU 486 DX, a 33 MHz.
- 4 Mbytes de memoria RAM.
- 120 Mbytes de disco duro.
- · Tarjeta de video compatible VGA.
- Monitor VGA de 14".
- Ratón compatible Microsoft de dos botones.

Este tipo de ordenador ha sido utilizado por ser apropiado para las tareas a realizar y disponer de una sala con 40 equipos con estas caracteristicas en el que llevar a cabo el experimento.

4.1.2. Software.

El lenguaje de programación utilizado ha sido ANSI C. El lenguaje C nació en 1978 Su popularidad, los cambios que fue sufriendo y el desarrollo de compiladores por gente que no estaba implicada en su diseño, hicieron necesaria una definición más precisa del lenguaje [Kernighan et al, 1988]. En 1983, ANSI (American National Standards Institute) formó un comité cuyo objetivo era "una definición del lenguaje C no ambigua e independiente de la máquina". El resultado fue el estándar ANSI C. C es un lenguaje de propósito general. Aunque ha estado muy asociado al sistema operativo UNIX, su uso no está restringido a ningún sistema operativo o máquina.

El compilador utilizado ha sido TurboC de Borland, versión 2.0. [Schildt, 1988] La libreria gráfica utilizada ha sido MetaWTNDOW de Metagraphics, versión 3

El análisis de los resuhados ha sido realizado con apoyo de los programas Excel de Microsoft, versión 4.0, y SPSS de SPSS Inc, versión 4.0.

Microsoft Excel es una hoja de cálculo que incorpora funciones de bases de datos y gráficos. Se ha utilizado para la organización de los datos previa a su proceso con el SPSS.

El paquete estadistico SPSS consta de un conjunto de programas que cubren la mayor parte de las necesidades de proceso estadistico que suelen plantearse en la realización de investigaciones y estudios de tipo empirico. Aunque está dirigido al campo

de las ciencias sociales y humanas es igualmente útil en otros campos de la ciencia que requieran proceso estadistico de datos [Sánchez, 1990] [Etxebarria et at., 1991],

# 4.2. MÉTODO.

En este apartado se describen ia implementación de los controladores estudiados, el diseño y la realización del experimento y el método de evaluación de los resultados.

## 4.2.1. Aspectos comunes a la implementación de todos los controladores.

Ciertos aspectos de la implementación son comunes a todos los controladores y se consideran en primer lugar;

- Representación del objeto a manipular.
- Visualización del objeto en pantalla.
- Método de rotación del objeto.

En segundo lugar se hace una descripción detallada de cada uno de los controladores objeto de estudio:

- Deslizadores superpuestos.
- Controlador XY continuo más Z añadido.
- Esfera virtual.
- Controlador de Evans.

## 4.2.1.1. Representación del objeto.

Para poder visualizar y manipular un objeto es necesario tener almacenada la descripción de dicho objeto Los objetos tratados en este estudio están delimitados por caras planas Cada objeto tiene asociado un sistema de coordenadas de tres ejes ortogonales

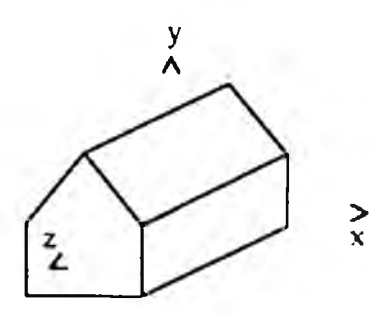

Figura 15: Sistema dc coordenadas asociado al objeto

El origen de este sistema de coordenadas del objeto está situado aproximadamente en el centro del objeto.

Cada objeto se describe mediante:

- 1) Una tabla de vértices donde cada vértice está representado por sus coordenadas X, Y, Z en el sistema de coordenadas del objeto
- 2) Una tabla de polígonos donde cada polígono hace referencia a una de las caras del objeto. Para cada una de estas caras la información almacenada es
	- Número de vértices del poligono.
	- · Un índice a la tabla de vértices para cada uno de los vértices
	- Los parámetros A, B, C y D de la ecuación  $A \cdot X + B \cdot Y + C \cdot Z + D = 0$ del plano del poligono.

Los indices a la tabla de vértices tienen que venir dados en el orden en que se encuentren estos vértices al recorrer el contorno det polígono en sentido antihorario desde fuera del objeto.

## 4.2.1.2. Visualización.

La visualización det objeto consiste en transformar las coordenadas tridimensionales det objeto, referidas at sistema de coordenadas del objeto, a coordenadas bidimensionales de pantalla. Para ello se define un sistema de coordenadas de pantalla, cuyo origen está situado en el extremo inferior izquierdo de la pantalla, el eje X coincide con el borde inferior de la pantalla, y el eje Y con el borde izquierdo de la pantalla.

Para hacer el paso del sistema de coordenadas det objeto al sistema de coordenadas de pantalla, se utiliza una matriz de transformación de cuatro filas por cuatro columnas, en coordenadas homogéneas [Heam, 1986], que llamamos matriz de visualización. El contenido de esta matriz depende del tipo de proyección elegida, es decir, del método elegido para hacer la transformación del objeto representado en un espacio 3-D a un espacio 2-D como es la pantalla. En este caso se ha elegido una proyección paralela ortogonal axonométrica isométrica.

La proyección de un objeto 3-D se define mediante líneas de proyección que parten de un centro de proyección, pasan por cada uno de los puntos del objeto y cortan al plano de proyección.

La proyección puede ser perspectiva o paralela, según la relación existente entre el centro y cl plano de proyección. Si la distancia entre ambos es finita la proyección es perspectiva, si es infinita la proyección es paralela.

En la proyección paralela las lineas de proyección son paralelas y lo que se especifica para determinar la proyección no es propiamente el centro de proyección, sino la dirección de la proyección.

Las proyecciones paralelas se clasifican según el ángulo formado por la dirección de proyección y la normal al plano de proyección Si este ángulo es cero la proyección es ortogonal, en caso contrario será oblicua.

Las proyecciones ortogonales más comunes son las llamadas alzado, planta y perfil, donde el plano de proyección es perpendicular a uno de los ejes principales del sistema de coordenadas del objeto. Con estas proyecciones sólo se ve en cada momenlo una de las caras del objeto, con lo que puede resultar dificil percibir la naturaleza 3-D del objeto.

En las proyecciones ortogonales axonométricas el plano de proyección no es perpendicular a ninguno de los ejes principales y se muestran simultáneamente varias caras del objeto.

La proyección isométrica, elegida en este trabajo, es una proyección axonométrica comúnmente utilizada. La normal al piano de proyección y. al ser una proyección paralela, la dirección de proyección forman el mismo ángulo con cada uno de los ejes del sistema de coordenadas del objeto.

Utilizando la terminologia propia del estándar de programación gráfica PHIGS [Howard et al., 1991], el plano de proyección se define mediante un punto del plano llamado VRP (View Reference Point) y una normal al plano llamada VPN (View Plane Normal).

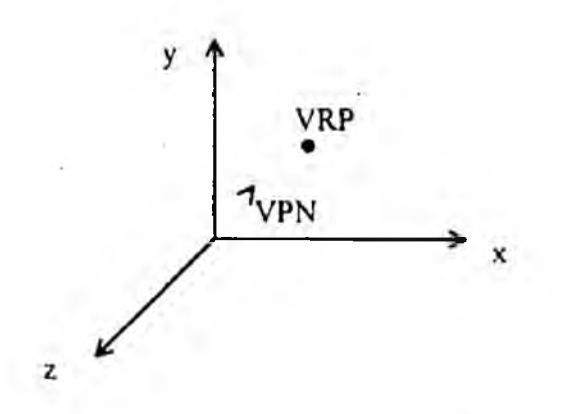

Figura **16: Dcnnición dcl plano dc proyección mcdianic VRP V VPN.**

El plano de proyección elegido en nuestro caso contiene el punto de coordenadas (300, 300, 300) y la normal al plano, y por lo tanto la dirección de proyección, viene dada por el vector (1, 1. I).

El sistema de coordenadas de visualización tiene su origen en el VRP. Sus ejes son u, V y n. El eje n coincide con VPN. El eje v se defme a partir de un vector VUP (View UP vector) El eje v será coincidente con la proyección de VUP paralela a VPN sobre el plano de proyección. En nuestro caso el vector VUP es (O, 1, 0).

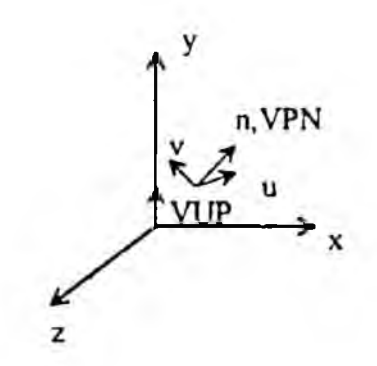

Figura 17: Sistema de coordenadas de visualización.

El eje u se define de forma que los ejes u, v, n formen un sistema de coordenadas dextrógiro

El paso del sistema de coordenadas del objeto al sislema de coordenadas de visualización se hace en dos fases:

- 1) Trasladar el VRP al origen.
- 2) Rotar el sistema de coordenadas de visualización de forma que n (VPN) coincida con el eje Z, u con el eje X y v con el eje Y.

Estas dos fases se hacen mediante:

ā.

1) Una matriz de traslación:

$$
T = \left[ \begin{array}{rrrr} 1 & 0 & 0 & 0 \\ 0 & 1 & 0 & 0 \\ 0 & 0 & 1 & 0 \\ -VRP_r & -VRP_s & -VRP_s & 1 \end{array} \right]
$$

donde VRP<sub>v</sub>. VRP<sub>y</sub>, VRP<sub>z</sub> son las coordenadas de VRP.

2) Una matriz de rotación definida de la siguiente forma [Foley et al., 1990].

$$
R = \begin{bmatrix} RX_x & RY_x & RZ_x & 0 \\ RX_y & RY_y & RZ_y & 0 \\ RX_z & RY_z & RZ_z & 0 \\ 0 & 0 & 0 & 1 \end{bmatrix}
$$

donde los elementos de la matriz son las coordenadas de los vectores RX, RY y RZ que son los vectores unitarios en las direcciones de los ejes u, v y n respectivamente, definidos de la siguiente forma;

$$
RZ = \frac{IPN}{|1PN|}
$$

$$
RX = \frac{|1UP \cdot RZ|}{|1UP \cdot RZ|}
$$

$$
RY = RZ \times RX
$$

La matriz producto de estas dos matrices es la matriz de visualización MV

Para transformar un punto (x, y, *z)* en el sistema de coordenadas del objeto a coordenadas (x'. y', z') en el sistema de coordenadas de visualización, se realiza el cálculo matricial:

$$
\left[\begin{array}{ccc} x' & y' & z' & 1 \end{array}\right] = \left[\begin{array}{ccc} x & y & z & 1 \end{array}\right] \cdot MV
$$

Una vez hecha esta transformación, las coordenadas x', y' pueden utilizarse para seleccionar un pixel de la pantalla, ya que el sistema de coordenadas de pantalla y el sistema de coordenadas de visualización coinciden, y la coordenada z' servirá para determinar qué partes del objeto serán visibles y cuáles no. No es necesario dividir por la coordenada homogénea para obtener las coordenadas cartesianas, ya que aquélla siempre vale 1

Para visualizar un objeto, se realizan las siguientes operaciones para cada uno de los polígonos que lo forman:

- 1) Se transforman las coordenadas de cada uno de los vértices a coordenadas del sistema de coordenadas de visualización mediante la matriz de visualización.
- 2) En el caso de que ese polígono sea visible, es decir, no quede oculto por otros polígonos, se dibuja en pantalla el contorno del polígono. Para ello es suficiente hacer las transformaciones de los vértices dcl polígono, porque lo que eran rectas en el sistema de coordenadas del objeto seguirán siéndolo en el sistema de coordenadas de visualización.

Para determinar qué caras del objeto son visibles y cuáles no por quedar ocultas por otras caras del objeto, existe un método sencillo [Heam et al., 1986] que puede utilizarse para aquellos objetos que son poliedros convexos, cuyas caras o son totalmente visibles o están totalmente ocultas Este método consiste en estudiar la normal a los planos en que se encuentran las caras del objeto

Si el plano viene dado por una ecuación de la forma  $A'X + B'Y + CZ +$  $D = 0$  en el sistema de coordenadas de visualización, las componentes del vector normal son (A, B, C). Si C es positivo el vector normal apunta hacia el plano de proyección, y sólo en ese caso la cara correspondiente del objeto será visible

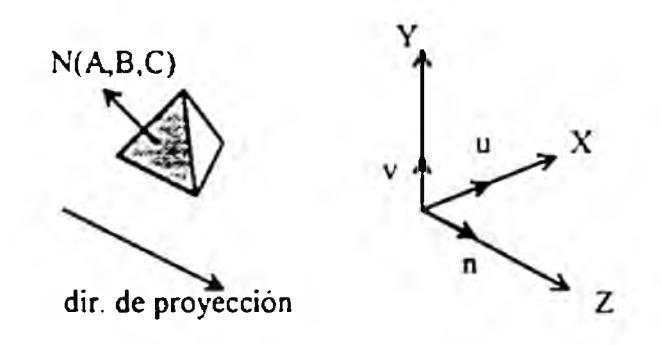

**Figura 18: Determinación dc caras ocultas.**

### 4.2.1.3. M étodo de rotación.

Dependiendo de la técnica utilizada se indica de una u otra forma al sistema cuál va a ser el eje de rotación y cuál va a ser la magnitud del ángulo a rotar Es deseable que una vez que el usuario ha especificado la rotación que desea aplicar al objeto visualizado, vea cómo esa rotación afecta a la orientación del objeto. Para ello:

- 1) Se calcula la matriz de rotación 3-D correspondiente.
- 2) Se modifica la matriz de visualización multiplicándola por la matriz de rotación obtenida.
- 3) Se borra el objeto visualizado en pantalla, redibujándolo con el color del fondo,
- 4) Se visualiza el objeto, utilizando para ello la matriz de visualización modificada.

A continuación se detalla la forma de generar las matrices de rotación en tomo a diferentes ejes,

- I) Rotaciones con eje de giro coincidente con uno de los ejes principales del sistema de coordenadas de pantalla,
	- Rotación en tomo al eie X del sistema de coordenadas de pantalla. Para rotar un punto  $(x, y, z, 1)$  un ángulo  $\theta$  en torno al eje X del sistema de coordenadas de pantalla obteniendo el punto (x', y', z' , 1), las ecuaciones de rotación son:

$$
x' = x
$$
  

$$
y' = y \cdot \cos \theta - z \cdot \sin \theta
$$
  

$$
z' = y \cdot \sin \theta + z \cdot \cos \theta
$$

En forma matricial:

$$
\begin{bmatrix} x' \ y' \ z' \ 1 \end{bmatrix} = \begin{bmatrix} x \ y \ z \ 1 \end{bmatrix} \cdot \begin{bmatrix} 1 & 0 & 0 & 0 \\ 0 & \cos \theta & \sin \theta & 0 \\ 0 & -\sin \theta & \cos \theta & 0 \\ 0 & 0 & 0 & 1 \end{bmatrix}
$$

Rotación en tomo al eie Y del sistema de coordenadas de pantalla Para rotar un punto  $(x, y, z, 1)$  un ángulo  $\theta$  en torno al eje Y del sistema de coordenadas de pantalla obteniendo el punto (x', y', z', 1), las ecuaciones de rotación son:

$$
x' = z \cdot \operatorname{sen}\theta + x \cdot \cos\theta
$$

$$
y' = y
$$

$$
z' = z \cdot \cos\theta - x \cdot \operatorname{sen}\theta
$$

En forma matricial:

$$
\begin{bmatrix} x' \ y' \ z' & 1 \end{bmatrix} = \begin{bmatrix} x \ y \ z & 1 \end{bmatrix} \cdot \begin{bmatrix} \cos \theta & 0 & -\sin \theta & 0 \\ 0 & 1 & 0 & 0 \\ \sin \theta & 0 & \cos \theta & 0 \\ 0 & 0 & 0 & 1 \end{bmatrix}
$$

Rotación en tomo al eje Z del sistema de coordenadas de pantalla Para rotar un punto (x, y, z, 1) un ángulo  $\theta$  en torno al eje Z del sistema de coordenadas de pantalla obteniendo el punto (x', y', z', 1), las ecuaciones de rotación son:

$$
x' = x \cdot \cos \theta - y \cdot \sin \theta
$$
  

$$
y' = x \cdot \sin \theta + y \cdot \cos \theta
$$
  

$$
z' = z
$$

En forma matricial:

$$
\begin{bmatrix} x' \ y' \ z' \ 1 \end{bmatrix} = \begin{bmatrix} x \ y \ z \ 1 \end{bmatrix} \cdot \begin{bmatrix} \cos \theta & \sin \theta & 0 & 0 \\ -\sin \theta & \cos \theta & 0 & 0 \\ 0 & 0 & 1 & 0 \\ 0 & 0 & 0 & 1 \end{bmatrix}
$$

2) Rotaciones con ejes de giro que pasan por el origen del sistema de coordenadas de pantalla.

Las rotaciones en tomo a ejes que no sean ninguno de los tres ejes X, Y. Z (ejes principales) del sistema de coordenadas se realizan transformando el eje de rotación (y con él todo el objeto) hasta hacerlo coincidir con uno de estos ejes principales, realizando la rotación en tomo a ese eje y deshaciendo Finalmente la transformación inicial.

La transformación necesaria en el caso de ejes que pasan por el origen de coordenadas es una rotación, que es combinación de una o varias de ias rotaciones descritas anteriormente.

 $\cdot$  Rotación en torno a un eje del plano  $Z=0$  que pasa por el origen del sistema de coordenadas de pantalla. Siendo  $\alpha$  el ángulo que el eje de rotación forma con el eje X del sistema de coordenadas y el ángulo de rotación.

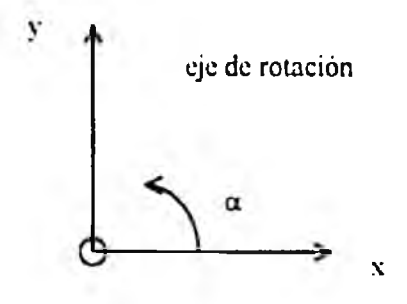

Figura 19: Eje de rotación situado en el plano  $Z=0$ .

la matriz de rotación se obtiene concatenando (multiplicando) las matrices de;

a) Rotación en torno a Z un ángulo - $\alpha$  para hacer coincidir el eje de rotación con el eje X.

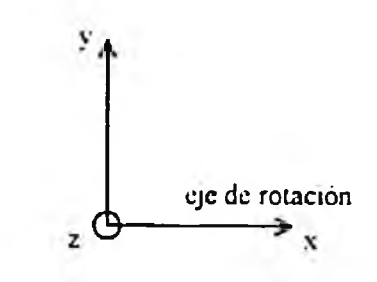

**Figura** 20: **Eje** dc rotación comcidcntc con cl **eje** X.

b) Rotación entorno a  $X$  un ángulo  $\theta$ .

c) Rotación en torno a Z un ángulo  $\alpha$  para devolver el eje de rotación a su posición originai.

Rotación en torno a un eje que pasa por el origen del sistema de coordenadas de pantalla y un punto cualquiera del espacio 3-D Los dos puntos por los que pasa el eje de rotación definen un vector v Sea u el vector unitario en la dirección de v:

$$
u=\frac{v}{|v|}=(a,b,c)
$$

donde a, b, c son los cosenos directores del vector v

Para llevar el eje de rotación al eje Z. hay que concatenar dos rotaciones en 'orno a ejes principales

Primero hay que rotar el eje de rotación en torno a X de forma que el vector unitario u quede sobre ei plano XZ.

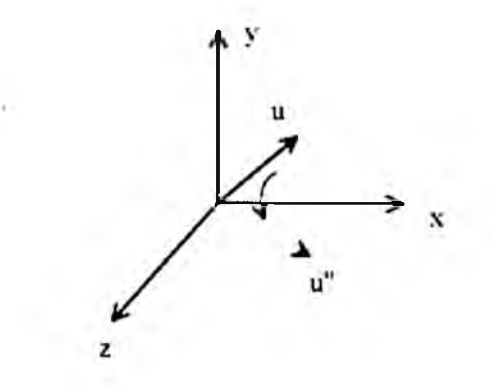

**Figura 21: Rotación cn lomo a un eje que pasa por cl origen dc coordenadas: rotación dcl eje dc forma que quede sobre cl plano XZ.**

El ángulo  $\alpha$  a utilizar es el formado por la proyección de u sobre el

plano YZ (u') y el eje Z positivo.

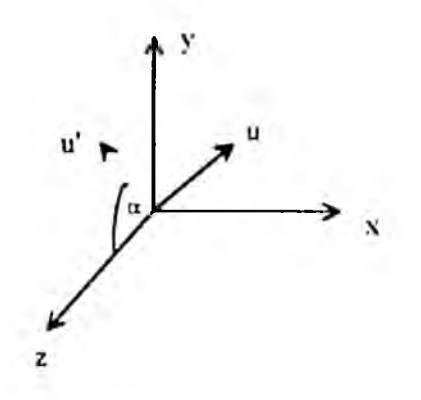

**Figura 22: Rotación en tomo a un eje que pasa por el origen dc coordenadas: proyección dc u sobre cl plano YZ. para determinar a.**

Teniendo en cuenta que:

- u' es la proyección de u sobre el plano YZ, sus coordenadas son

(O, b, c) y su módulo es:

$$
d=\sqrt{b^2+c^2}
$$

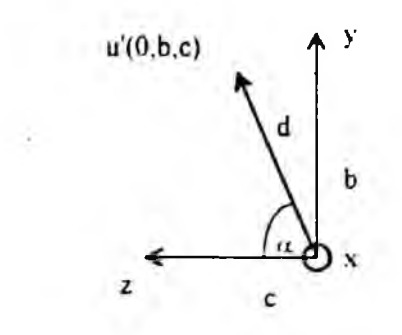

Figura 23: Rotación en torno a un eje que pasa por el origen **dc coordenadas; descomposición dc u' para hallar su módulo y cl ángulo que forma con Z.**

 $-u<sub>z</sub>$  es el vector unitario en la dirección del eje Z positivo

- u, es el vector unitario en la dirección del eje X positivo.

el ángulo  $\alpha$  se puede calcular con ayuda de las siguientes fórmulas:

 $u' \cdot u_z = |u'| \cdot |u_z| \cdot \cos \alpha$  $u' \times u_z = u_x \cdot [u'] \cdot [u_z] \cdot \text{sen }\alpha$ *U '* X *U ;* =  $u_x$   $u_y$   $u_z$ *O b C* O O 1

de donde se deduce;

$$
\cos \alpha = \frac{u^t u_2}{|u^t| \cdot |u_2|} = \frac{c}{|u^t|} = \frac{c}{d}
$$

$$
\sec \alpha \cdot |u^t| \cdot |u_2| = b \implies \sec \alpha = \frac{b}{d}
$$

Luego la matriz de rotación necesaria para llevar el eje al plano YZ es

$$
R_{\tau}(\alpha) = \begin{bmatrix} 1 & 0 & 0 & 0 \\ 0 & \frac{\tau}{d} & \frac{b}{d} & 0 \\ 0 & -\frac{b}{d} & \frac{\tau}{d} & 0 \\ 0 & 0 & 0 & 1 \end{bmatrix}
$$

A continuación hay que rolar el eje de rotación en torno al eje Y de forma que coincida con el eje Z.

Llamamos u" al vector unitario transformado con la rotación en tomo a X. luego las componentes de u" son las que resultan de aplicar la matriz de rotación  $R_{\alpha}(\alpha)$  al vector u.

$$
\underbrace{\left[\begin{array}{cccc} a & b & c & 1 \end{array}\right]}_{u} \cdot \left[\begin{array}{cccc} 1 & 0 & 0 & 0 \\ 0 & \frac{c}{d} & \frac{b}{d} & 0 \\ 0 & -\frac{b}{d} & \frac{c}{d} & 0 \\ 0 & 0 & 0 & 1 \end{array}\right] = \underbrace{\left[\begin{array}{cccc} a & 0 & d & 1 \\ -a & 0 & d & 1 \end{array}\right]}_{u''}
$$

Es decir, el vector unitario del eje de rotación rotado es  $u'' = (a, 0, d)$ , que también es unitario, luego:

$$
|u''|=\sqrt{a^2+d^2}=1
$$

Si llamamos ß al ángulo que forma u" con el eje Z y por lo tanto con el vector unitario u,:

$$
u'' \cdot u_z = |u''| \cdot |u_z| \cdot \cos \beta = \cos \beta \Rightarrow \cos \beta = d
$$
  

$$
u'' \times u_z = u_y \cdot |u''| \cdot |u_z| \cdot \sin \beta
$$
  

$$
u'' \times u_z = \begin{vmatrix} u_x & u_y & u_z \\ a & 0 & d \\ 0 & 0 & 1 \end{vmatrix} = -a \cdot u_y
$$

Luego:

 $\operatorname{sen} \beta = -a$ 

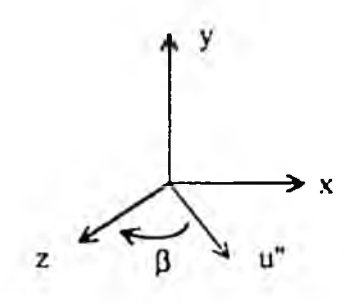

**Figura 24: Rotación cn tomo a un cjc que pasa por cl ongcn** de coordenadas: ángulo β para llevar el vector u<sup>\*</sup> al eje Z.

La malriz de rotación para llevar u" al eje Z es:

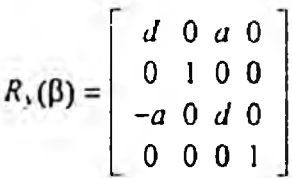

Luego si el ángulo que habia que rotar el objeto en tomo al eje original era  $\theta$ , hay que realizar las siguientes rotaciones

- a) Rotación en torno al eje X un ángulo  $\alpha$
- b) Rotación en torno al eje Y un ángulo  $\beta$
- c) Rotación en tomo al eje Z un ángulo 6
- d) Rotación en torno al eje Y un ángulo - $\beta$
- e) Rotación en torno al eje X un ángulo - $\alpha$
- 3) Rotación en tomo a un eje cualquiera

Para realizar este tipo de rotación hay que aplicar las siguientes transformaciones:

• Trasladar el eje de rotación de forma que pase por el origen de coordenadas

- Realizar la rotación tal como se indica en los apartados anteriores.
- Trasladar el eje de rotación de forma que vuelva a su posición original.

#### 4.2.2. Implementación de los controladores estudiados.

En todos los controladores estudiados en este irabajo los ejes de rotación quedan especificados respecto a un sistema de coordenadas cuyos ejes son paralelos a los del sistema de coordenadas de pantalla y cuyo origen está situado en el interior del objeto, en el punto que constituye el centro de rotación. En la descripción de los controladores si no se indica otra cosa, los ejes X. Y, Z serán los ejes de este sistema de coordenadas centrado en el objeto.

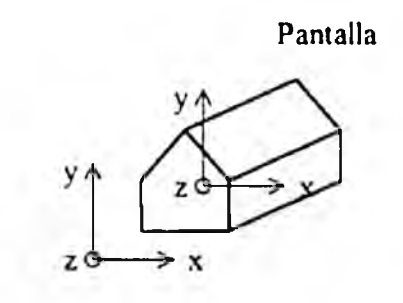

Fígura 25: Sistema de coordenadas de pantalla y sistema de coordenadas centrado cn cl objeto a rotar

Es entonces el caso de una rotación en tomo a un eje que no pasa por el origen del sistema dc coordenadas de pantalla, es decir, el caso más general. La traslación a realizar para conseguir que un eje que pasa por el origen del sistema de coordenadas centrado en el objeto pase por el origen del sistema de coordenadas de pantalla vendrá dada por el VRP, ya que éste se proyecta en el centro de rotación del objeto.

En iodos los controladores el objeto se visualiza siempre en su orientación actual Se comienza la interacción visualizando el objeto con su orientación inicial, y se entra en un bucle del que se saldrá cuando el botón derecho del ratón sea pulsado En cada ciclo se lee la posición y el estado del ratón. Si el botón izquierdo está pulsado, se está especificando una rotación. Si la orientación del objeto varia se borra lo dibujado anteriormente y se visualiza el objeto de nuevo con su orientación actual Este ciclo se llama ciclo de visualización.

## 4.2.2.1. Controlador XY continuo más Z añadido.

En este controlador se permiten rotaciones en tomo a ejes del plano XY y en tomo al eje

Z

Además de visualizarse el objeto a rotar se visualiza una circunferencia de forma que:

- Rodee al objeto, y
- \* El centro de rotación del objeto se proyecte en el centro de la circunferencia

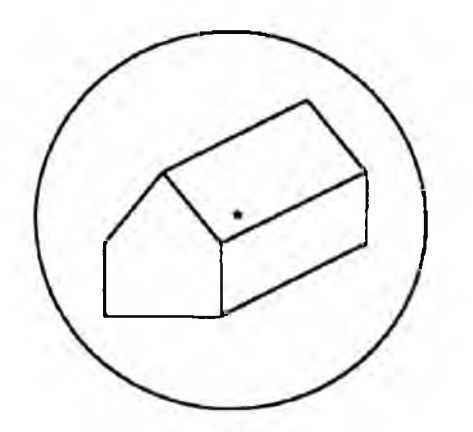

Figura 26: Controledor XY continuo con 2 añadido. visualización de una circunferencia que rodea al objeto.

Los movimientos del ratón tendrán efecto siempre que se realicen con el botón izquierdo del ratón pulsado Si se realizan fuera del círculo el efecto producido será una rotación en torno al eje Z. si se realizan dentro del circulo la rotación será en tomo a un eje del plano XY

Un movimiento circular por fuera det circulo que comience y termine en el mismo punto debe provocar una rotación de 360° en tomo a Z.

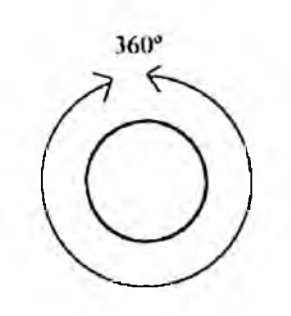

Figura 27: Controlador XY continuo con Z añadido: **movimiento circular por fuera dc la circunferencia.**

Un movimiento lineal que pase por el centro de la circunferencia y vaya de un extremo a otro del circulo debe provocar una rotación de 180° en torno a una eje situado en el plano XV.

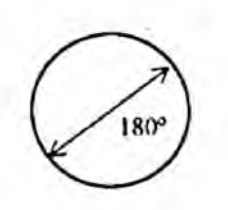

Figura 28: Controlador XY continuo con Z añadido: **movimiento lineal dc un extremo a olro dc la circunferencia pasando por el ccntro.**

Al comenzar la interacción con esta lécnica se visualiza la circunferencia y el objeto con su oriemación original, y se entra en un bucle del que no se saldrá hasta que se pulse el botón derecho

En cada ciclo, siendo  $(x_i, y_i)$  y  $(x_{i+1}, y_{i+1})$  las posiciones del ratón en los ciclos actual y anterior, si:

- 1) No se ha pulsado el botón derecho. Io que provoca el fin de la tarea
- 2) Ei botón izquierdo está pulsado, lo que indica que se está especificando una rotación.
- 3)  $(x_i, y_i) \neq (x_{i+1}, y_{i+1})$  lo que indica que el ratón se ha movido,

el procedimiento a seguir es el siguiente;

- 1) Determinar si (x,. y,) está dentro o fuera del circulo
- 2) Determinar eje y ángulo de rotación
	- Si (x,. y,) está fuera del circulo la rotación será en tomo al eje Z Queda por determinar la magnitud y el sentido de la rotacion Para ello se calculan dos vectores vO y vi que pasan por el centro de la circunferencia y los puntos  $(x_i, y_i)$  y  $(x_{i+1}, y_{i+1})$  respectivamente La magnitud y sentido de la rotación vienen dados por la magnitud y el signo del ángulo que forman ambos vectores Para calcular este ángulo se normalizan ambos vectores y se calcula su producto vectorial a.

$$
a = v0 \times v1
$$

$$
|a| = |v0| \cdot |v1| \cdot \text{sen}\,\theta
$$
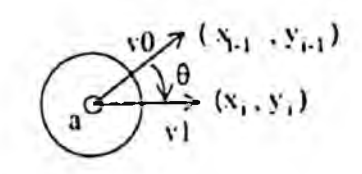

Figura 29: Controlador XY continuo con Z añadido: determinación de la magnitud y el sentido de la rotación en **lomo al cjc Z.**

donde |vO| y |vl| son los módulos de vO y vi, iguales a I. De aqui se obtiene la magnitud del ángulo de giro:

$$
\theta = \arcsen(|a|)
$$

Para averiguar el sentido de la rotación se consulta el signo de la componente Z del vector a.

Si (x,, y,) está dentro del circulo la rotación será en tomo a un eje del plano XY. El eje de rotación es perpendicular a la linea que une  $(x_i, y_i)$  $y(x_0, y_0)$ 

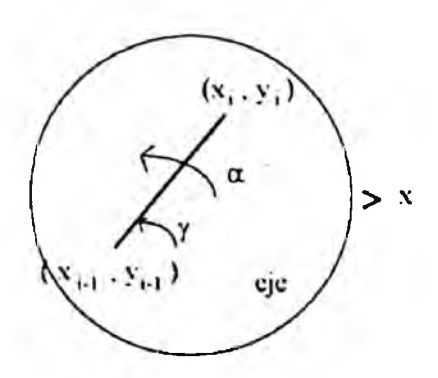

Figura 30: Controlador XY continuo con Z añadido: **determinación dcl eje dc rotación, de la magnitud y cl sentido de la rotación**

El ángulo que forma el eje de rotación con el eje X se calcula de la siguiente forma:

$$
\gamma = \arctan \frac{y_i - y_{i-1}}{x_i - x_{i-1}}
$$

$$
\alpha = \gamma + \frac{\pi}{2}
$$

La magnitud dei ángulo de rotación es proporcional a la distancia entre  $(x_0, y_0)$  y  $(x_{0.1}, y_{0.1})$ .

$$
\theta = k \cdot \sqrt{(y_{i-1} - y_i)^2 + (x_{i-1} - x_i)^2}
$$

donde k es una constante de proporcionalidad fijada de tal forma que un movimiento del ratón que siga una trayectoria coincidente con uno de los diámetros de la circunferencia, provoque una rotación de 180

- 3) Calcular la matriz de rotación correspondiente, modificar la matriz de visualización y dibujar el objeto con la nueva orientación.
- 4) Leer nueva posición del ratón y estado de sus botones

# 4.2.2.2. Esfera virtual.

En este controlador se permiten rotaciones en tomo a cualquier eje del espacio 3-D

Además de visualizarse el objeto se visualiza una circunferencia de forma que

• Rodee al objeto.

 $\overline{\phantom{a}}$ 

• El centro de rotación del objeto se proyecte en el centro de la circunferencia

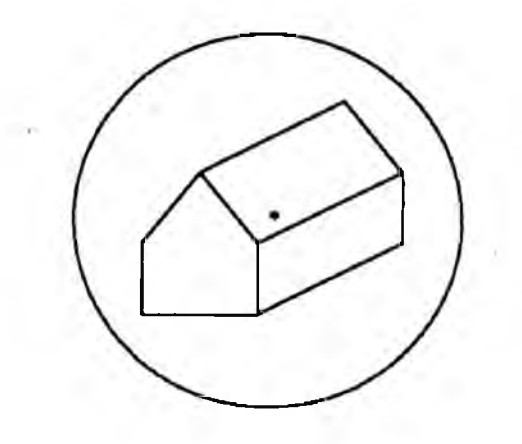

Figura Jl: Esfera virtual: visualización dc una circunferencia que rodea al objeto.

Los movimientos del raten tendrán efecto siempre que se realicen con el botón izquierdo del ratón pulsado. Si se realizan fuera del circulo limitado por la circunferencia se producirá una rotación en tomo al eje Z, si se realizan dentro del circulo la rolación será en tomo a un eje cualquiera del espacio 3-D,

Un movimiento circular por fuera del circulo que comience y termine en el mismo punto debe provocar una rotación de 360® en tomo a Z.

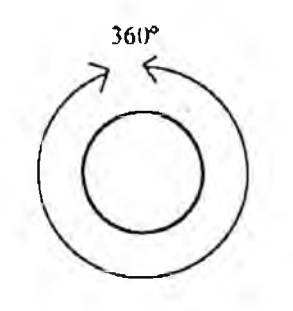

Figura 32: Esfera vinual: cl movimiento circular por fuera dc la circunferencia provoca una rotación cn tomo a Z.

Al comenzar la interacción con esta técnica se visualiza ía circunferencia y el objeto con su orientación original, y se entra en un bucle del que no se saldrá hasta que se pulse el bolón derecho

En cada ciclo, siendo (x, y,) y (x<sub>n+</sub> y<sub>(1</sub>) las posiciones del ratón en los ciclos actual y anterior, si:

- 1) No se ha pulsado el botón derecho, lo que provoca el fm de la tarea
- 2) El botón izquierdo está pulsado, lo que indica que se está especificando una rotación
- 3)  $(x_i, y_i) \neq (x_{i+1}, y_{i+1})$  lo que indica que el ratón se ha movido,

el procedimiento a seguir es el siguiente:

- 1) Determinar si (x,, y,) está dentro o mera del circulo
- 2) Determinar eje y ángulo de rotación
	- Si (x,, y,) está fliera del circulo la rotación será en lomo al eje Z Queda por determinar la magnitud y el sentido de la rotación Para ello se calculan dos vectores vO y vi que pasan por el centro de la circunferencia y los puntos  $(x_i, y_i)$  y  $(x_{i+1}, y_{i+1})$  respectivamente La magnitud y sentido de la rotación vienen dados por la magnitud y el signo del ángulo  $\theta$  que forman ambos vectores Para calcular este ángulo se normalizan ambos vectores y se calcula su producto veclorial a.

$$
a = 10 \times v1
$$
  

$$
|a| = |v0| \cdot |v1| \cdot \text{sen}\,\theta
$$

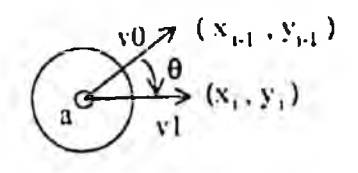

Figura 33: Esfera virtual: determinación de la magnitud y el **sentido dc la rotación cn tomo al eje Z.**

donde |v0| y |v1| son los módulos de v0 y v1, iguales a 1. De aqui se obtiene la magnitud del ángulo de giro:

$$
\theta = \arcsin(|a|)
$$

Para averiguar et sentido de la rotación se consulta el signo de la componente Z del vector a.

 $\overline{S}$ i (x,, y,) está dentro del círculo la rotación será en torno a un eje que se determina de la siguiente forma.

Se calculan los puntos de corte de las rectas perpendiculares a la pantalla que pasan por los puntos  $(x_i, y_i)$  y  $(x_{i+1}, y_{i+1})$  con una esfera con centro C en el centro de rotación del objeto que se proyecta en la circunferencia visualizada [Glassner, 1990], Sean estos punto PO y Pl

Los radios de la esfera que pasan por esos puntos serán los vectores  $v0 = P0 - C$  y v1 = P1 - C. Se normalizan estos dos vectores de forma que su módulo sea 1:

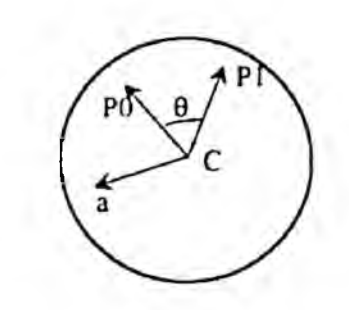

Figura 34: Esfera virtual: determinación del eje de rotación cuando el movimiento del cursor termina dentro de la **circunferencia**

$$
v0 = \frac{p_0 - c}{p_0 - c}
$$

$$
v1 = \frac{p_1 - c}{p_1 - c}
$$

El eje de rotación es perpendicular al plano determinado por v0 y v1. y tiene el sentido del producto vectorial a de los vectores \0 y vi El ángulo 9 de rotación viene dado por el ángulo que forman ambos vectores.

$$
a = v0 \times v1
$$

$$
|a| = |v0| \cdot |v1| \cdot \text{sen } \theta
$$

Luego

i C

$$
\theta = \arcsen |a|
$$

El ángulo asi calculado está siempre comprendido entre 0 y 180°. puesto que el módulo de un vecior es siempre positivo Para saber si el ángulo asi calculado es el correcto hay que calcular el producto escalar de vO y vi y comprobar su signo

$$
v0 \cdot v1 = |v0| \cdot |v1| \cdot \cos \theta
$$

Si v $0 \cdot v$ l < 0, hay que sumar 180 $^{\circ}$  al ángulo calculado.

- 3} Calcular la matriz de rotación correspondiente, modificar la malriz de visualización y dibujar el objeto con la nueva orientación.
- 4) Leer nueva posición del ratón y estado de sus botones.

#### 4.2.2.3. Controlador de Evans.

En esta técnica [Evans et al, 1981] se permiten rotaciones en torno al eje Z y en torno a ejes del plano XY

Lo único visualizado en pantalla es la proyección del objeto a rotar.

Los movimientos del ratón tendrán efecto siempre que se realicen con el botón izquierdo pulsado. El eje de rotación vendrá determinado por la forma de la trayectoria seguida por el ratón

Al comenzar la interacción con esta técnica se visualiza el objeto con su orientación original, y se entra en un bucle del que no se saldrá hasta que se pulse el botón derecho

En cada ciclo, siendo (x, y,), (x<sub>i-1</sub>, y<sub>i-1</sub>) y (x<sub>i-2</sub>, y<sub>i-2</sub>) las posiciones del ratón en el ciclo actual y en los dos anteriores, si:

- 1) No se ha pulsado ei botón derecho, lo que provoca el fin de la tarea.
- 2) El botón izquierdo está pulsado, lo que indica que se está especificando una rotación
- 3)  $(x_i, y_i) \neq (x_{i+1}, y_{i+1})$  (o distancia entre ellos mayor que cierto umbral) lo que indica que el ratón se ha movido;

el procedimiento a seguir es el siguiente:

I) Determinar si los puntos  $(x_i, y_i)$ ,  $(x_{i+1}, y_{i+1})$  y  $(x_{i+2}, y_{i+2})$  están en línea recta Para ello se calculan dos vectores v0 y v1 v0 va de  $(x_{i_1}, y_{i_2})$  a  $(x_{i_1}, y_{i_1})$  y v1 va de  $(x_{01}, y_{01})$  a  $(x_{0}, y_{0})$ .

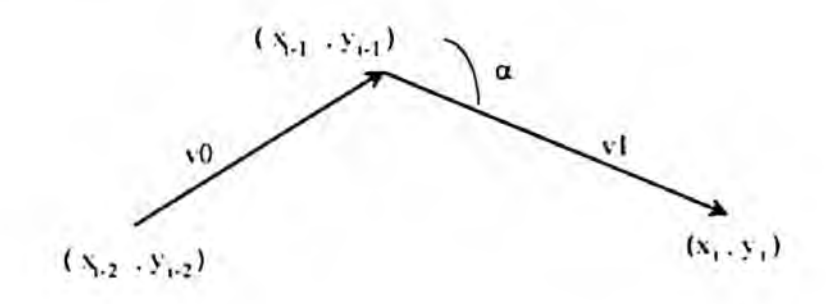

Figura 35: Controlador de Evans: determinación del tipo de irayccioría dcscnla por cl cursor: linca) o circular.

Se normalizan ambos vectores, con lo que el módulo de su producto vectorial es igual al seno del ángulo  $\alpha$  que forman.

$$
a = v0 \times v1
$$
  

$$
|a| = |v0| \cdot |v1| + \operatorname{sen} \alpha
$$
  

$$
\alpha = \arcsen |a|
$$

Si  $\alpha$  es menor que cierto ángulo umbral, que en esta implementación esta fijado en 13°, se considera que el ratón sigue una linea recta, en caso contrario ño

- 2) Determinar eje y ángulo de rotación,
	- Si la trayectoria del ratón no es una recta, la rotación se realiza en tomo al eje Z El sentido de la rotación depende del signo de la coordenada Z del producto vectorial de los vectores vO y vi

Si la trayectoria del ratón cs una recta, el eje de rotación será perpendicular al vector vi.

Sea  $\delta$  el ángulo que forma v1 con el eje X.

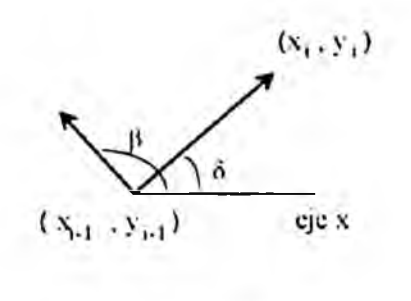

 $\delta$  = arctan  $\frac{\hbar}{c}$ 

Figura 36: Controlador XY continuo con Z añadido: dclcrminación dcl cjc dc rotación para una trayectoria dcl cursor cn linca rccta

El ángulo  $\beta$  que forma el eje de rotación con el eje X se calcula sumando 90° a este ángulo:

$$
\beta = \delta + \frac{\pi}{2}
$$

En ambos casos la magnitud del ángulo  $\theta$  de rotación es proporcional a la distancia entre los puntos  $(x_i, y_i)$  y  $(x_{i+1}, y_{i+})$ 

$$
0 = k \cdot \sqrt{(x_i - x_{i-1})^2 + (y_i - y_{i-1})^2}
$$

donde k es una constante dc proporcionalidad fijada dc forma experimental que en esta implementación es l

3) Calcular la inatriz de rotación correspondiente, modificar la matriz de visualización y dibujar el objeto con la nueva orientación.

4) Leer nueva posición dei ratón y estado de sus botones

# 4.2.2.4. Deslizadores superpuestos.

En esta técnica [Chen, 1987] sólo se permiten rotaciones en lomo a uno de los ejes principales X. Y, Z

Se simula la superposición de tres deslizadores gráficos, uno por cada eje. sobre el objelo visualizado. Los tres deslizadores tienen la siguiente forma

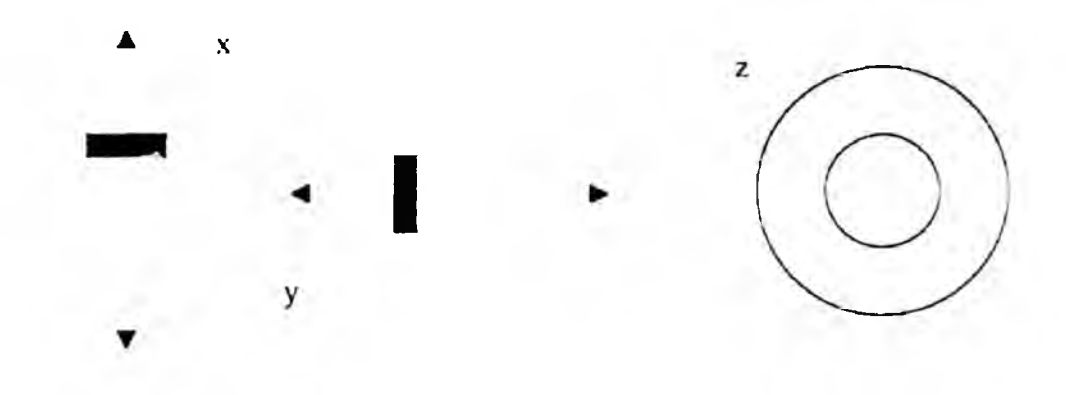

Figura 37: Deslizadores para el control de la rotación en lomo a cada uno dc los ircs cjcs pnncipaics. que sc superponen en la técnica de los deslizadores superpuestos.

La manipulación de estos deslizadores facilita la comprensión de que eje se esta utilizando para la rotación para las rotaciones en torno al eje Z hay que realizar movimientos circulares, para rotaciones cn tomo a X hav que realizar movimientos venicales y para rotaciones cn torno a Y hay que realizar movimientos horizontales

Si se superponen los tres deslizadores se obtiene cl esquema presentado en la Figura 38

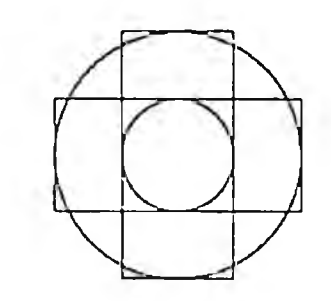

Figura 38: Esquema de los tres deslizadores superpuestos.

Simplificando el esquema queda una rejilla de nueve celdas.

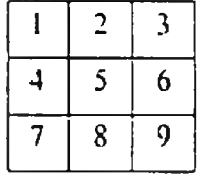

**Figura J'J: Rejilla dc nueve celdas, resultado dc la simplificación dc tres dcsli^idorcs superpuestos**

Esla rejilla se visualiza de forma que

- Su limite exterior rodee al objeto
- El centro de rotación del objeto se proyecte en el centro de la celda número 5

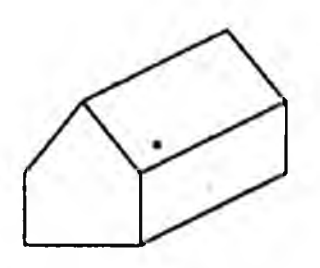

Figura 40: Deslizadores superpuestos: visialización de la **rejilla superpuesta al objeto a rolar.**

Los movimientos del ratón sólo tienen efecto cuando se realizan dentro de los limites de la rejilla con el botón izquierdo del ratón pulsado El efecto de estos movimientos depende de su sentido y de la celda sobre la que se realicen

Los sentidos de movimiento reconocidos son norte, noreste, este, sudeste, sur, sudoeste, oeste y noroeste.

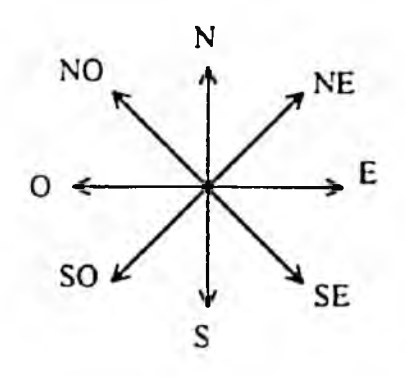

**Figura 41; Controlador dc Evans: scmidos reconocidos dc movimiento dcl cursor**

En la siguiente tabla se indica cuál es el eje y el sentido de rolación en función de la celda sobre la que se mueve el ratón y del sentido de ese movimiento

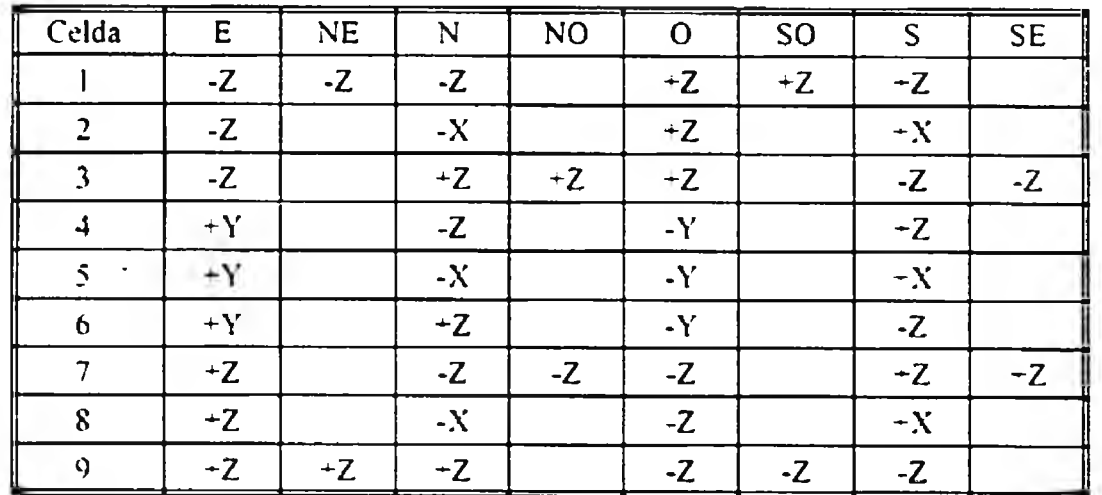

El signo positivo indica que la rotación es en sentido antihorario observada desde el lado positivo dei eje correspondiente hacia el origen de coordenadas.

Las celdas vacias de la tabla indican que para esa combinación de celda y sentido de movimiento no se produce rotación alguna.

Se puede observar que en el paso de una celda a otra nunca se producen cambios bruscos de eje y sentido de rotación. Por ejemplo, si pasamos por las celdas 4, 5 y 6 de izquierda a derecha (sentido este) la rotación es en torno al eje Y en sentido positivo.

Al comenzar la interacción con este controlador se visualiza la rejilla y el objeto en su orientación original

Al principio de cada ciclo de visualización se lee el ratón para conocer su posición y el estado de sus botones.

Sean (x<sub>i</sub>, y<sub>i</sub>) y (x<sub>i-1</sub>, y<sub>i-1</sub>) las posiciones del ratón en los ciclos actual y anterior. En cada ciclo si

- 1) No se ha pulsado el botón derecho, lo que provoca el fm de la tarea
- 2) El botón izquierdo está pulsado, lo que indica que se está especificando una rotación.
- 3)  $(x_i, y_i) \neq (x_{i+1}, y_{i+1})$  lo que indica que el ratón se ha movido
- 4) (x,. yJ está dentro de la rejilla,

cl procedimiento a seguir es el siguiente:

- 1) Ver en que celda está  $(x_i, y_j)$ .
- 2) Hallar sentido de movimiento de  $(x_{i,1}, y_{i,1})$  a  $(x_i, y_i)$  Esto se hace estudiando el valor de la tangente del ángulo que forman el vector que une ambos puntos y

el eje X, con lo que se determina la dirección del movimiento, y el signo de la diferencia x, -  $x_{i,j}$  para determinar el sentido del movimiento

- 3j Determinar el eje y el sentido de rotación consultando la tabla con los datos obtenidos en los dos pasos anteriores
- \*4) Calcular el ángulo de rotación Este ángulo es proporcional a la distancia entre las dos últimas posiciones del ratón. Esta distancia se calcula

$$
d = \sqrt{(x_i - x_{i-1})^2 + (y_i - y_{i-1})^2}
$$

- 5) Calcular la matriz de rotación correspondiente, modificar la malriz de visualización y dibujar el objeto con la nueva orientación. La rejilla se redibuja de nuevo por si al borrar el objeto se borra parte de la rejilla
- 6) Leer nueva posición del ratón y estado de sus botones

## 4.2.3. Diseño y realización del experimento.

## 4.2.3.1. Objetivos.

El objetivo prioritario de este experimento es comparar las dii'erentes técnicas descritas en el apanado anterior para la especificación de rotaciones de objetos 3-D mediante un dispositivo de entrada 2-D como es el ratón

En anteriores estudios de estas técnicas [Chen et al. 1988] [Prime, 1991] se llegaba a la conclusión dc que la elección de una u otra técnica depende de quién y para qué la vaya a usar Los resultados obtenidos con una determinada técnica no dependen pues únicamente de la propia técnica, sino de otros factores como [Booth, 1989]

- Individuo que realiza la tarea de rotación.
- Tarea realizada,
- Objeto rotado

Entre las caracteristicas del **individuo** que pueden iníluir en los resultados cabe citar:

- Experiencia previa en el uso del ratón,
- Utilización anterior de sistemas informáticos en general.
- Trabajo con sistemas gráficos.
- Visión espacial.

En el diseño del experimento las tareas de rotación de objetos 3-D se dividen en dos grupos:

- 1) Tareas de orientación; el objetivo de la tarea es modificar la orientación de un objeto
- 2) Tareas de reconocimiento: tareas cuyo fin es examinar un objeto, es decir, la rotación no es un fin sino que se utiliza para conocer cierta caracteristica del objeto

Entre las características del objeto que pueden influir en los resultados citamos

- Simetría del objeto
- Facilidad de reconocimiento del objeto por parte dcl usuario.
- Tamaño
- Que el objeto sea más o menos alargado.

En este estudio se hace especial hincapié en la influencia del tipo de usuario y dc la tarea a realizar, dejando el objeto fijo Se pretende ver qué técnica resulta más adecuada en función del usuario que la vaya a utilizar y de la tarea a realizar, con el objeto de tener elementos de juicio para elegir una u otra técnica en una determinada situación En anteriores estudios sólo se estudiaba la influencia del tipo de eje (coincidente o no con uno de los ejes principales del sistema de coordenadas centrado en el objeto), en el rendimiento de los controladores, sin tener en cuenta otras características de la larea a realizar ni las caracteristicas del usuario

#### 4.2.3.2. Diseño del experimento.

Consiste en la realización por parte de un conjunto de individuos de una serie de tareas de rotación de objetos 3-D utilizando las técnicas a estudiar.

Para definir el experimento es necesario determinar cuál va a ser el conjunto de individuos (muestra) que va a participar en el estudio, qué tareas se van a realizar, qué datos se van a recoger en el experimento y cómo se va a llevar a cabo el mismo

## Muestra.

La principal caracteristica de los usuarios objeto de estudio es la experiencia previa con sistemas informáticos Esta es la caracteristica que distingue de forma mas clara el tipo de usuario que ha de hacer uso de una determinada técnica

La muestra que participa en el experimento está compuesta por 137 estudiantes de Psicología, Derecho. Sociología e Informática de la Universidad de Deusto La elección de estudiantes universitarios ha facilitado la realización del experimento La procedencia de los alumnos de diferentes facultades se ha creído conveniente para obtener una muestra en la que puedan estar representados los diversos tipos de usuario considerados

Son personas que se prestan voluntarias para la participación en el experimenlo. Mediante la cumplimentación de un cuestionario por parte de 360 estudiantes se dispone de los siguientes datos:

- Nombre y apellidos
- Facultad y curso
- Sexo
- Edad
- Experiencia previa con equipos informáticos. Segiin esle criterio los individuos quedan clasificados en tres grupos:
	- No iniciados: nunca han utilizado un ordenador o sólo lo han hecho para jugar o consultar información.
	- Medios: han utilizado procesadores de texto, hojas de cálculo u otras aplicaciones generales.
	- Avanzados: utilizan habitualmente los ordenadores.
- Experiencia previa de uso del ratón,
- Conocimientos de dibujo técnico
- Apreciación subjetiva de su visión espacial.

Los 137 participantes en el experimento han sido seleccionados de manera que haya representación de los tipos de usuario considerados en el estudio: con y sin conocimientos previos de informática, con y sin experiencia previa en el uso del ratón, con y sin buena visión espacial (apreciación subjetiva).

#### Tareas a realizar con cada uno de los controladores.

Las tareas a realizar durante el experimento se dividen en dos grupos

- 1) Tareas de oriemación Consisten en modificar mediante rotación la orientación inicial de un objeto hasta conseguir darie una orientación objetivo En este grupo de tareas se consideran caracteristicas de las mismas que puedan influir en el resultado:
	- El tipo de rotación necesaria para conseguir el objetivo Se llama tarea simple a aquella que exige la rotación del objeto en torno a uno de los ejes principales del sistema de coordenadas centrado en el objeto Las tareas que suponen rotación en lomo a cualquier otro eje se consideran complejas. Esta división de tareas en simples y complejas se hace suponiendo que las tareas simples seran realizadas en menos tiempo que las complejas, siempre y cuando el usuario se dé cuenta de esta circunstancia. Los ejes simples pueden ser X, Y, Z y también se tiene en cuenta esta caracteristica de las tareas simples para comprobar si el usuario aprecia el hecho de que algunos controladores facilitan la rotación en tomo a alguno de los ejes simples.
	- La dificultad de apreciar si la posición objetivo ha sido alcanzada con precisión Según este criterio la tarea será fácil o dificil Se llama tarea fácil a aquella cuyo objetivo es una orientación del objeto fácil de distinguir, por ejemplo el alzado, el perfil o la planta det objeto El resto de las tareas se consideran dificiles Esta clasificación de tareas

en fáciles y difíciles se hace por la suposición de que las tareas fáciles es probable que se realicen con mayor precisión que las dificiles.

2) Tareas de reconocimiento. Consisten en examinar el objeto para responder a preguntas planteadas sobre ¿I Por ejemplo, en el caso de que el objeto sea una casa, número de ventanas que tiene ta casa o número de puntos dibujados en su cara inferior

## Recopilación de datos.

La recopilación de datos durante et experimento se divide en tres etapas

- 1) Realización por parte del voluntario de un test de visión espacial. El test aplicado es el titulado "Rotación de figuras macizas", considerado como un estimador rápido de la aptitud para reconocer e interpretar objetos en el espacio [Yela, 1968],
- 2) Realización del experimento propiamente dicho en el que el voluntario realiza las tareas propuestas con los cuatro controladores estudiados

Para la realización de este experimento se ha desarrollado una aplicación que guie al usuario. Para cada uno de tos controladores se da en pantalla cuál es su modo de funcionamiento en lineas generales, es decir, cuál es et efecto del movimiento del ratón con cada uno de ellos, y cómo dar por finalizada una tarea

A continuación se deja un periodo de prueba para que el usuario experimente con el controlador antes de comenzar las tareas

Las tareas son entonces presentadas al usuario Se proponen 12 tareas de orientación y 6 de reconocimiento para cada controlador Las tareas de orientación se distribuyen entre los diferentes tipos de la siguiente manera

- 3 tareas simples y fáciles
- 3 tareas simples y difíciles
- 3 tareas complejas y fáciles
- 3 tareas complejas y dificiles

En cada grupo de tareas simples cada una de las tareas requiere la rotación del objeto en tomo a un eje distinto de los tres principales X, Y. Z

Las 18 tareas son presentadas al usuario en diferente orden en cada controlador, pero siempre de tal forma que las de orientación simples se realicen antes que las de orientación complejas y éstas a su vez antes que las de reconocimiento

Cuando el usuario da por finalizada una tarea de orientación, se le da una indicación de cuál ha sido la precisión alcanzada El valor de la precisión se calcula mediante la comparación de la matriz de orientación del objeto manipulado por el usuario y la matriz de orientación objetivo El valor es la suma de diferencias al cuadrado de los elementos de ambas matrices [Hohn, 1970) Si cl error eslá entre O y 0.02 el mensaje que el usuario recibe es "Excelente", si está entre 0.02 y 0.035 el mensaje es "Bien" y si es superior a 0.035 el mensaje es "Procura ser más preciso" Esta indicación del nivel de precisión se le da al usuario para que sepa qué tal está haciendo las cosas y se motive

Tanto en las tareas de reconocimiento como en las de orientación, el tiempo máximo que el usuario puede emplear para la realización de cada una de ellas es de tres minutos. Si en ese tiempo el usuario no ha dado por terminada la tarea, la aplicación le indica que se ha agotado el tiempo destinado a dicha tarea y se inicia la realización de la siguiente tarea.

Durante la realización de las tareas por parte del usuario, la aplicación va registrando todo lo que está sucediendo, Se recoge información de dónde está en cada momento situado el ratón y qué botón está apretado. Con esta información es posible conocer cuál ha sido el tiempo empleado para realizar la tarea, cuánto tiempo ha permanecido el ratón inactivo (sin cambios ni de posición ni de estado de los botones) y cuál ha sido el error cometido, Además, gracias al registro todo lo que ocurre durante el experimento es posible reconstruir después lo que ha sucedido, pudiendo observar en pantalla una repetición de cómo se han desarrollado las tareas sin necesidad de hacerio en presencia del usuario [Siochi, 1991], Eslo tienen la veniaja de que el usuario puede realizar las tareas sin sentirse vigilado, lo que podria influir en su forma de actuar y en su rendimiento.

- 3) Además de estos datos recopilados de forma automática, se obtienen otros, que son valoraciones subjetivas de los usuarios:
	- Al terminar el trabajo con un controlador y antes de pasar al siguiente se solicita al usuario que rellene un cuestionario para valorar diferenles aspectos del controlador: facilidad de uso, previsibilidad del

movimiento que hará el objeto, precisión y rapidez También se pide que dé una calificación al controlador entre I y 10

• Al final del experimento se solicita al usuario que indique cuál es a su juicio el controlador más rápido, el más lento, el más preciso, el más impreciso, el más fácil de usar y el más difícil de usar. Asi mismo se le pide que ordene los controladores por orden de preferencia

Estos dalos se recogen por la importancia que tiene la opinión del usuario sobre un controlador para que se preste a utilizarlo y con el objelivo de estudiar la correspondencia entre la satisfacción del usuario y el rendimiento alcanzado con cada controlador

#### 4.2.3.3. Realización del experimento.

Para la realización del experimento se divide la población en grupos de 35-40 individuos, cada uno de los cuales dispondrá de un ordenador con ratón para realizar las tareas elegidas para el estudio de las diferentes técnicas

Es importante para el buen desarrollo del experimento que el individuo entienda para qué lo hace y se sienta a gusto Para ello es recomendable a la hora de realizarlo observar algunas normas básicas [Gomoll. 1990]

l) Explicar el objetivo del experimento Es importante que el usuario entienda que lo que se quiere examinar son los controladores y no los usuarios Hay que insistir en que el objetivo es descubrir dónde fallan las técnicas, no si el usuario es más o menos hábil. Si alguna tarea es difícil de realizar es probablemente a causa del controlador, que tendrá que mejorarse.

- 2) El usuario no está obligado a quedarse hasta el fmal del experimento. Si realmente to está pasando mal o se siente incómodo (aunque no hay en principio ninguna razón para que eso ocurra) puede abandonar la sala. Es importante que no se sienta encerrado hasta que termine, asi se sentirá mejor. Si tiene prisa por marcharse, los datos obtenidos de su trabajo probablemente no sean representativos
- 3) Hay que explicar al usuario la forma de utilizar el equipo necesario En nuestro caso hay que hacer hincapié en el uso del ratón y en la estructura de la aplicación que va a guiar la realización del experimento.
- 4) Hay que explicar que no se prestará ayuda durante la realización del experimento, y que una vez comenzado el usuario está solo para enfrentarse a las tareas. Esto tiene por finalidad (y asi hay que explicárselo a los usuarios) que los datos recogidos sean reflejo de to que suceda cuando el usuario se encuentre utilizando la técnica sólo.
- 5) En la demostración previa at comienzo del experimento hay que tener especial cuidado de no influir en aquellas variables que se quieren evaluar En nuestro caso es también importante enseñar exactamente lo mismo a los diferentes grupos de usuarios.
- ó) Hay que describir los diferentes tipos de tareas, para que esté claro qué es lo que hay que hacer en cada una de ellas.
- 7) Dar opción a que planteen sus dudas antes de comenzar a trabajar.

Siguiendo estas normas se realiza el experimento en cinco sesiones En cada una de ellas se realiza en primer lugar el test de visión espacial y a continuación se explica la aplicación que va a guiar la experimentación con los controladores Es importante realizar esta explicación minuciosamente, teniendo en cuenta la participación en el experimento de diferentes tipos de individuos, habiendo algunos que nunca han trabajado con un ordenador ni con un ratón

## 4.2.4. Método de análisis de los datos.

#### 4.2.4.1. Datos disponibles.

En el experimento han panicipado 137 personas En un primer análisis de los datos registrados para estas personas, se desecharon los correspondientes a 22 de ellas, por ser incompletos o no válidos por diferentes causas

- Falta de datos de alguna de las tareas
- Pérdida de los datos por la acción de alguna persona ajena al expenmento
- Imposibilidad de interpretar algunas de las respuestas dadas a las lareas de reconocimiento

Se dispone por ello de una muestra compuesta por 115 individuos

A cada uno de estos individuos se le han propuesto 72 tareas durante el experimento. 18 con cada uno de ios controladores, luego se tiene información acerca de 82S0 tareas

Se dispone de datos acerca de los individuos y acerca de las tareas por ellos realizados.

La información asociada a cada individuo es toda la obtenida tanto con el cuestionario previo a la selección de la muestra (Anexo A) como la registrada durante la realización del experimento.

Los datos del individuo obtenidos durante la realización del experimento son:

- El nivel de visión espacial estimado con el test.
- El tiempo empleado y el error cometido durante la realización de las tareas.
- La opinión que el usuario tiene de los controladores, recogida mediante un cuestionario (Anexo A)

La información sobre cada tarea realizada es la siguiente:

- 1) Niimero de controlador con el que ha sido realizada: los controladores están numerados de O a 3.
- 2) Número de larea; las tareas están numeradas de O a 71. Cada usuario hace las mismas 72 tareas. Las tareas realizadas con cada controlador son las mismas, aunque no se presentan siempre en el mismo orden. Luego en realidad sólo hay 18 tareas diferentes;
	- Tres tareas simples y fáciles, cada una de las cuales requiere la rotación del objeto en tomo a uno de los ejes principales (X, Y o Z) del sistema de coordenadas centrado en el objeto hasta conseguir una orientación considerada fácil (por ejemplo una en la que se muestre una sola cara del objeto).

• Tres tareas simples y difíciles, cada una de las cuales requiere la rotación del objeto en tomo a uno de los ejes principales (X, Y o Z) del sistema de coordenadas centrado en el objeto hasta conseguir una orientación considerada dificil.

• Tres tareas complejas y fáciles, cada una de las cuales requiere la rotación del objeto en tomo a un eje no coincidente con ninguno de los ejes principales del sistema de coordenadas centrado en el objeto hasta conseguir una orientación considerada fácil.

• Tres tareas complejas y dificiles, cada una de las cuales requiere la rotación del objeto en tomo a un eje no coincidente con ninguno de los ejes principales del sistema de coordenadas centrado en el objeto hasta conseguir una orientación considerada dificil.

- Seis tareas de reconocimiento (se podria en realidad considerar que son todas la misma tarea: rotar el objeto para examinar sus caras).
- 3) Tipo de tarea: tarea de orientación simple, tarea de orientación compleja o tarea de reconocimiento.
- 4) Eje de rotación de las tareas de orientación simple: X, Y o Z
- 5) Dificultad de la orientación requerida en las tareas de orientación; fácil o dificil
- 6) Error:
	- 100 si la tarea no está terminada.
	- $\cdot$  Para las tareas de reconocimiento: un entero de valor 0 si no hay error y de valor distinto de O y de 100 si se ha cometido error.

J

• Para las tareas de orientación un número real.

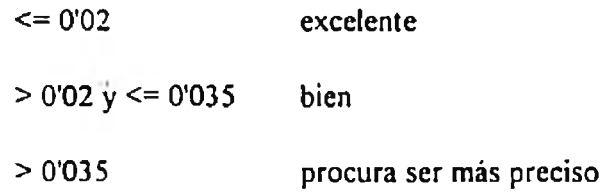

- 7) No terminada o terminada.
- 8) Tiempo en segundos con el botón del ratón pulsado.
- 9) Tiempo en segundos con el botón del ratón sin pulsar.

## 4.2.4.2. Datos considerados en el estudio realizado.

De todos los datos disponibles sólo se van a considerar en este estudio aquellos que sirven para el objetivo prioritario de este trabajo, estudiar la influencia del tipo de usuario y del tipo de tarea en el tiempo empleado y el error cometido en la realización de tareas de rotación con cada uno de los controladores analizados.

Los datos que se utilizan acerca del usuario, con su codificación, son:

- Número de usuario: entre 1 y 115.
- Conocimientos previos de informática; O (no), I (si).
- Conocimiento previo del ratón: O (no), 1 (sí).
- Visión espacial:  $0$  (no),  $1$  (si).

Los datos acerca de cada tarea, con su codificación, son:

- Número de tarea: entre O y 71.
- Número de controlador con que ha sido realizada la tarea: O (controlador XY continuo más Z añadido), I (deslizadores superpuestos), 2 (esfera virtual), 3 (controlador de Evans).
- Tipo de eje de rotación, para las tareas de orientación: O (simple), 1 (complejo). 2 (no es tarea de orientación).
- Dificultad de la orientación objetivo, para las tareas de orientación: O (fácil), 1 (difícil), 2 (no es tarea de orientación).
- $\cdot$  Eje de rotación, para las tareas de orientación simples: 0 (X), 1 (Y), 2 (Z), 3 (no es tarea de orientación simple).
- La tarea fue terminada: O (no), 1 (sí).
- Error: número real (si es de orientación), O (la tarea es de reconocimiento y terminó sin error), 1 (la tarea es de reconocimiento y se terminó con error), 100 (la tareas es no terminada).
- Tiempo de realización de la tarea, en segundos.

## 4.2.4.3. Planteam iento del estudio.

El principal objetivo del estudio es comparar los controladores utilizados, en cuanto al tiempo que se requiere para la realización de las tareas de rotación con cada uno de ellos y el error con que estas tareas se dan por terminadas.

Además se pretende estudiar la influencia de las caracteristicas de la tarea realizada y del usuario que la realiza en el tiempo y el error. Las hipótesis que se quieren probar son:

- El conocimiento previo de sistemas informáticos y del uso del ratón influye sobre todo en el tiempo de realización de la tarea.
- La visión espacial del individuo influye en la precisión de la tarea realizada.
- El tipo de orientación que hay que dar al objeto en las tareas de orientación influye en el nivel de precisión alcanzado.
- El eje de la rotación necesaria para conseguir la orientación deseada influye en el tiempo empleado en la rotación.

La influencia de estos factores puede variar de un controlador a otro porque las caracteristicas de los diferentes controladores pueden facilitar las tareas de determinado tipo o ser más convenientes para determinado tipo de usuario.

Para contrastar todas estas hipótesis la unidad estadística considerada es la tarea terminada realizada con uno de los cuatro controladores objeto de estudio. Se conocen todas las caracteristicas de cada tarea asi como las del individuo que la ha realizado. Además se conoce el tiempo empleado para la realización de la tarea y el error cometido, ya que son datos que se han registrado durante la realización del experimento.

Se forman grupos de tareas teniendo en cuenta cada uno de las caracteristicas de tarea y de usuario para poder comparar los controladores según el tiempo empleado y el error cometido en las tareas de cada uno de los grupos asi formados.

Se forman grupos de tareas atendiendo al controlador con el que han sido realizadas, para asi poder comparar los diferentes tipos de tarea y de usuario según el tiempo empleado y el error cometido en la realización de las tareas.

Se quiere además estudiar las preferencias por los diferentes controladores para ver si los individuos coinciden. Para este análisis la unidad estadística considerada es el individuo, del que se considera, además de la calificación dada a cada controlador, cl error medio cometido en las tareas de orientación y los tiempos medios de terminación de las tareas

de orientación y reconocimiento. Así es posible contrastar los rendimientos relativos obtenidos con los diferentes controladores y las calificaciones obtenidas.

Durante todo el estudio se separan las tareas de orientación de las de reconocimiento por dos razones principales:

- Los tiempos empleados para la realización de unas tareas y otras son muy dispares. El correspondiente a las tareas de reconocimiento es muy inferior al requerido por las de orientación.
- El error cometido en la realización de las tareas no se mide de la misma forma para ambos tipos de tareas, con !o que no son comparables. En las tareas de orientación el error viene dado por la diferencia entre la orientación dada al objeto y la orientación que habría que haberle dado, y se calcula como la suma de los cuadrados de las diferencias de los elementos de las correspondientes matrices de orientación [Hohn, 1970], En las tareas de reconocimiento el error viene dado por la exactitud o no de la respuesta dada a la pregunta realizada sobre cierta caracteristica del objeto.

## 4.2.4.4. Método estadístico.

Para analizar la influencia del controlador, el tipo de usuario y el tipo de tarea en el tiempo empleado y el error cometido en la realización de las tareas de rotación, el primer paso es la realización de un análisis exploratorio de los datos obtenidos durante el experimento, mediante la observación de las diferencias de tiempos y errores medios entre los grupos de tareas. Este análisis se realiza con la ayuda de gráficas que sintetizan la información [Landauer, 1988],

Tras esta primera fase de simple observación de las medias de los diversos grupos de tareas es necesario comprobar la significación estadística de las diferencias observadas,

El procedimiento [Dix, 1983] utilizado para comparar dos o más grupos de tareas es;

- 1) Comprobar, mediante la prueba de Kolgomorov-Smimov [Muñoz, 1993], si los datos de las muestras que se comparan siguen una distribución normal.
- 2) Si las muestras no son normales se aplicarán pruebas no paramétricas
	- Para la comparación de dos muestras se utilizará la' prueba de Mann-\Vhitney [Muñoz, 1993],
	- Para la comparación de más de dos muestras se utilizará la prueba de Kruskal-Wailis [Maritz, 1981], Si se encuentran diferencias significativas, para averiguar entre qué pares de muestras hay diferencias se realizará la prueba de Mann-Whitney para cada par de muestras [Calvo, 1978],
- 3) Si las muestras son normales, se comprueba si tienen igual varianza mediante la prueba de la F de Snedecor [Hoe!, 1984], Si las varianzas no son iguales se aplican las pruebas no paramétricas citadas en el apartado anterior,
- 4) Si las varianzas de las muestras son iguales se aplica el Análisis de Varianza [Muñoz, 1993] [Ruiz-Maya, 1983], En el caso de más de dos muestras, cuando se aprecien diferencias entre ellas se utilizará el método de Scheffe de comparacióii múltiple de medias.

Para estudiar las calificaciones asignadas a los diferentes controladores por los individuos se realiza la prueba de Kendall [Ostie. 1974] [Neter et al.. 1990] para comprobar si el orden de preferencia de los controladores es similar para los diferentes individuos. A continuación se describen los métodos estadísticos citados,

Análisis de Varianza.

En este método [Muñoz. 1993] (Ruiz-Maya, 1983] se trabaja con las varianzas, es decir las desviaciones respecto a la media elevadas al cuadrado y sumadas (sumas de cuadrados, SC).

La variabilidad del dato estudiado puede estar causada por múltiples factores; teóricamente es posible dividir esta variabilidad en dos partes, la originada por el factor estudiado y la variación producida por los restantes factores que entran en juego, sean conocidos o no, sean controlables o no. Esto se puede representar con la siguiente fórmula:

$$
x_{ij} = \mu + T_i + e_{ij}
$$

donde  $x_{ij}$  representa el valor j observado en el grupo i,  $\mu$  es común a todas las observaciones, T, es común a las observaciones de cada grupo pero varia de un grupo a otro, y e, varia de una observación a otra.

Una vez que se han medido estas dos variaciones se puede hacer un contraste de si la variabilidad debida al factor estudiado es estadisticamente mayor que la variabilidad debida al error e<sub>y</sub> mediante una prueba F que indicará si los efectos de los diferentes niveles del factor son iguales o no.

La desviación de una observación  $x_{ij}$  cualquiera respecto de la media general, puede considerarse descompuesta cn dos sumandos;

$$
x_{ij} - \overline{x} = (\overline{x_i} - \overline{x}) + (x_{ij} - \overline{x_i})
$$

siendo  $(\bar{x}_i - \bar{x})$  la estimación del efecto del factor y  $(x_y - \bar{x}_i)$  la estimación del error.

Hallando las sumas de cuadrados

$$
\sum_{ij} (x_{ij} - \bar{x})^2 = \sum_{i} (\bar{x}_i - \bar{x})^2 + \sum_{ij} (x_{ij} - \bar{x}_i)^2
$$
  
scern

Los grados de libertad del primer sumando son g-1, donde g es el número de grupos formados según el factor estudiado. Los grados de libertad del segundo término son N-g, donde N es el número de observaciones, y los del total son N-l.

Lo que se quiere probar es si la variable medida varia significativamente de unos grupos a otros o no. Si las diferencias entre grupos fuesen nulas la varianza debida a dichos grupos  $\sigma_{\epsilon}^2$  seria cero y en caso contrario seria mayor que cero.

El estadistico de prueba utilizado es

$$
F_0 = \frac{CMgrupo}{CMerror}
$$

que se distribuirá como F (g-1, N-g).  $CM_{\text{grap}}$  y  $CM_{\text{cror}}$  son los cuadrados medios obtenidos dividiendo las sumas de cuadrados  $SC_{\text{grup}}$  y  $SC_{\text{env}}$  entre sus grados de libertad: g-1 y N-g, respectivamente.

La hipótesis nula empleada H<sub>o</sub>:  $\sigma_{\rm g}^2 = 0$  equivale a la hipótesis de que las medias de los grupos son iguales y la hipótesis alternativa  $H_1$ :  $\sigma_s^2 \neq 0$  equivale a decir que al menos dos gmpos son diferentes, por lo que la pmeba F del Análisis de Varianza es una extensión natural a más de dos medias de la prueba t del contraste de dos medias, por medio del análisis de la varianza.

Si una vez realizado el Análisis de Varianza para más de dos grupos se ha obtenido una F significativa, para saber entre qué pares de muestras o grupos hay diferencias se hacen comparaciones múltiples de medias. La Prueba de Scheffe permite probar todas las posibles comparaciones en cuanto a su significación, y no es necesario que el número de elementos por grupo sea igual para todos ellos. En el caso de que el tamaño de los grupos sean diferentes, la prueba consiste en comprobar si la siguiente relación se cumple:

$$
\overline{x_i} - \overline{x_j} > F_1 \cdot CM_{error} \cdot \sqrt{\frac{1}{n_i} + \frac{1}{n_j}}
$$

donde

$$
F_1 = \sqrt{(g-1)\cdot F(g-1,N-g,\alpha)}
$$

siendo g el número de grupos formados según el factor objeto de estudio. N el número total de observaciones y  $\alpha$  el nivel de significación empleado.

Si la relación se cumple es porque las medias comparadas son significativamente diferentes

El Análisis de Varianza descrito anteriormente es una prueba paramétrica porque exige ciertas condiciones a los datos a analizar para que sea posible aplicar correctamente la distribución F en la contrastación de las hipótesis establecidas. Exige que los errores

- Estén normalmente distribuidos.
- ' Tengan la misma varianza (esta es la llamada condición de homocedasticidad).
- Se distribuyan independientemente.

#### Prueba dc Kolmogorov-Smirnov.

Esta prueba [Muñoz, 1993] §e basa en las diferencias absolutas entre la" distribuciones de frecuencias acumuladas tanto observadas como esperadas para una distribución normal. La diferencia máxima se compara con el valor critico

$$
D_{\alpha}=\sqrt{\frac{\frac{\ln\alpha\ln n}{2}}{n}}
$$

siendo n el número total de observaciones y  $\alpha$  el nivel de significación elegido. Si la diferencia máxima relativa, resultado de dividir la diferencia máxima entre el tamaño total de la muestra, es menor que el valor critico, el ajuste a la normal es bueno.

## Distribución F de Snedecor.

Esta distribución [Hoel, 1984] también se conoce como distribución del cociente de varianzas muestrales. Sean  $X_1$ ,  $X_2...$   $X_m$  una muestra aleatoria de tamaño m con distribución normal de media  $\mu(X)$  y varianza  $\sigma^2(X)$  y Y<sub>1</sub>, Y<sub>2</sub>... Y<sub>n</sub> una muestra aleatoria de tamaño n con distribución normal de media  $\mu(Y)$  y varianza  $\sigma'(Y)$ , y sean S<sup>2</sup>(X) y  $S<sup>2</sup>(Y)$  las varianzas muestrales correspondientes. Si las muestras son independientes

# $rac{S^2(N)}{S^2(N)}$

tiene una distribución f con m-l y n-1 grados de libertad. Si el valor obtenido para este estadístico es significativo, las varianzas son distintas.

Si alguno de los supuestos del Análisis de Varianza no se cumple deberán utilizarse pruebas no paramétricas, es decir, métodos independientes de la distribución que sigan los datos. Se describen a continuación dos de ellas:

#### Prueba U de Mann-Whitney o prueba S de suma de ordenaciones de Wilcoxon.

Cuando se tiene por lo menos una variable ordinal esta prueba [Muñoz, 1993] puede utilizarse para probar si dos muestras independiemes proceden de la misma población. La hipótesis nula será la de que las dos muestras pertenecen a la misma población, es decir, tienen la misma distribución. Puesto que la variable es ordinal y pueden calcularse medianas de cada muestra, las hipótesis van a involucrar las medianas de las poblaciones que se desean comparar. Se consideran dos muestras de n, y n, elememos con medianas M<sub>1</sub> y M<sub>2</sub> respectivamente.

La mediana es un parámetro de localización y la única relación que puede establecerse entre observaciones registradas en valores ordinales es el ordenamiento por magnitud. Si se ordenan juntas las observaciones de ambas muestras de acuerdo con su valor, pueden obtenerse muy diversos ordenamientos. Sin embargo, si se supone  $M_1 = M_2$ , se puede esperar que las observaciones de las dos muestras se encuentren más o menos uniformemente mezcladas. En cambio, si al colocar las  $n_i+n_i$  observaciones en orden ascendente se encuentra que los elementos de una muestra ocupan las posiciones superiores, es lógico pensar que las poblaciones de las que se extrajeron las dos muestras tienen distribuciones diferentes, es decir, una distribución tiene las frecuencias concentradas en valores mayores (mayor mediana) que la otra distribución.

Se define *rango* de un observación como el lugar que le corresponde en el ordenamiento de todas las observaciones, es decir, es el rango jerárquico numérico Toda la información que contiene una muestra se sintetiza en la suma de los rangos de sus datos.

La prueba U/S consta de los siguientes pasos:
- Combinar todos los valores muéstrales y asignarles rango en orden ascendente. Si dos o más valores coinciden se le asigna a cada uno el valor medio de los rangos que les habrian correspondido.
- Hallar la suma de los rangos para cada muestra: serán R, y R,, siendo n, y n, los respectivos tamaños de muestra, por conveniencia se elige como n, el de la muestra de menor tamaño si fueran desiguales.
- Una diferencia significativa entre la suma de los dos rangos implicaria una diferencia significativa entre las dos muestras. Para comprobar si la diferencia es significativa se utiliza el estadistico U/S

$$
U = S = n_1 \cdot n_2 + \frac{n_1 \cdot (n_1 + 1)}{2} - R_1
$$

La distribución muestral de U es simétrica con media y varianza

$$
\mu_u = \frac{n_1 \cdot n_2}{2}
$$

$$
\sigma_u^2 = \frac{n_1 \cdot n_2 \cdot (n_1 + n_2 + 1)}{12}
$$

Si n<sub>1</sub> y n<sub>2</sub> son mayores de ocho la distribución U/S se aproxima a la normal, por lo que la prueba de hipótesis puede ser

$$
z_0 = \frac{U_{\square \mu_{\alpha}}}{\sigma_{\alpha}}
$$

### Prueba dé Kruskal-Wallis.

Es una prueba no paramétrica [Maritz, 1981] para e! caso de más de dos muestras independientes (en general t muestras). La hipótesis nula es que los efectos de los t tratamientos son iguales. El procedimiento para realizar la prueba es el mismo que el estudiado para la prueba de Mann-Whitney, es decir:

- Se ordenan todos los datos de las t muestras en una sola muestra asignando rangos del 1 al N.
- Se determina el valor de R, (la suma de rangos) para cada una de las t muestras.
- El estadistico de prueba es

$$
\chi^{2} = \left(\frac{12}{N(N+1)}, \sum_{i=1}^{l} \frac{R_{i}^{2}}{\pi_{i}}\right) - 3 \cdot (N+1)
$$

que se contrasta con el tabular para n-1 grados de libertad.

Si se rechaza la hipótesis nula, es decir, si hay diferencias entre las muestras, se realizará una prueba de Mann-Whitney tomando las muestras dos a dos para verificar entre qué muestras hay diferencias.

#### Prueba de Kendall.

Es una prueba no paramétrica [Ostle, 1974] [Neter et al., 1990] que únicamente requiere que los datos estén registrados en una escala ordinal. Permite comparar los rangos asignados a k entidades por N individuos, para saber si los N individuos están sustancialmente de acuerdo entre ellos.

Se combinan todos los valores muéstrales y se les asigna rango en orden ascendente. Si dos o más valores coinciden se les asigna a cada uno de ellos el valor medio de los rangos que les habrian correspondido. Se halla la suma de los rangos de cada muestra.

El estadístico de contraste W, que da una medida de la concordancia entre sujetos, se calcula mediante la siguiente fórmula:

$$
W = \frac{12 \sum (R_j - \bar{R})^2}{N^2 \cdot k \cdot (k^2 - 1)}
$$

donde:

*R<sub>j</sub>* es la suma de rangos de la muestra j,

*R* es la suma media de rangos,

*k* es el número de entidades y

*N* es el número de individuos.

La hipótesis de que la ordenación de las k entidades para cada sujeto es similar puede probarse calculando

$$
\chi^2 = N \cdot (k-1) \cdot W
$$

que está distribuida aproximadamente como una x-cuadrada con k-l grados de libertad.

# 5. RESULTADOS OBTENIDOS.

## 5.1. COMPOSICIÓN DE LA MUESTRA.

Se estudia la composición de la muestra panicipante en el experimento según las caracteristicas de los individuos que se considera que pueden influir en el rendimiento obtenido en ia realización de las tareas:

- Composición de la muestra según la experiencia previa con sistemas informáticos:
	- No iniciados (32%),
	- Iniciados (68%).
- Composición de la muestra según el conocimiento previo del ratón;
	- Si  $(37%)$ .
	- No  $(63%)$ .
- Composición de la muestra según la visión espacial medida con el test;
	- Visión inferior a la media de la muestra (54%).
	- Visión superior a la media de la muestra (46%).

# 5.2. COMPARACIÓN DE MEDIAS POR SIMPLE

# OBSERVACIÓN.

En este apartado se observan ias diferencias entre los diferentes controladores, tipos de tarea y tipos de usuario según los tiempos medios empleados y errores medios cometidos.

### 5.2.1. Tiem pos y errores medios por controladores.

De la simple observación de las medias de los tiempos empleados y errores cometidos en las tareas de orientación y de reconocimiento se deduce que:

- El error medio cometido en la realización de las tareas de orientación (figura 42) es minimo con la esfera virtual, aumentando en los deslizadores superpuestos y el controlador XY continuo más Z añadido para ser máximo en el controlador de Evans. Los controladores quedan pues ordenados ascendentemente por error medio de terminación de tareas de orientación como sigue:
	- 1) Esfera virtual.
	- 2) Deslizadores superpuestos.
	- 3) Controlador XY continuo con Z añadido.
		- 4) Controlador de Evans.

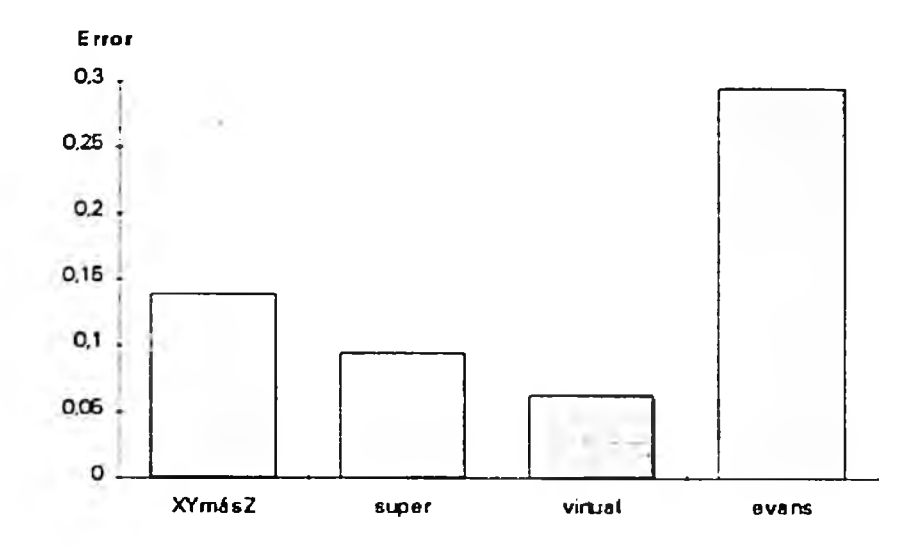

Figura 42: Error medio cometido en la realización de las tareas de orientación con los diferentes controladores.

- El tiempo medio empleado en las tareas de orientación (figura 43) es mínimo para la esfera virtual, aumentando para los deslizadores superpuestos y el controlador de Evans, para ser máximo en el controlador XY continuo más Z añadido. Los controladores quedan pues ordenados por tiempo medio de terminación de tareas de orientación ascendentemente como sigue:
	- 1) Esfera virtual.
	- 2) Deslizadores superpuestos.
	- 3) Controlador de Evans.
	- 4) Controlador XY continuo con Z añadido.

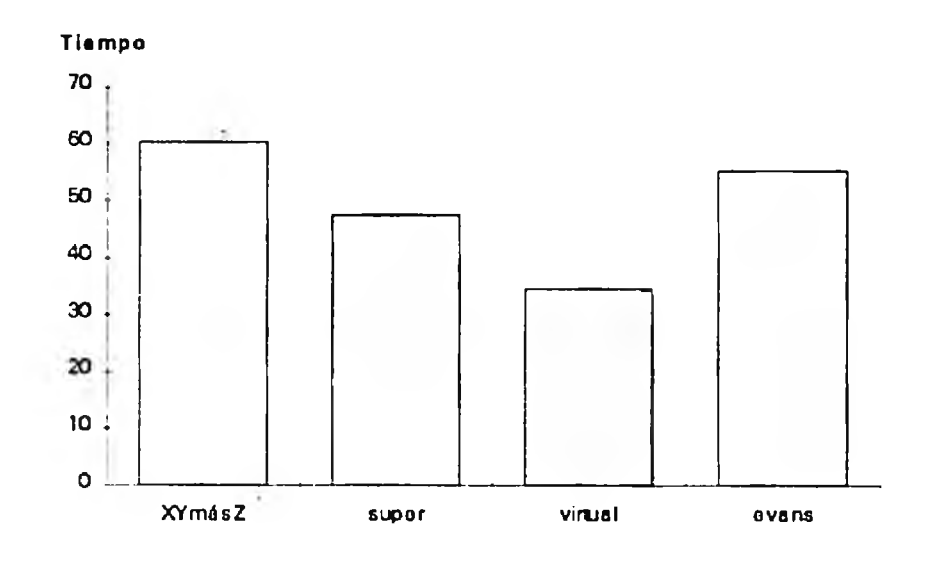

Figura 43: Tiempo medio en segundos de terminación de: las tarcas de orientación con los diferentes controladores.

- El tiempo medio empleado en las tareas de reconocimiento (figura 44) es minimo en la esfera virtual, para ir aumentando con el controlador de Evans y los deslizadores superpuestos y ser máximo con el controlador XY continuo con Z añadido. Los controladores quedan pues ordenados por error medio de terminación de tareas de orientación ascendentemente como sigue;
	- 1) Esfera virtual.
	- 2) Controlador de Evans.
	- 3) Deslizadores superpuestos.
	- 4) Controlador XY continuo con Z añadido.

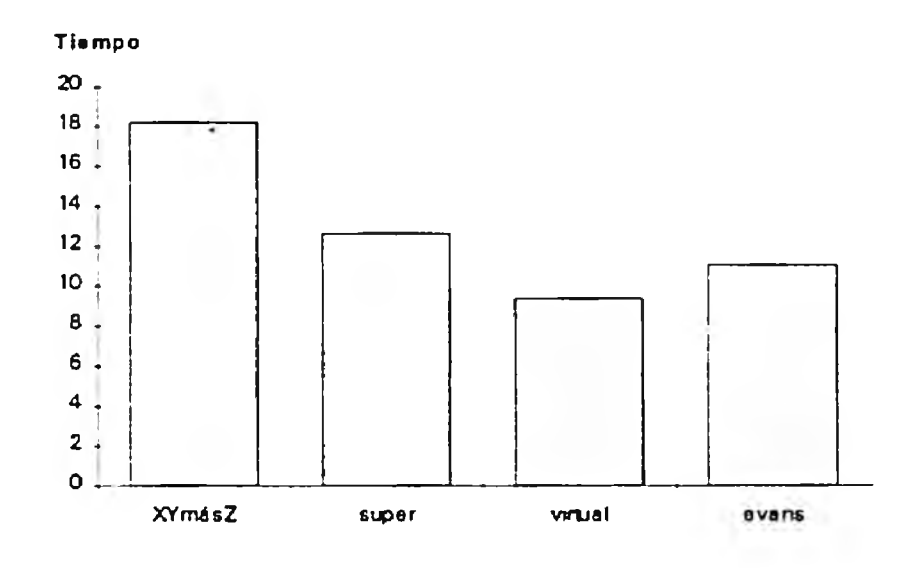

**Figura 44: Tiempo medio en segundos de terminación de las tarcas dc reconocimiento con los diferentes controladores.**

El número de tareas de reconocimiento terminadas sin error es similar en los cuatro controladores (figura 45), pues prácticamente todas son realizadas sin error.

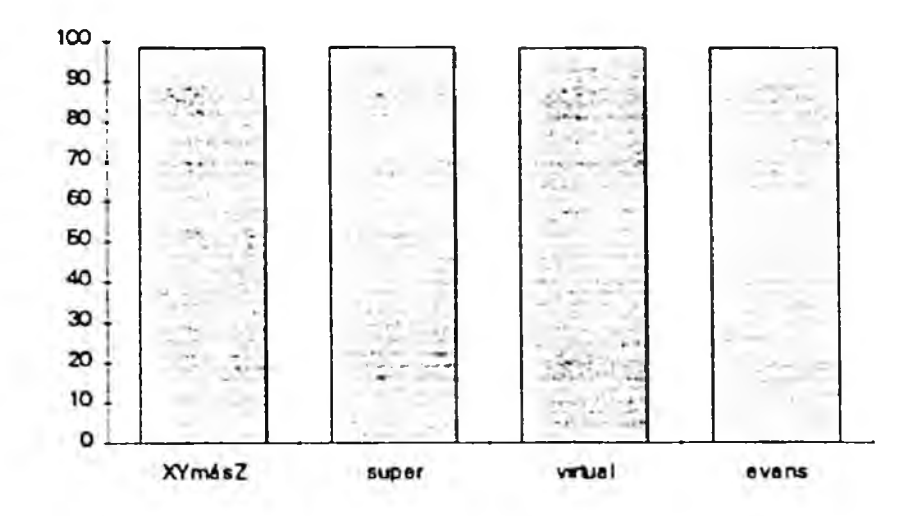

**Figura 45: Porcentaje dc tarcas de reconocimiento terminadas sin error.**

### 5.2.2. Tiempos y errores medios por tipo de usuario y controlador.

A continuación se hace esta misma comparación de tiempos y errores medios, por controladores pero separando los datos según las caracteristicas de los usuarios, para comprobar si estas caracteristicas influyen en los resultados.

### 5.2.2.1. Influencia de los conocimientos previos de informática.

En las tareas de orientación realizadas por usuarios iniciados se mantiene el orden de controladores por error medio (figura 46). Los usuarios no iniciados cometen el máximo error con el controlador XY continuo con Z añadido, en lugar de ser con el controlador de Evans. El error cometido es siempre inferior en los usuarios iniciados, salvo en el controlador de Evans.

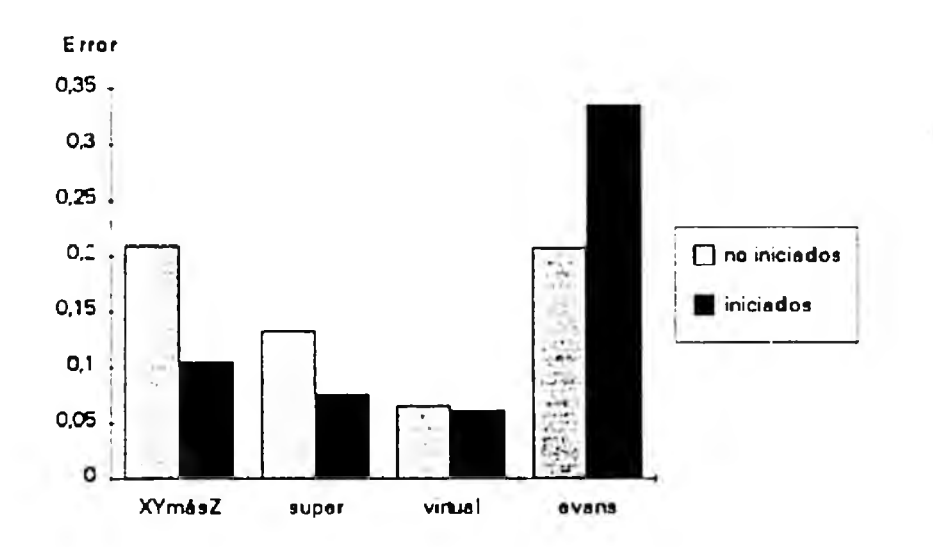

Figura 46: Error medio cometido cn las tarcas dc orientación realizadas con los diferentes controladores por individuos con y sin experiencia previa con sistemas informálicos.

Tanto en las tareas de orientación realizadas por usuarios iniciados como las realizadas por usuarios no iniciados se mantiene el orden de controladores por tiempo medio (figura 47). Los no iniciados tardan más que los iniciados con todos los controladores.

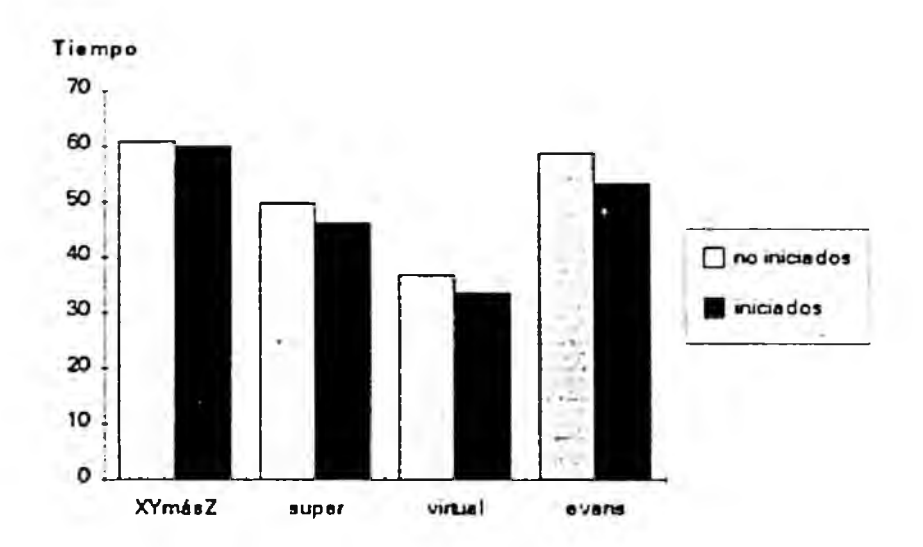

Figura 47: Tiempo medio en segundos empleado en las tarcas de orientación realizadas con los diferentes conuoladores por individuos con y sin cxpcricncia previa con sistemas informálicos.

Lo mismo sucede con el tiempo medio de las tareas de reconocimiento /'figura 48): el orden de los controladores por tiempo medio de terminación de las tareas con ellos realizadas se mantiene y los usuarios no iniciados tardan más que los iniciados.

٠.

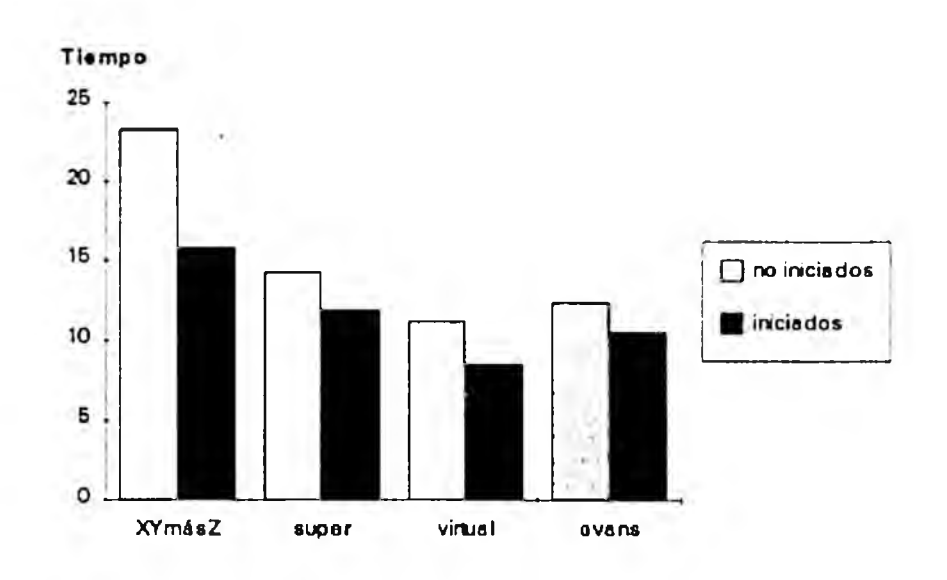

Figura 48: Tiempo medio en segundos empleado cn las tareas de reconocimiento realizadas con los diferentes controladores por individuos con y sin experiencia previa con sistemas informáticos.

La práctica totalidad de las tareas de reconocimiento son terminadas sin error, independientemente de los conocimientos previos de informática del individuo que las realiza (figura 49).

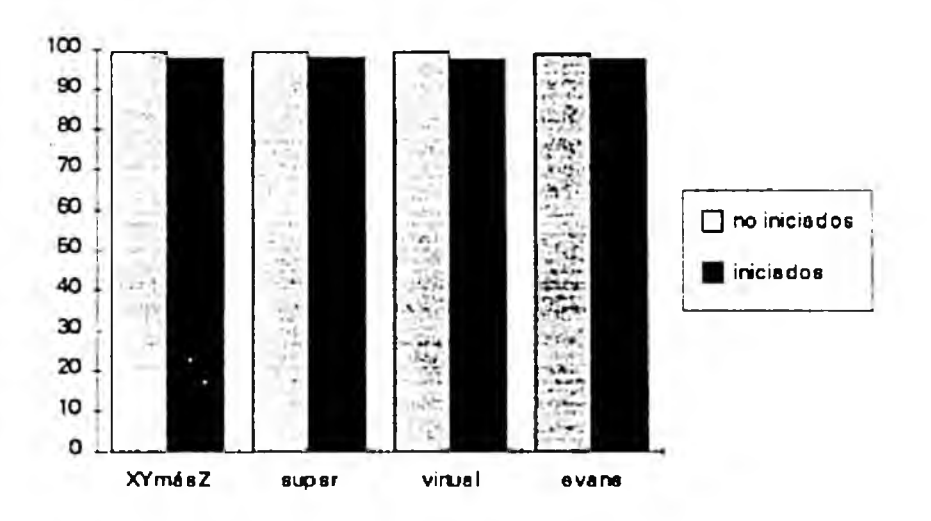

Figura 49: Porcentaje de tareas de reconocimiento terminadas sin error con los difcrenlcs conlroladorcs por individuos con y sin experiencia previa con sistemas informáticos.

### 5.2.2.2. Influencia del conocimiento previo del ratón.

Tanto en las tareas de orientación realizadas por usuarios conocedores del ratón como las realizadas por usuarios no conocedores del ratón se mantiene el orden de controladores por error medio (figura 50). Las tareas realizadas por usuarios que no conocen el manejo del ratón son terminadas con menor precisión que las realizadas por usuarios que si lo conocen.

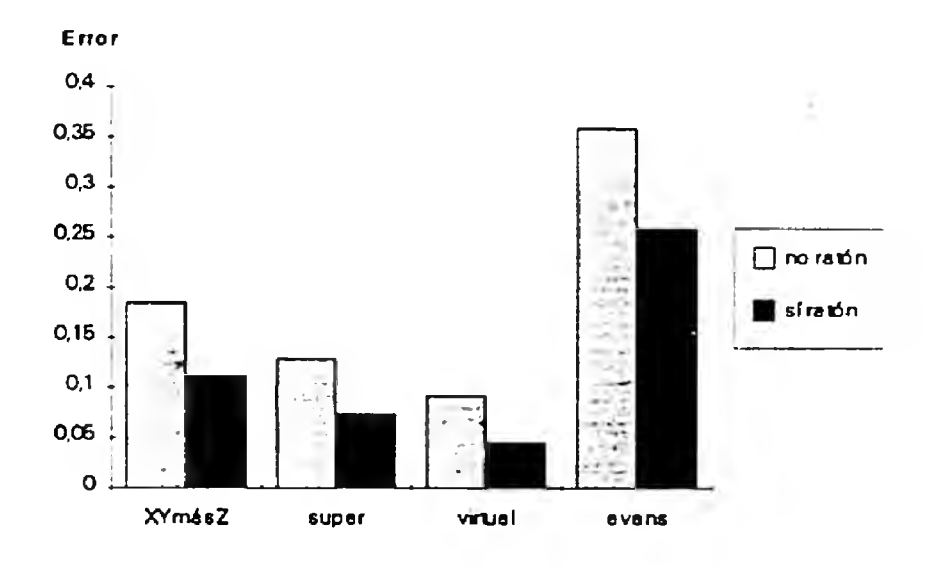

Figura 50: Error medio cometido en las tareas de orientación realizadas con los diferentes controladores por individuos con y sin conocimiento previo del uso del ratón

El orden de los controladores por tiempo medio de terminación de tareas de orientación (figura 51) también se mantiene. Las tareas realizadas por usuarios que no conocen el manejo del ratón llevan más tiempo que las realizadas por aquellos que sí lo conocen.

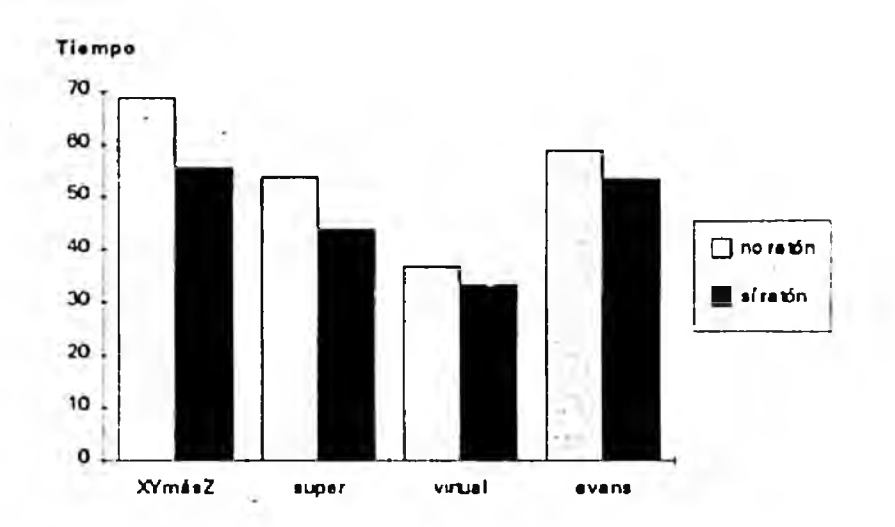

Figura 51: Tiempo medio en segundos empleado en las tareas de orientación realizadas con los diferentes: controladores por individuos con y sin conocimiento previo del uso del ratón.

Lo mismo sucede con el tiempo medio de las tareas de reconocimiento (figura 52): el orden de los controladores por este criterio se mantiene y las tareas realizadas por usuarios conocedores del ratón son terminadas en menos tiempo que las realizadas por usuarios que manejan el ratón por primera vez.

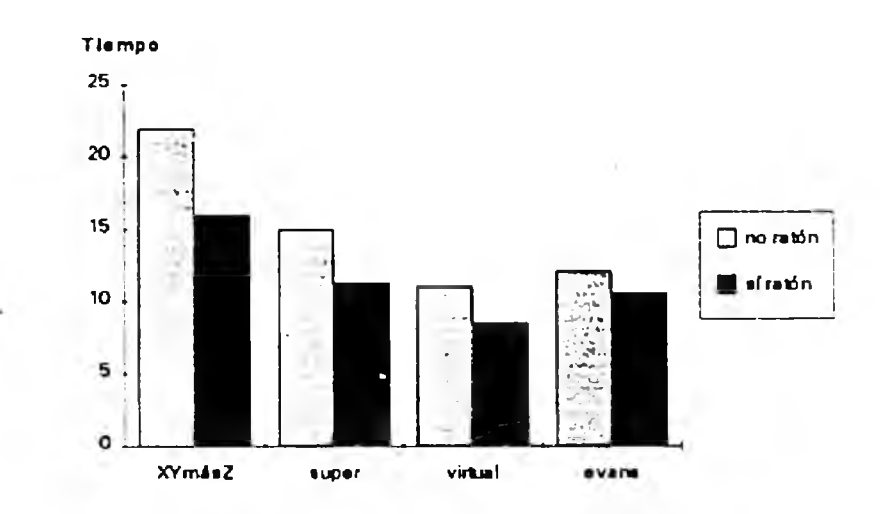

Figura 52: Tiempo medio en segundos empleado en las tareas de reconocimiento realizadas con los diferentes controladores por individuos con y sin conocimiento previo del uso del ratón.

La práctica totalidad de las tareas de reconocimiento son terminadas sin error independientemente de los conocimiento previo del ratón del individuo que las realiza (figura 53)

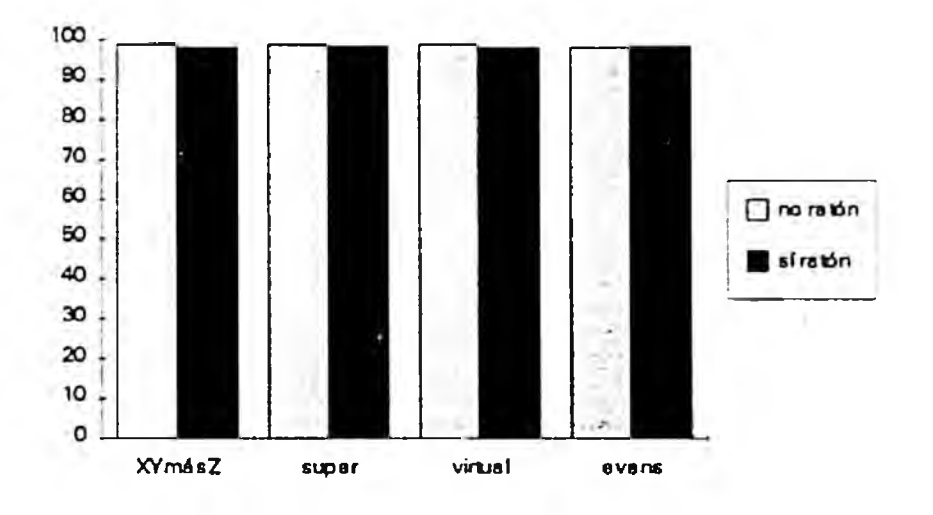

Figura 53: Porcentaje de tarcas dc reconocimienlo tenninadas sin error con los diferentes conlroladorcs por individuos con y sin conocimiento previo del uso del ratón.

### 5.2.2.3. Influencia de la visión espacial.

En las tareas de orientación realizadas por usuarios sin buena visión espacial (según los resultados del test de visión espacial aplicado a los individuos durante la realización de! experimento) se mantiene el orden de controladores por error medio (figura 54) ¿n las tareas realizadas por los usuarios con visión espacial se intercambia la posición de los deslizadores superpuestos y la esfera virtual para ser el primero con el que se comete menos error. Las tareas realizadas por usuarios sin visión espacial son tenninadas con menor precisión que las realizadas por usuarios con visión espacial.

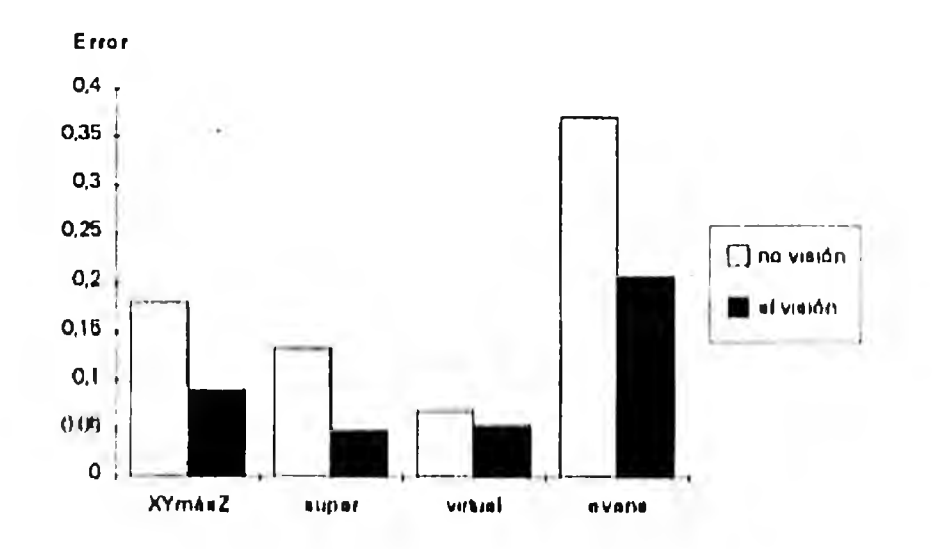

Figura 54: Error medio cometido en las tareas deorientación realizadas con los diferentes controladores por individuos con y sin alto nivel de visión espacial.

El orden por tiempo medio de terminación de tareas de orientación (figura 55) se mantiene para ambos tipos de usuario. Las tareas realizadas por usuarios que no tienen buena visión espacial llevan más tiempo que las realizadas por aquellos que si la tienen (aunque la diferencia parece pequeña).

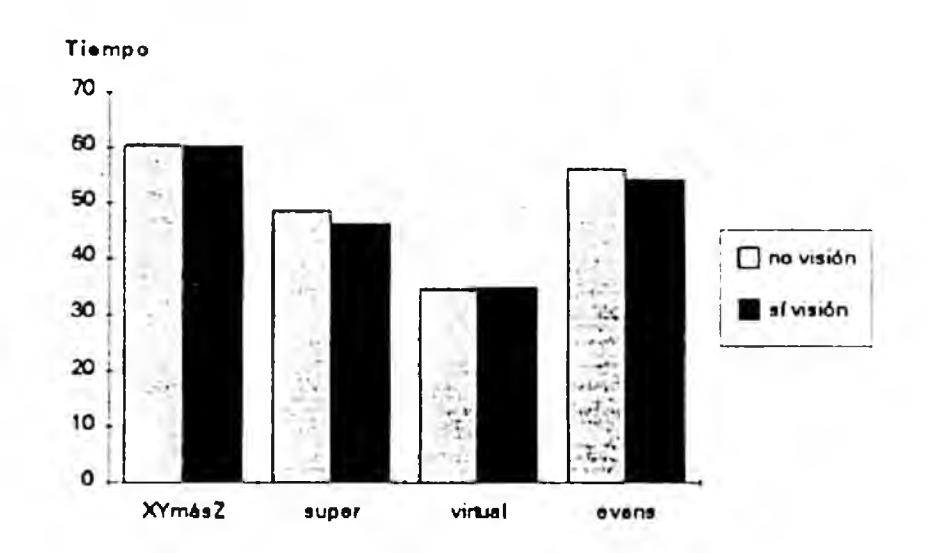

Figura 55: Tiempo medio en segundos empleado en las tareas de orientación realizadas con los diferentes controladores por individuos con y sin alto nivel de visión espacial.

Así mismo el tiempo medio de las tareas de reconocimiento realizadas por usuarios que no tienen buena visión espacial es mayor que el de las realizadas por los usuarios con buena visión espacial (figura 56), aunque en este caso la diferencia entre ambos tipos de usuario es superior.

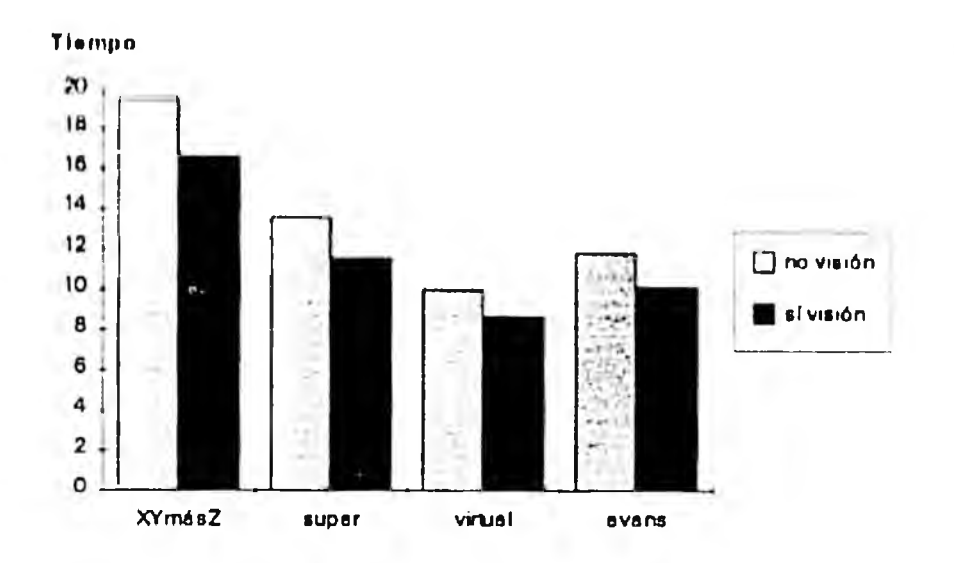

Figura 56: Tiempo medio en segundos empleado en las tareas de reconocimiento realizadas con los diferentes controladores por individuos con y sin alto nivel de visión espacial.

La práctica totalidad de las tareas de reconocimiento son terminadas sin error, independientemente, del nivel de visión espacial del individuo que las realiza (figura 57)

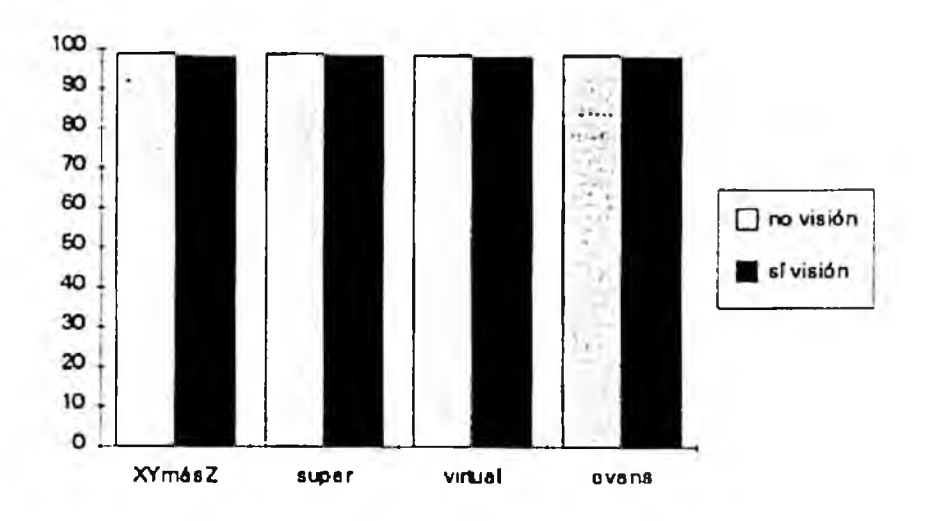

Figura 57: Porcentaje de tareas de reconocimiento terminadas sin error con los diferentes controladores por individuos con y sin alio nivel de visión espacial.

### 5.2.3. Tiempos y errores medios por tipo de tarea y controlador.

A continuación se hace esta misma comparación de tiempos y errores medios, por controladores, pero separando los datos según las caracteristicas de las tareas, para comprobar si estas características influyen en los resultados.

5.2.3.1. Influencia del tipo eje de rotación en las tareas de orientación.

El orden de controladores por error medio se mantiene tanto para las tareas simples como para las complejas (figura 58). Las tareas simples se realizan con más error que las complejas.

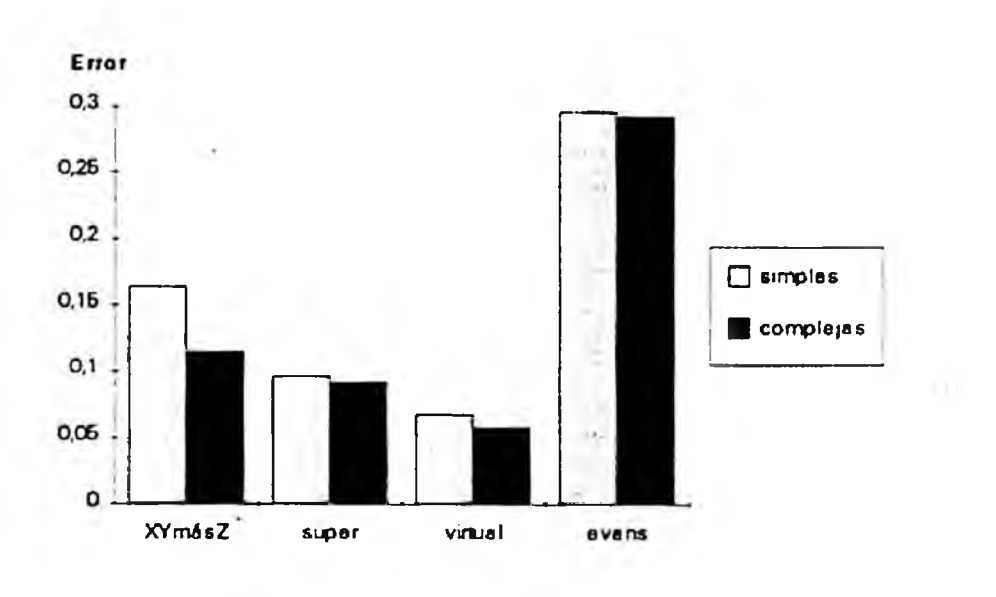

Figura 58: Error medio cometido en las tareas de orientación simples y complejas realizadas con los diferentes controladores.

El orden por tiempo medio también se mantiene (figura 59). Las tareas simples llevan más tiempo que las complejas.

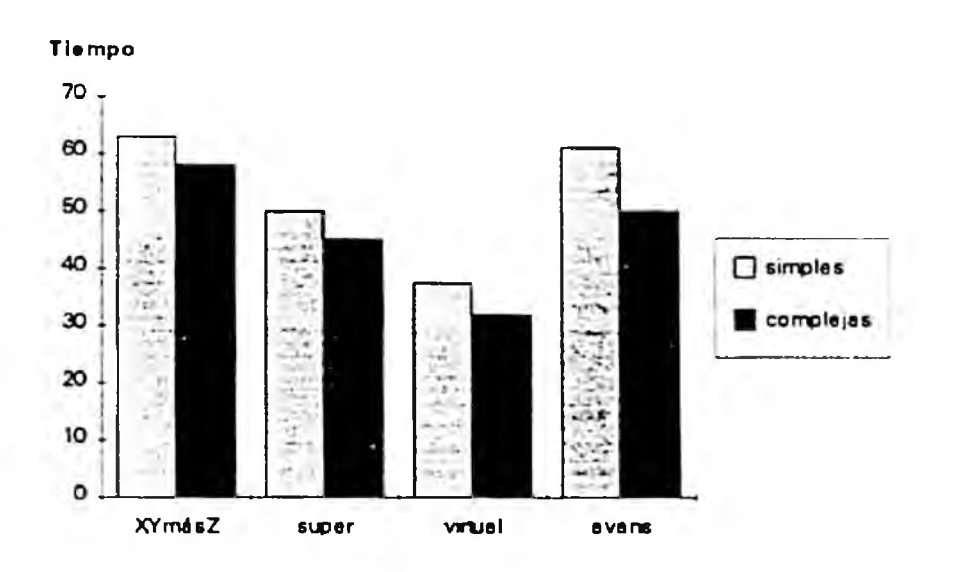

Figura 59: Tiempo medio en segundos empleado en las tareas de orientación simples y complejas realizadas con los diferentes controladores.

# 5.2.3.2. Influencia de la dificultad de la orientación objetivo en las tareas de orientación.

Tanto en las tareas fáciles como en las dificiles se mantiene el orden de los controladores por error medio (figura 60). Las tareas fáciles son terminadas con menos error que las dificiles.

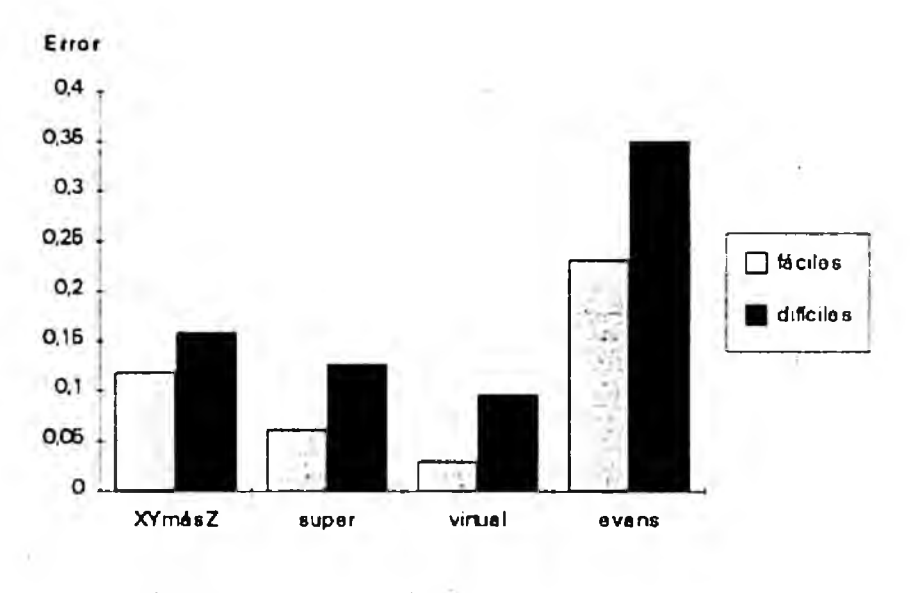

Figura 60; Enor medio comeiido cn las tarcas dc oricniación simples y complejas realizadas con los diferentes controladores.

Los controladores quedan ordenados ascendentemente por tiempo de terminación de las

tareas de orientación fáciles como sigue:

- 1) Esfera virtual.
- 2) Deslizadores superpuestos.
- 3) Controlador XY continuo con Z añadido.
- 4) Controlador de Evans.

Según el tiempo de terminación de las tareas de orientación dificiles, los controladores quedan ordenados ascendentemente como sigue:

- 1) Esfera virtual.
- 2) Controlador de Evans.
- 3) Deslizadores superpuestos.
- 4) Controlador XY continuo con Z añadido.

Las tareas fáciles se realizan en menos tiempo que las difíciles, salvo con el controlador de Evans con el que las tareas fáciles llevan más tiempo que las difíciles (figura 61)

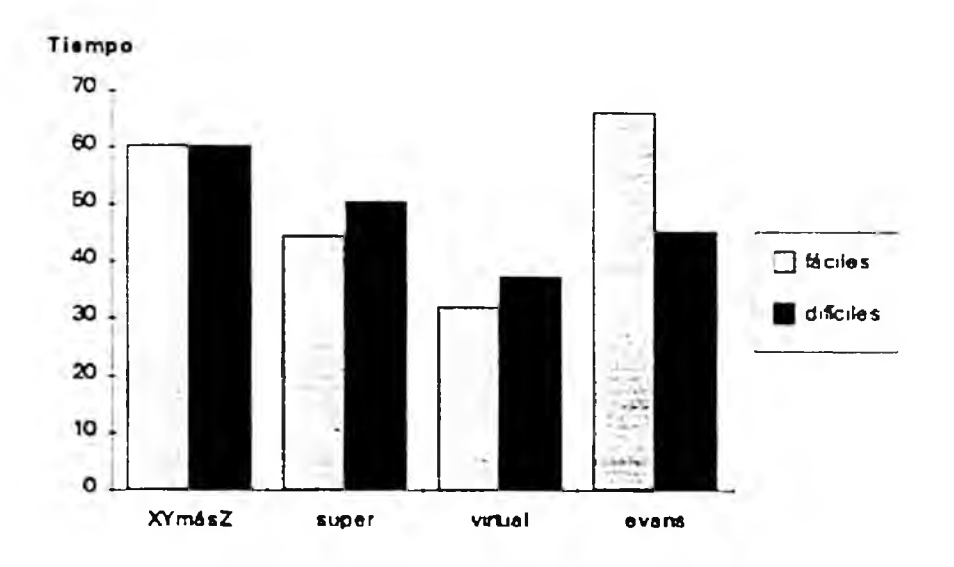

Figura 61: Tiempo medio en segundos empleado en las lareas dc orientación Táctles y difíciles realizadas con los diferentes controladores.

### 5.2.3.3. Influencia del eje de rotación de las tareas de orientación simples.

En las tareas en torno al eje Y se mantiene el orden de controladores por error medio.

En las correspondientes al eje X se intercambian las posiciones del controlador XY continuo con Z añadido y los deslizadores superpuestos, quedando los controladores ordenados ascendentemente por error medio de terminación de estas tareas como sigue:

- 1) Esfera virtual,
- 2) Controlador XY continuo con Z añadido.
- 3) Deslizadores superpuestos.
- 4) Controlador de Evans,

En las tareas de rotación en tomo a Z lo hacen las posiciones de los dos controladores más precisos, la esfera virtual y los deslizadores superpuestos, quedando los controladores ordenados ascendentemente por error medio de terminación de estas tareas:

- 1) Deslizadores superpuestos,
- 2) Esfera virtual,
- 3) Controlador XY continuo con Z añadido.
- 4) Controlador de Evans.

Las tareas de orientación simples en tomo al eje X son terminadas con error menor que las del eje Y, y éstas a su vez con error menor que las del eje Z, salvo cuando el controlador utilizado es ei de los deslizadores superpuestos, en cuyo caso tas tareas realizadas con menor error son las de rotación en tomo al eje Z (figura 62).

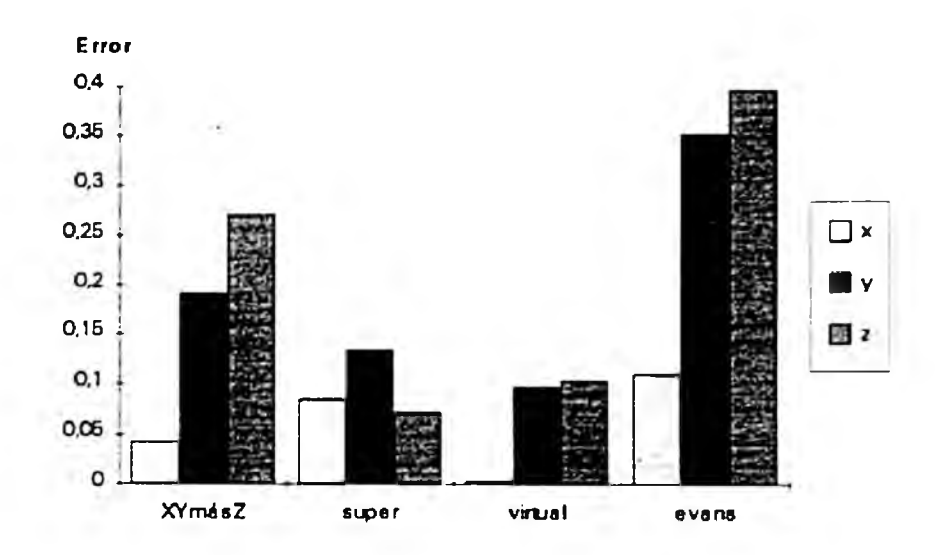

Figura 62: Error medio cometido en tareas de orientación<sup>1</sup> simples realizadas con los diferentes conlroladorcs.

Las tareas en tomo a los ejes Y y Z mantienen el orden de los controladores por tiempo medio (figura 63). En X se intercambian las posiciones de los controladores que tardan más tiempo para pasar a ser el controlador de Evans con el que se tarda más en realizar las tareas en lugar de ser el controlador XY continuo con Z añadido. El tiempo medio empleado es siempre mayor para las tareas de rotación en tomo a Y que para las tareas en tomo a Z, y el empleado para éstas es mayor que el de las tareas en tomo a X, salvo en el controlador de Evans donde el tiempo es minimo en Y y prácticamente coincidente en X y Z.

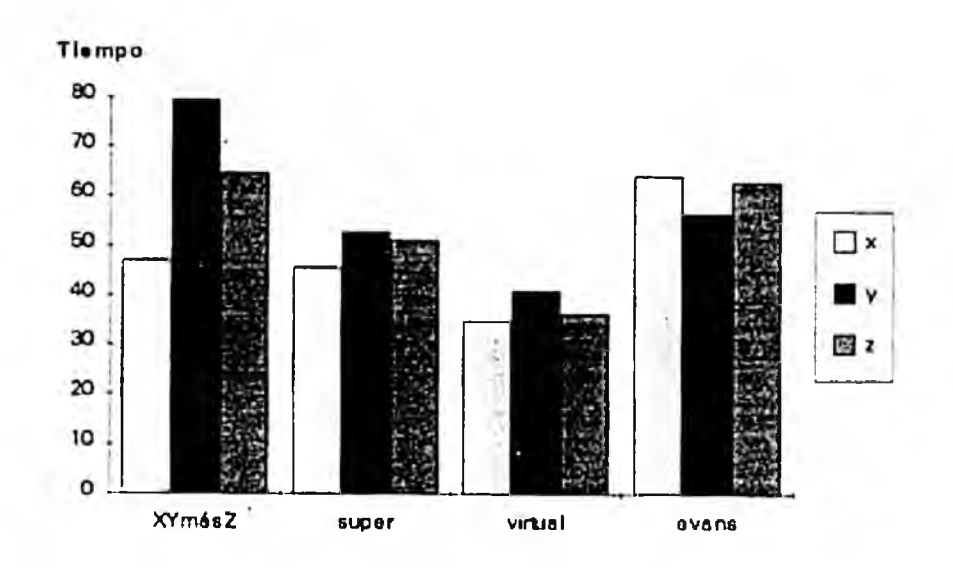

Figura 63: Tiempo medio en segundos empleado en las larcas dc oricniación simples realizadas con los difcrcnics conlroladorcs.

# 5.3. COMPROBACIÓN DE LA SIGNIFICACIÓN DE LAS DIFERENCIAS DE MEDIAS OBSERVADAS.

En este apartado se comprueba la significación de las diferencias de medias observadas en el apartado anterior. Al no seguir los datos obtenidos una distribución normal, se han aplicado para este fin las pruebas de Mann-Whitney [Muñoz, 1993] y de Kruskal-Wallis [Maritz, 1981], Por esta misma razón es posible que exista algún desajuste entre lo que los diagramas presentados en el apartado anterior sugieren y las diferencias de medias que estadísticamente son significativas.

El nivel de significación empleado ha sido  $\alpha = 0.01$ .

### 5.3.1. Com paración de controladores.

En la siguiente tabla se presentan los resultados obtenidos de la comparación de los controladores Por columnas aparecen los datos correspondientes al tiempo utilizado y el

error cometido en la realización de las tareas de orientación y al tiempo utilizado en la realización de las de reconocimiento. Cuando se relacionan dos controladores con < o >, significa que las diferencias entre los resultados tienen significación estadística (una p mixima de O.OI). Cuando se relacionan dos controladores con =, significa que las diferencias entre los resultados correspondientes no tienen significación estadística ( una p de más de 0,01)

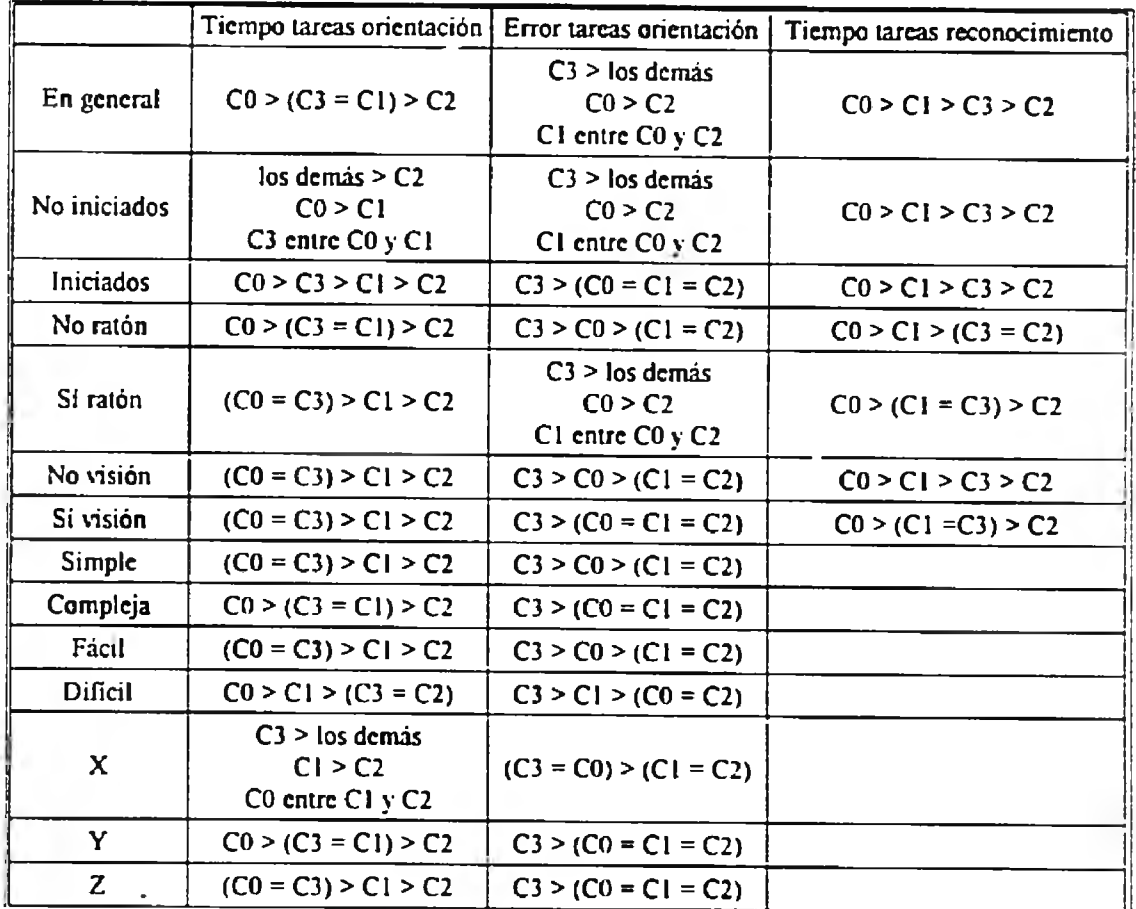

Figura 64: Tabla de comparación de los controladores por el tiempo empleado cn las tarcas dc orientación y reconocimiento y por el error cometido cn las lareas dc oncntaaón Las referencias a los controladores se haccn con las abreviaturas CO para el controlador XY continuo con Z añadido. C1 para los deslizadores superpoestos. C2 para la esfera virtual y C3 para el controlador de Evans

Se puede observar que en casi todas los grupos de tareas que se han considerado se mantiene la ordenación de los controladores respecto al tiempo de terminación de las tareas de orientación, quedando ordenados ascendentemente por este criterio como sigue:

- 1) Esfera virtual.
- 2) Deslizadores superpuestos.
- 3) Controlador de Evans.
- 4) Controlador XY continuo más Z añadido.

En las tareas simples en tomo al eje X es con el controlador de Evans con el que más se larda en lugar de ser con el controlador XY continuo más Z añadido y en las difíciles el controlador de Evans es tan rápido como la esfera virtual.

En cuanto al error cometido en las tareas de orientación en casi todos los grupos de tareas sucede que el controlador de Evans es con cl que las tareas son realizadas de forma más imprecisa, siendo el nivel de error prácticamente el mismo para el resto de los controladores.

En cuanto al tiempo empleado en las tareas de reconocimiento en la práctica totalidad de grupos de tareas considerados se aprecian diferencias significativas enlre los cuatro controladores, quedando ordenados de mayor a menor tiempo de terminación como sigue:

- 1) Esfera virtual.
- 2) Controlador de Evans.
- 3) Deslizadores superpuestos.
- 4) Controlador XY continuo con Z añadido.

En los gmpos de tareas en los que ias diferencias no son significativas entre algún par de tareas, esta ordenación se mantiene.

Los datos referentes al error cometido en las tareas de reconocimiento no aparecen en la tabla anterior por ser similares para todos los controladores; más del 99% de las tareas son finalizadas sin error.

### 5.3,2. Com paración de tipos de tarea y de usuario.

En las siguientes taulas se recogen los resultados de la comparación de los tiempos de las tareas de orientación y reconocimiento y del error de las tareas de orientación entre los grupos de tareas formados atendiendo a los criterios de clasificación de tareas que se consideran en este estudio. Cuando se relacionan dos grupos de tareas con < o >, significa que las diferencias entre los resultados tienen significación estadística (una p máxima de 0,01). Cuando se relacionan dos grupos de tareas con  $=$ , significa que las diferencias entre los resultados correspondientes no tienen significación estadística ( una p de más de 0.01).

En cada tabla aparecen los datos correspondientes a uno de los controladores El sombreado de algunas de las celdas indica que los datos contenidos no son en principio objeto de estudio. Se incorporan en las tablas por si en algún momento pueden facilitar la interpretación de los resultados obtenidos.

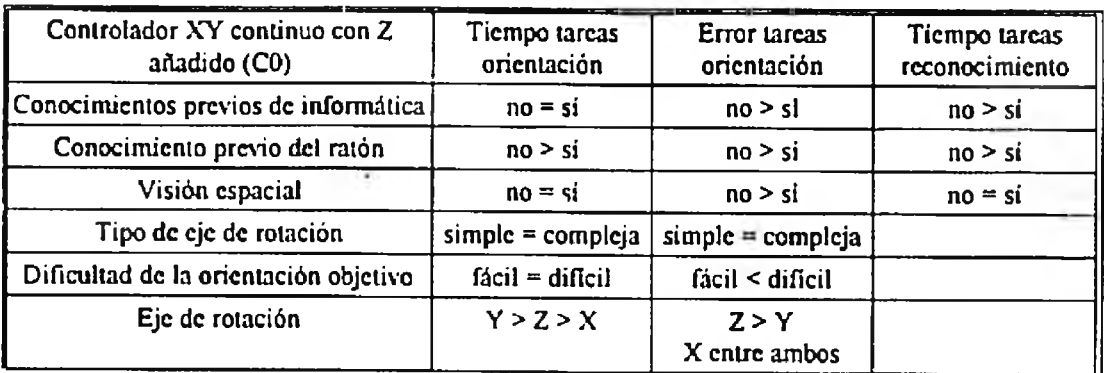

Figura 65: Tabla de comparación de los diferentes grupos dc tarcas por cl tiempo empleado cn las larcas dc orientación y reconocimiento y por cl error cometido cn las tarcas dc orientación, realizadas con el controlador XY continuo más Z añadido.

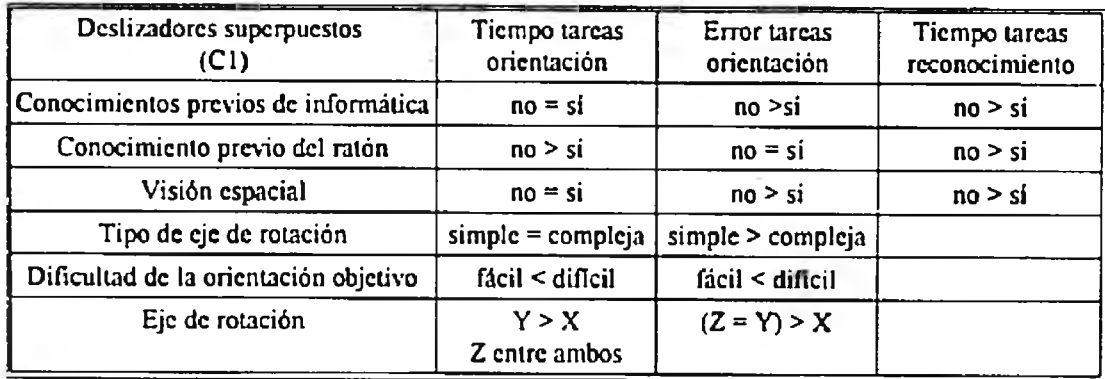

Figura 66: Tabla dc comparación dc los diferentes grupos de tarcas por cl tiempo empleado cn las tarcas dc orientación y reconocimiento y por cl enor cometido cn las tarcas dc orientación, realizadas con lor deslizadores superpuestos.

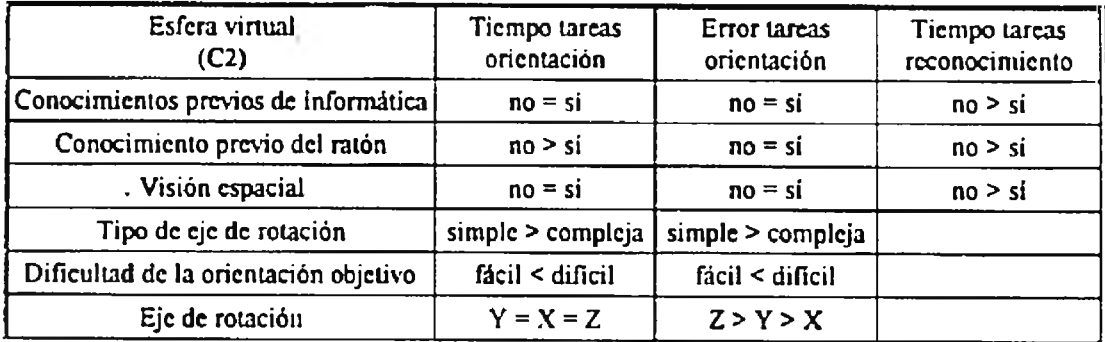

Figura 67: Tabla dc comparación dc los diferentes grupos de tarcas por cl licmpo empleado cn tas tarcas dc orientación y reconocimiento y por cl error cometido cn las larcas dc orientación, realizadas con la esfera virtual.

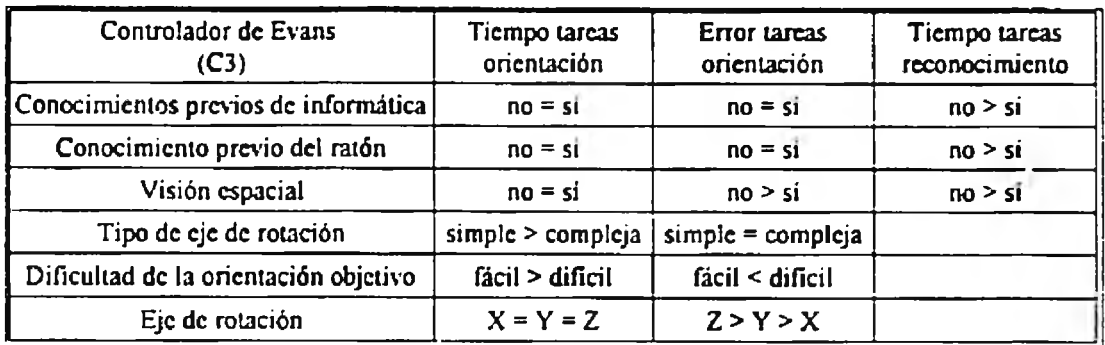

Figura 68: Tabla dc comparación dc los difcrcnics grupos de larcas por cl tiempo empleado cn las tarcas dc orientación y reconocimiento y por el error cometido cn las larcas de orientación, realizadas con cl controlador dc Evans

### Tareas de reconocimiento.

En todos los controladores el error no difiere de un tipo de usuario a otro.

En todos ellos ios usuarios no iniciados en el uso de equipos informáticos tardan más que los iniciados, los que no conocían el ratón tardan más que los que si y los que tienen poca visión espacial tardan más que los que tienen mucha La única excepción se da en el controlador XY continuo con Z añadido donde el nivel de \-isión espacial no influye en el tiempo invertido en la realización de estas tareas.

### Tareas de orientación.

Para todos los controladores, en el caso de haber diferencias significativas en el tiempo y el error cometido entre los grupos formados según las diferentes caracteristicas de las tareas y los individuos, las diferencias son en el mismo sentido las tareas realizadas por usuarios no iniciados en el uso de equipos informáticos o en el uso del ratón son terminadas con mayor error y en más tiempo que las realizadas por usuarios iniciados Las tareas realizadas por personas con poca visión espacial son terminadas con mayor

error que las realizadas por personas con buena visión espacial. Las tareas simples son terminadas con mayor error y cn más tiempo que las comptejoj. Las tarcas dificiles son terminadas con mayor error y en más tiempo que en las tareas fáciles (salvo cn el controlador dc l£vans con el que las tarcas dificiles son terminadas cn menos tiempo que las fáciles). Las tareas simples en torno al eje Y llevan más tiempo que las tareas simples en torno al eje Z y estas a su vez mas que las tarcas en tomo al eje X. Las tareas cn torno al eje Z son realizadas con menos precisión que las tareas en tomo al eje Y y éstas a su vez con menos precisión que las tareas en tomo al eje X. Únicamente sucede en el controlador XY continuo más Z añadido que las tareas realizadas con mayor precisión son las que requieren rotación en tomo al eje Y en lugar de ser las de rotación en tomo a X.

El conocimiento previo de sistemas informáticos y del ratón no influye ni en el tiempo ni en el error de las tareas realizadas con el controlador de Evans. El conocimiento previo del ratón infiuye en el tiempo de las tareas realizadas con la esfera virtual. En los deslizadores superpuestos influye el conocimiento previo del ratón en el tiempo, y la experiencia con sistemas informáticos en el error. En las tareas realizadas con el controlador XY continuo con Z añadido influye el conocimiento previo del ratón en el tiempo y el error y la experiencia con sistemas informáticos en el error.

Es decir, la influencia de la experiencia previa con sistemas informáticos y el ratón es máxima para el primer controlador utilizado por los usuarios en el experimento y disminuye en los sucesivos controladores hasta desaparecer en el controlador de Evans, que es el último presentado a los usuarios.

El nivel de visión espacial no influye en el tiempo empleado en la realización de las tarcas de orientación, aunque con todos los controladores (salvo con la esfera virtual) el error cometido cs mayor para usuarios con baja visión espacial que para usuarios con buena visión espacial

Las diferencias en el tiempo empleado en tarcas simples y complejas sólo son apreciables con el uso de la esfera virtual y del controlador de Evans, y contrariamente a la hipótesis establecida, se tarda más cn realizar las tareas de rotación simples que las complejas. Las diferencias en cl error cometido sólo se aprecian en los deslizadores superpuestos y en la esfera vinual. siendo las simples las que se realizan con menor precisión.

En todos los controladores hay diferencias en el tiempo y el error empleados para las tareas fáciles y dificiles: se tarda menos y se comete menos error en las tareas fáciles que en las dificiles. Las únicas excepciones son que el tiempo empleado es el mismo para ambos tipos de tareas en el controlador XY continuo con Z añadido y que el tiempo empleado en las tareas fáciles con el controlador de Evans es mayor que el empleado en las difíciles.

Las diferencias de tiempo empleado en la realización de tareas simples según el eje de rotación sólo se aprecian en el controlador XY más Z continuo y en los deslizadores superpuestos, tardándose más en las tareas en tomo al eje Y que en las tareas en tomo a Z y en éstas a su vez más que en las tareas en X.

### 5.4. ESTUDIO DE LAS PREFERENCIAS DE LOS USUARIOS.

Mediante la prueba de Kendall [Ostle, 1974] [Neter, 1990] se han comparado las preferencias de los usuarios por los diferentes controladores. Los controladores preferidos son la esfera virtual y el controlador XY continuo más Z añadido. En orden de preferencia les siguen los deslizadores superpuestos, siendo el controlador de Evans el que menos les gusta.

Aplicando esta misma prueba de Kendall para comprobar cuál es la ordenación de los controladores por tiempo empleado en la realización de las tareas de orientación y reconocimiento y por error cometido en las tareas de orientación, los resultados obtenidos indican que;

- Los controladores quedan ordenados, de menor a mayor tiempo medio de terminación de tareas de reconocimiento por individuo, de la siguiente manera; esfera virtual, controlador de Evans, deslizadores superpuestos y controlador XY continuo más Z añadido.
- En orden creciente de tiempo medio de terminación de tareas de orientación por individuo, los controladores quedan ordenados; esfera virtual, deslizadores superpuestos y. en la misma posición, controlador de Evans y controlador XY continuo más Z añadido.
- ' El controlador con el que mayor error cometen los usuarios en las tareas de orientación es con el de Evans, siendo el error con los demás controladores menor que con éste y similar para todos ellos.

# 6. DISCUSIÓN.

A continuación se da una interpretación de los resultados obtenidos y recogidos en el capitulo anterior.

#### Comparación de controladores.

Los controladores estudiados quedan ordenados crecientemente por tiempo empleado en las tareas de orientación como sigue:

- 1) Esfera vinual.
- 2) Deslizadores superpuestos.
- 3) Controlador de Evans.
- 4) Controlador XY continuo con Z añadido

En cuanto al error cometido únicamente se diferencia el controlador de Evans por ser con el que se realizan las tareas con menor precisión. Esta diferencia de precisión puede deberse al hecho de que el controlador de Evans es el que menos ha gustado a los usuarios, con lo que probablemente no se han esmerado en la obtención de un resultado preciso. El tiempo empleado para la realización de las tareas con este controlador es menor que el empleado con otros controladores, por lo que se puede suponer que la diferencia de precisión no es debida a la falta de tiempo. Este controlador es el único cuyo comportamiento depende de la velocidad con que se realizan los movimientos con el ratón y de la velocidad del muestreo. Ambos parámetros determinan qué se considera trayectoria en linea recta, que genera rotación en torno a un eje del plano  $XY$ , y qué se considera trayectoria curva, que genera rotación en tomo al eje Z. Esto puede influir en el rendimiento del controlador, pues puede ser necesario ajustar estos parámetros para cada usuario.

En las tareas de reconocimiento el número de tareas terminadas sin error es similar en todos los controladores por lo que las diferencias entre los mismos vienen dadas por el tiempo requerido para la realización de las tareas. En este tipo de tareas los controladores quedan ordenados crecientemente por tiempo empleado como sigue:

- 1) Esfera virtual.
- 2) Controlador de Evans.
- 3) Deslizadores superpuestos.
- 4) Controlador XY continuo más Z añadido.

En términos generales, el controlador que ofrece los mejores resultados es la esfera virtual. El controlador de Evans destaca por su escasa precisión en las tareas de orientación, aunque en las tareas de reconocimiento ocupa el segundo lugar, con lo que este controlador parece estar más indicado para tareas rápidas y poco precisas.

En cuanto al tiempo de realización de las tareas el peor controlador es el XY continuo con Z añadido. Este resultado puede deberse a que este controlador exige bastame movimiento del ratón para pasar de rotaciones en tomo a ejes del plano XY a rotaciones en tomo a Z, pues hay que desplazarse desde el interior al exterior de la circunferencia que rodea al objeto a rotar.

#### Influencia de las características del usuario.

El hecho de que el conocimiento previo del ratón influya en el tiempo y el error de las tareas de orientación sólo en cl controlador XY continuo con Z añadido y en los deslizadores superpuestos puede deberse que estos dos son los primeros controladores utilizados durante el experimento El ratón es un dispositivo de entrada adecuado para usuarios inexpertos, por la rapidez con la que se aprende su utilización [Goy. 1988) Al principio de la sesión hay más diferencias entre los que nunca habían utilizado el ratón y los que si, pero estas diferencias van disminuyendo al acercarse el final del experimento, resultado que confirma la velocidad de aprendizaje mencionada previamente

La diferencia en el error cometido por usuarios con y sin visión espacial puede deberse a la mayor dificultad de los últimos para percibir la orientación exacta del objeto en el espacio. La visión espacial no parece influir en el tiempo empleado en al realización de las tareas: con cada controlador los usuarios con y sin buena visión espacial utilizan prácticamente el mismo tiempo.

### Influencia de las características de la tarea.

Las tareas simples llevan más tiempo que las complejas en el controlador de Evans y en la esfera virtual. Ello puede deberse a que estos dos controladores dificultan la rotación en tomo a ejes simples, los coincidentes con el sistema de coordenadas centrado en el objeto. En la esfera virtual, dentro de la circunferencia se pueden hacer rotaciones en tomo a un eje cualquiera, y en el controlador de Evans es dificil conseguir describir con el ratón la trayectoria adecuada para especificar una rotación en tomo a un eje simple Con ninguno de los controladores se realizan en menos tiempo las tareas simples, aún cuando con alguno de ellos las rotaciones simples son sencillas de realizar Esto puede explicarse teniendo en cuenta que si el usuario no se da cuenta de que la tarea es simple, o si aún dándose cuenta de ello no realiza la acción más adecuada en primer lugar, cs muy posible que con el primer cambio de orientación dado al objeto la tarea se transforme en compleja.

Las tareas fáciles se realizan con mayor precisión que las dificiles. puesto que son en principio tareas cuyo objetivo es más fácil de distinguir con precisión.

Del estudio de las tareas de orientación que requieren la rotación en torno a uno de los ejes del sistema de coordenadas centrado en el objeto según cuál sea el eje de rotación se desprende que el tiempo empleado con el controlador de Evans y con la esfera virtual es independiente de cuál sea el eje de rotación. En el controlador XY continuo con Z añadido y en los deslizadores superpuestos el tiempo requerido para las tareas en tono al eje Y es mayor que para las tareas en tomo al eje Z y el requerido para esfis tareas es a su vez mayor que el requerido para las tarcas en tomo al eje X. En ambos controladores para generar una rotación en tomo al eje Z es necesario realizar movimientos circulares con el ratón, mientras que para las rotaciones en tomo a los ejes X e Y los movimientos a realizar son lineales. Esto hace pensar que el tiempo empleado para las rotaciones alrededor del eje Z deberia ser mayor que el empleado para las rotaciones en torno a los ejes  $X$  o  $Y$ . Los resultados obtenidos en este estudio no indican que esto sea asi, por lo que las diferencias de tiempo observadas no parecen atribuibles a la naturaleza de los controladores.

### Preferencias de los usuarios.

La esfera virtual y el controlador XY continuo con Z añadido son tos preferidos por los usuarios La esfera virtual es además el controlador con el que mejores resultados obtienen. Aunque el controlador XY continuo con Z añadido también es del gusto de los usuarios, los resultados obtenidos en cuanto al tiempo invertido en realizar las tareas de rotación con este controlador no son muy buenos El controlador de Evans no gusta a los usuarios, y aunque invierten en la realización de las tareas de orientación con este controlador el mismo tiempo que con el XY continuo más Z añadido, la precisión alcanzada es menor.

#### Comparación con los resultados obtenidos en otros estudios.

Los resultados obtenidos en otros estudios de estas mimas técnicas [Chen, 1988] [Prime, 1991], coinciden sólo parcialmente con los obtenidos en este trabajo. Las diferencias obser\'adas pueden deberse entre otras cosas al número de personas participantes en los experimentos; 12 personas en el de Chen y 20 personas en el de Prime frente a las 115 personas del presente irabajo. Además en este experimento se ha creído conveniente explicar a los usuarios de forma clara, aunque concisa, cuál es la manera de operar con cada uno de los controladores.

En los citados estudios no se consideran las caracteristicas de los individuos que pueden influir en el rendimiento de los controladores, y la única caracteristica de las tareas que se considera es el tipo de eje (coincidente o no con uno de los ejes principales del sistema de coordenadas centrado en el objeto). Por todas estas diferencias en el diseño de los experimentos la comparación de los resultados se complica.

Alguna de las diferencias observadas son:

♦ El rendimiento obtenido con el controlador de Evans en el estudio de Chen es prácticamente el mismo que el obtenido con la esfera virtual, y en el estudio de Prime el controlador de Evans resulta ser mejor que la esfera virtual Estos
resultados contrastan con los obtenidos en el presente trabajo, donde la esfera virtual resulta ser netamente superior al controlador de Evans. Esta diferencia de resultados puede deberse al hecho de que en esta ocasión se ha explicado el modelo conceptual subyacente a la esfera virtual, lo que ha podido ayudar a mejorar notablemente el rendimiento con este controlador.

• En los estudios anieriores la ordenación de los controladores por tiempo de terminación de las tareas simples y la obtenida por tiempo de terminación de las complejas difieien, mientras que en este trabajo la ordenación de los controladores por tiempo de terminación de las tareas no varia según el eje de rotación sea uno de los ejes principales del sistema de coordenadas centrado en el objeto o no.

• Tanto según los datos obtenidos en el estudio de Prime como según los obtenidos en este estudio, el controlador XY continuo con Z añadido es el preferido por los usuarios. En este trabajo la esfera virtual es igualmente del gusto de los usuarios, mientras que según los datos de Prime es el controlador que menos gusta.

Respecto a tos resultados obtenidos en el estudio de la influencia de otras caracteristicas de las tareas y de las caracteristicas de los individuos en los rendimientos de los diferentes controladores no pueden establecerse comparaciones por ser factores no considerados en los anteriores estudios.

## 7. CONCLUSIONES.

Las conclusiones de este trabajo son:

- El controlador denominado esfera virtual es con el que, en conjunto, se obtienen mejores resultados. Además es el preferido por los usuarios
- El controlador de Evans es el que ofrece menor precisión en las tareas de rotación, y sólo estaña indicauo su uso en aquellas situaciones en las que este factor de precisión no sea critico En todo caso, la implementación del controlador de Evans exige una calibración del parámetro de discriminación entre trayectoria recta y curva.
- El controlador XY continuo con Z añadido es con el que más se tarda en realizar las tareas, aunque la precisión alcanzada con este controlador es similar a la alcanzada con los demás controladores (exceptuando al de Evans que es el más impreciso)
- Los efectos del desconocimiento previo del ratón van disminuyendo a medida que avanza el experimento, hecho que apoya ia noción generalizada de que el manejo del ratón se aprende rápidamente
- Lo mismo sucede con los efectos de la inexperiencia con sistemas informáticos. Esto puede deberse a que los controladores estudiados sólo requieren el manejo del ratón y la introducción de datos numéricos para las lareas de reconocimiento, lo que puede explicarse fácilmente a un usuario aunque no haya manejado nunca un sistema informático
- El nivel de visión espacial influye en la precisión con la que se realizan las tareas de orientación.
- Las tareas de orientación en las que la posición del objeto es fácil de identificar (por ejemplo un alzado o una planta) se realizan con mayor precisión que aquellas en las que la posición final del objeto no está tan clara.
	- Las tareas de orientación que precisan la rotación del objeto alrededor de un eje del sistema de coordenadas centrado en el objeto no se realizan en menos tiempo que las que precisan rotaciones alrededor de un eje arbitrario.

Tras la realización de este trabajo, algunas de las cuestiones que quedan pendientes de investigación son:

- Estudio de la influencia del tipo de objeto rotado en los resultados obtenidos en la rotación de objetos 3-D con los diferentes controladores.
- Observación de las causas del elevado tiempo empleado por algunos usuarios en la realización de las tareas. Esto podrá hacerse mediante la reconstrucción de los sucedido durante el experimento utilizando los datos registrados y analizando la interacción, o mediante el estudio directo de esos datos.
- Análisis de la influencia del aprendizaje en el rendimiento con los diferentes controladores, mediante experimentos sucesivos con los mismos usuarios.
- Comprobación de que un buen controlador puede ayudar a mejorar la percepción visual de objetos 3-D.

## **BIBLIOGRAFÍA.**  $8<sub>z</sub>$

ALDENDERFER, M.S., BLASHFIELD, R.K. 1984: Cluster analysis. Sage, Beverly Hills [etc.]

- AMMERAAL, L 1986: Programming principles in computer graphics. John Wiley & Sons, Chichester [etc].
- AMMERAAL, L.: 1989: Interactive 3D computer graphics. John Wiley & Sons, Chicester  $[etc.]$
- ANGEL, E : 1990: Computer graphics. Addison-Wesley, Reading, Massachusetts [etc.]
- ANGELL, I.O.: 1985: A practical introduction to computer graphics. MacMillan, Basingstoke [etc.].
- ARNAUT, L.Y., GREENSTEIN, J.S.: 1988: Human factors considerations in the design and selection of computer input devices. Input devices Sherr, S. (ed.), Academic Press, Boston [etc.]
- ARVO, J. (ed.): 1991: Graphics gems II. Academic Press, Boston [etc.].
- BAECKER, R.M., BUXTON, W.A.S. (eds.): 1987: Readings in human-computer interaction: a multidisciplinary approach. Morgan Kaufmann, San Mateo, California.
- BANCHOFF, T.F.: 1990: Beyond the third dimension: geometry, computer graphics and higher dimensions. Scientific American Library, New York.
- BARFIELD, L.: 1993: The user interface: concepts and design. Addison-Wesley, Wokingham, England [etc.].
- BEATTY, J.C., BOOTH, K.S. (eds.): 1982; Computer graphics. IEEE Computer Society Press, Washington [etc.]. i.
- BIER, E.A.: 1990: Snap-dragging in three dimensions. Computer Graphics, 24,2 (Mar 1990). Interactive 3-D Graphics: Proceedings of the 1990 Symposium.
- BIER, E.A., STONE M.C.: 1986: Snap-dragging. SIGGRAPH'86 proceedings, Computer Graphics, Volume 20, Number 4
- BIER, E.: 1987: Skitters and jacks: interactive 3D positioning tools. Proceedings 1986 Workshop on Interactive 3D Graphics, ACM, New York.
- BOOTH, P.A.: 1991; An introduction to human-computer interaction. Lawrence Erlbaum, Hove fetc. l.
- BOYSE, J.W., GILCHRIST, J.E.: 1982; GMSolid: interactive modeling for design and analysis of solids. IEEE Computer Graphics and Applications. March 1982.
- BRITTON, E.G., LIPSCOMB, J.S., PIQUE, M.E.: 1978; Making nested rotations convenient for the user. Proceedings 1978 ACM SIGGRAPH Conference, Computer Graphics 12, 3 (August).
- BROWNE, D., TOTTERDELL, P., NORMAN, M. (eds.): 1990: Adaptative user interfaces. Academic Press, London [etc.].
- BURGER, P., GILLIES, D.: 1989: Interactive computer graphics: functional, procedural and device-level methods. Addison-Wesley, Workingham [etc.].
- BUXTON, W.: 1986: There's more to interaction than meets the eye: some issues in manual input. User centered system design: new perspectives on human-computer interaction. Norman, D.A., Draper, S.W. (eds.), Lawrence Erlbaum, Hillsdale, New Yersey [etc.].

CALVO, F.: 1978: Estadística aplicada. Ediciones Deusto, Bilbao.

- CARD, S.K., MORAN, T.P., NEWELL, A.: 1983: The psychology of human-computer interaction. Lawrence Erlbaum, Hillsdale, New Yersey [etc.].
- CARROLL, J.M.: 1989: Interfacing thought: cognitive aspects of human-computer interaction. MIT Press, Cambridge, Massachusetts [etc.].
- CASTILLO RON, E.: 1978: Introducción a la estadística aplicada. Enrique Castillo, Santander.
- CHEN, M.: 1987: A technique for specifying rotations in three dimensions using a 2D input device. Proceedings IEEE Montech'87 - Compint'87 (Montréal, Québec, Nov-1987).
- CHEN, M., MOUNTFORD, J., SELLEN, A.: 1988: A study in interactive 3D rotation using 2D control devices. Proceedings 1988 ACM SIGGRAPH Conference, Computer Graphics 22, 4 (August).
- COMPUTER GRAPHICS INTERNATIONAL '88 (1988 GENÈVE) MAGNENAT-THALMANN, N., THALMANN, D. (eds.): 1988: New trends in computer graphics: proceedings of CG International '88. Springer, Berlin [etc.].
- COOMBS, M.J., ALTY, J.L. (eds.): 1981 Computing skills and the user interface. Academic Press, London fetc 1
- DIAPER, D.: 1989; Task analysis for human-computer interaction. Ellis Horwood fetcl. Chicester [etc.].
- Dix, A.J.: 1991; Formal methods for interactive systems. Academic Press, San Diego  $[etc.]$
- DIX, A., FINLAY, J., ABOWD, G., BEALE, R., 1993. Human computer interaction. Prentice Hall International
- DOWNIE, N.M., HEATH R.W.: 1971 Métodos estadísticos aplicados. Ediciones del Castillo, Madrid.

EGLOWSTEIN, H.: 1990: Reach out and touch your data. Byte, July 1990.

- EMBLY, D.W., NAGY, G.: 1981: Behavioral aspects of text editors. ACM Computing Surveys, Volume 13, No.1, March 1981
- EMMERIK, J.G.M. VAN: 1990: A direct manipulation technique for specifying 3D object transforamtions with a 2D input device Computer Graphics Forum 9 (1990) 355-361.
- ERICSSON, K.A., SIMON, H.A.: 1985: Protocol analysis: verbal reports as data. MIT Press, Cambridge, Massachusetts [etc.].
- ETXEBERRIA, J., JOARISTI, L., LIZASOAIN, L.: 1991. Programación y análisis estadísticos básicos con SPSS PC -, 2ª edición Editorial Paraninfo, Madrid
- EUROPEAN CONFERENCE ON COGNITIVE ERGONOMICS (3<sup>ª</sup> 1986 PARIS), FALZON, P., EUROPEAN ASSOCIATION OF COGNITIVE ERGONOMICS 1990. Cognitive ergonomics: understanding. learning and designing human-computer interaction. Academic Press, London [etc.].
- EVANS, K., TANNER, P., WEIN, M.: 1981: Tablet-based valuators that provide one, two or three degrees of freedom. Proceedings 1981 ACM SIGGRAPH  $(1, 1)$ Conference, Computer Graphics 15, 3
- EZZELL, B.: 1989: Graphics programming in Turbo C 2.0. Addison-Wesley, Reading, Massachusetts [etc.].
- FITZGERALD, W., GRACER, F., WOLFE, R.: 1981. GRIN: Interactive graphics for modeling solids. IBM Journal for Research and Development vol 25, 4, **July 1981.**
- FLEISS, J.L.: 1981: Statistical methods for rates and proportions. John Wiley & Sons. New York [etc.].
- FOLEY, J., VANDAM, A., FEINER, S., HUGHES, J.; 1990; Computers graphics: principles and practice. Addison-Wesley, Reading, Massachusetts [etc.].
- GILOI, W.K.: 1978: Interactive computer graphics: data structures, algorithms, languages. Prentice-Hall. Englewood Cliffs. New Jersey.
- GLASSNER, A.S. (ed.): 1990: Graphics gems. Academic Press, Boston [etc.].
- GOMOLL, K.: 1990: Some techniques for observing users. The art of human computer interaction. Laurel, B., Mountford, S.J., Addison-Wesley, Reading, Massachusetts [etc.].
- GOULD J.D., LEWIS C.: 1985: Designing for usability: key principles and what designers think. Communications of the ACM, Vol.28, number 3, March 1985, pp. 300-311.
- Goy, C.: 1988; Mice. Input devices. Sherr, S. (ed.), Academic Press, Boston [etc.].
- GRABOWSKI, R.: 1992: Z Mouse gives CAD designers 3-D control. InfoWorld Publishing Co. July 1992.
- GRAPHICS INTERFACE '85 (1985 MONTREAL), MAGNENAT-THALMANN, N., THALMANN, D. (eds.): 1985: Computer-generated images: the state of the art: proceedings of Graphics Interface'85. Springer, Tokyo [etc.].
- GREENSTEIN, J.S., ARNAUT, L.Y.: 1988: Input devices. Handbook of human-computer interaction. Helander, M. (ed.), North-Holland, Amsterdam [etc.] 1991.
- HAGEN, H., ROLLER, D.: 1991: Geometric modeling: methods and applications. Springer, Berlin [etc.].
- HARRINGTON, S.: 1983: Computer graphics: a programming approach. MacGraw-Hill, New York [etc.].
- HARRISON, M.D., THIMBLEBY, H.: 1990: Formal methods in human-computer interaction. University Press, Cambridge [etc.].
- HARTSON, H.R. (ed.): 1988: Advances in human-computer interaction. vol. I. Ablex, Norwood, New Jersey.
- HARTSON, H.R., Hix, D. (eds.): 1988: Advances in human-computer interaction. vol. II. Ablex, Norwood, New Jersey.
- HEARN, D., BAKER, M.P.: 1986: Computer graphics. Prentice-Hall International, London  $[etc.].$
- HELANDER, M. (ed.): 1991: *Handbook of human-computer interaction*. North-Holland. Amsterdam [etc.].
- HELANDER, M.: 1988: Systems design for automated speech recognition. Handbook of human-computer interaction. Helander, M. (ed.), North-Holland, Amsterdam [etc.] 1991.
- HILL, F.S.: 1990: Computer graphics. MacMillan, New York.
- HODGES, L.F., MCALLISTER, D.F.: 1985: Stereo and alternating-pair tecniques for display of computer-generated images. IEEE Computer Graphics and Applications, 5 (9), September.
- HOEL, P.G.: 1984: Introduction to mathematical statistics. John Wiley & Sons, New York [etc.].
- HOFFMANN, C.M.: 1989: Geometric and solid modeling: an introduction. Morgan Kaufmann, San Mateo, California.
- HOIIN, F.E.: 1970: *Algebra de matrices*. Editorial Trillas, S.A., México.
- HOWARD, S., MURRAY, D.M.: 1987: A taxonomy of evaluation techniques for HCI. Bullinger, H.J. Schackel, B. (eds.), Human-Computer interaction - Interact'87: Proceedings of the second IFIP conference human-computer interaction,  $\Omega$ Stuttgart Amsterdam: North - Holland.
- HOWARD, T.L.J., HEWITT, W.T., HUBBOLD, R.J., WYRWAS, K.M.: 1991: A practical introduction to PHIGS and PHIGS PLUS. Addison-Wesley, Workingham, England.
- HUTCHINS, E.L., HOLLAN, J.D., NORMAN, D.A.: 1986: Direct manipulation interfaces. User centered system design: new perspectives on human-computer interaction. Norman, D.A., Draper, S.W. (eds.), Lawrence Erlbaum, Hillsdale, New Yersey [etc.].
- INTERGRAPHICS'83 (TOKYO), KUNII, T.L. (eds.): 1983: Computer graphics: theory and applications. Springer, Tokyo [etc.].
- JAN, A.K., DUBES, R.C.: 1988: Algorithms for clustering data. Prentice-Hall, Englewood Cliffs, New Jersey.
- JEFFRIES, R., DESURVIRE, H.: 1992: Usability testing vs. heuristic evaluation: was there a contest? Sigchi Bulletin, Volume 24, Number 4
- JOHNSON, T.E.: 1963: Sketchpad III, a computer program for drawing in three dimensions. IEEE Computer Society in Tutorial and Selected Readings In Interactive Computer Graphics.
- KARAT, J.: 1988: Software evaluation methodologies. Handbook of human-computer interaction. Helander, M. (ed.), North-Holland, Amsterdam [etc.]. 1991
- KAUFMAN, A. (ed.): 1991: Volume visualization. IEEE Computer Society Press, Los Alamitos, California [etc.].
- KAUFMAN, A., YAGEL, R., BAKALASH, R.: 1990; Direct interaction with a 3D volumetric environment. Computer Graphics, Volume 24, Number 2, March 1990. ACM SIGGRAPH.
- KENDALL, M.G., STUART, A.: 1973-1977: The advanced theory of statistics. Charles Griffin, London.
- KERNIGHAN, B.W., RITCHIE, D.M.: 1988: The C programming language. 2nd edition. Prentice Hall, Englewood Cliffs, New Jersey.
- KIRK, D.: 1992: Graphics gems III. Harcourt Brace Jovanovich, Boston.
- KREYSZIG, E.: 1973: Introducción a la estadística matemática. Limusa, México,
- LANDAUER, T.K.: 1988: Relations between cognitive psychology and computer system design. Interfacing Thought: cognitive aspects of human computer interaction. Carroll, J.M., MIT Press, Cambridge, Massachusetts [etc.] 1991.
- LANDAUER, T.K.: 1991: Research methods in human-computer interaction. Handbook of human-computer interaction. Helander, M. (ed.), North-Holland, Amsterdam [etc.].
- LAUREL, B., MOUNTFORD, S.J. (eds.): 1990: The art of human-computer interface design. Addison-Wesley, Reading, Massachusetts [etc.].
- LEWIS, C. 1986: Understanding what's happening in system interactions. User centered system design: new perspectives on human-computer interaction. Norman, D.A., Draper, S.W. (eds.), Lawrence Erlbaum, Hillsdale, New Yersey [etc.].
- LEWIS, S., 1991: Cluster analysis as a technique to guide interface design. Int. J. Man-Machine Studies (1991) 35, 251-265.
- LIPSCOMB, J.S., PIQUE, M.E.: 1993: Analog input device physical characteristics. SIGCHI Bulletin, Volume 25, Number 3.
- LONG, J., WHITEFIELD, A.: 1989: Cognitive ergonomics and human-computer interaction. University Press, Cambridge [etc.].
- LUCAS, M., GARDAN, Y.: 1984: Techniques graphiques interactives et C.A.O. Hermes, Paris -
- LUFF, P., GILBERT, N., FROHLICH, D. (eds.): 1990: Computers and conversation. Academic Press, London [etc.].
- MARITZ, J.S.: 1981: Distribution free statistical methods. Chapman & Hall, London  $[etc.]$
- MIYAMOTO, S.: 1990: Fuzzy sets in information retrieval and cluster analysis. Kluwer Academic, Dordrecht [etc.].
- MONK, A. (ed.): 1985: Fundamentals of human-computer interaction. Academic Press. San Diego [etc.].
- MORTENSON, M.E.: 1989: Computer graphics: an introduction to the mathematics and geometry. Industrial Press, New York.
- MORTENSON, M.E.: 1985: *Geometric modelling*. John Wiley & Sons, New York [etc.].
- MOUNTFORD, S.J., SPIRES, S. & KORNER, K.: 1986: Visage: a three-dimensional graphics editor - evaluation and review. MCC Technical Report #HI-105-86-P, Microelectronics and Computer Technology Corporation, Austin, Texas.
- MUÑOZ SERRANO, A.: 1993: Métodos biométricos. Servicio de Publicaciones. Universisdad de Córdoba.
- MYERS, B.A.: 1988: Creating computer interfaces by demonstration. Academic Press, Boston [etc.].
- NETER, J., WASSERMAN, W., KUTNER, M.H.: 1990: Applied linear statistical models: regression, analysis of variance and experimental designs. Irwin, Homewood [etc.].
- NIELSEN, J. (ed.) : 1989: Coordinating user interfaces for consistency. Academic Press, Boston [etc.].
- NIELSEN, J.: 1989: Usability engineering at a discount. Designing and using human computer interfaces and knowledge-based systems Salvendy, G. Smith, M.J. (eds.). Amsterdam: Elsevier.
- NIELSON, G., OLSEN, D.R.: 1986: Direct manipulation techniques for 3D using 2D locator devices. Proceedings of the 1986 Workshop on Interactive 3D Graphics, ACM, New York.
- NORMAN, D.A., DRAPER, S.W. (eds.): 1986: User centered system design: new perspectives on human-computer *interaction.* Lawrence Erlbaum, Hillsdale, New Jersey [etc.].

NORTES CHECA, A.: 1991: Estadística teórica y aplicada. PPU, Barcelona

- OSTLE, B.: 1974: Estadística aplicada: técnicas de la estadística moderna, cuándo y dónde aplicarlas. Limusa, México.
- PAAP, K.R.: 1988: Design of menus. Handbook of human-computer interaction. Helander, M. (ed.), North-Holland, Amsterdam [etc.] 1991.
- PARK, C.S.: 1985: Interactive microcomputer graphics. Addison-Wesley, Reading, Massachusetts [etc.].
- PAVLIDIS, T.: 1982: Algorithms for graphics and image processing. Computer Science Press, Rockville.
- PHILLIPS, C.H.E., APPERLEY, M.D.: 1991: Direct manipulation interaction tasks: a Macintosh-based analysis. Interacting with Computers 3(1).
- PIQUE M.E.: 1986: Semantics of interactive rotations. Interactive 3D Graphics. October 1986.
- POKORNY, C.K., GERALD, C.F.: 1989: Computer graphics: the principles behind the art and science. Franklin, Beedle & Associates, Irvine, California.
- POTOSNAK, K.M.: 1988: Keys and keyboards. Handbook of human-computer interaction. Helander, M. (ed.), North-Holland, Amsterdam [etc.] 1991.
- PRATT, M.J.: 1989: Representation and communication in geometric modelling. Theory and practice of geometric modelling, Straßer, W., Seidel, H.P. (eds.) Springer, Berlin.

PREECE, J. (ed.): 1993. A guide to usability. Addison-Wesley, Wokingham.

PREFCE, J., KELLER, L.S. (eds.): 1990: Human-computer interaction: selected readings. Prentice Hall International [etc.], Hemel Hempstead [etc.].

PRIME, M.J. 1991: Human factors assessment of input devices for EWS. RAL-91-033, April 91.

- RJLEY, M.S.; 1986; *User understanding*. User centered system design, new perspectives on human-computer interaction. Norman, D.A., Draper, S W (eds ), Lawrence Erlbaum, Hillsdale, New Yersey [etc ]
- ROGERS, D.F., EARNSHAW, R.A. (eds.): 1987: *Techniques for computer graphics*. Springer, New York [etc )
- ROGERS, D.F.: 1985: *Procedural elements for computer graphics*. McGraw-Hill, New York [etc ]
- Ruiz-Maya, L.: **1983**: Métodos estadísticos de investigación: introducción al análisis de *la varianza.* Instituto Nacional de la Estadística, Madrid
- SALMON, R. AND SLATER, M.: 1989: *Computer graphics: systems and concepts.* Addison-Wesley, Wokingham [etc.].
- SÁNCHEZ CARRION, J.J.: 1990; *Introducción al análisis de datos con SPSS PC* ~ versiones *2.0 y 3.0.* 2\* edición. Alianza, Madrid.
- SCHILDT, H.: 1988: *TurboC: the complete reference*. Borland Osborne McGraw-Hill, Berkeley, California.
- SHACKEL, B.: 1987: *Human factors of input and output devices*. Techniques for c. mputer graphics. Rogers, D.F., Earnshaw, R.A. (eds ), Springer, New York [etc.].
- SHERR, S. (ed.): 1988: *Input devices*. Academic Press, Boston [etc.].
- SitNEiDERMAN, B.: 1987: *Designing the user interface: strategies for effective human-computer interaction.* Addison-Wesley, Reading, Massachusetts [etc.].
- Sime, M.E., Coombs, M.J.: 1983: *Designing for human-computer communication.* Academic Press, London [etc.].
- SIOCHI, A.C., EHRICH, R.W.: 1991: *Computer analysis of user interfaces based on* repetition transcripts of user sessions. ACM Transactions on Information Systems, 9(4), October.
- Sullivan, J.W., Tyier, S.W. (eds ): 1991: *Intelligent user interfaces.* ACM Press, New York.
- SUTCLIFFE, A.: 1991: *Human-computer interface design.* MacMillan Education. Basingstoke [etc ]

SUTHERLAND I.E: 1984: Sketchpad: a man-machine graphical communication system. Tutorial and Selected readings in Interactive Computer Graphics. Freeman, H. (ed.). IEEE Computer Society, Silver Spring, MD.

THIMBLEBY, H.: 1990: User Interface Design. ACM Press, New York.

- WAITE, M., GUMPERTZ, R., WERNER, J.: 1980; Computer graphics primer. Howard W. Sams, Indianapolis.
- WATKINS, C.D., SHARP, L., FINLAY, M. (ed.): 1992; Programming in 3 dimensions: 3-D graphics, ray tracing, and animation. M&T Books, San Mateo, California.
- WHITESIDE, J., BENNETT, J., HOLYZBLATT, K.: 1988: Usability engineering: our experience and evolution. Handbook of human-computer interaction. Helander, M. (ed.), North-Holland, Amsterdam [etc.] 1991.
- WRIGHT, P.C., MONK, A.F.: 1991: A cost-effective evaluation method for use by designer. Int. J. Man-Machine Studies (1991) 35, 891-912.
- YELA, M.: 1968: Rotación de figuras macizas. Ediciones TEA S.A., Madrid.
- ZIEGLER, J.E., FAHNRICH, K.P.: 1991: Direct manipulation. Handbook of human-computer interaction. Helander, M. (ed.), North-Holland, Amsterdam  $[etc.]$